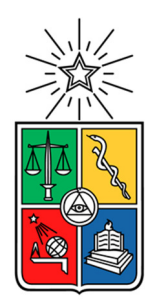

UNIVERSIDAD DE CHILE FACULTAD DE CIENCIAS FÍSICAS Y MATEMÁTICAS DEPARTAMENTO DE INGENIERÍA MECÁNICA

## ANÁLISIS DE EFICIENCIA ENERGÉTICA EN SISTEMAS DE AIRE COMPRIMIDO PARA INDUSTRIAS

## MEMORIA PARA OPTAR AL TÍTULO DE INGENIERO CIVIL MECÁNICO

JAVIER IGNACIO PALACIOS ESPINOZA

PROFESOR GUÍA: LEONEL NÚÑEZ LAZO

MIEMBROS DE LA COMISIÒN: WILLIAMS CALDERÓN MUÑOZ REYNALDO CABEZAS CIFUENTES

> SANTIAGO DE CHILE 2019

**RESUMEN DE LA MEMORIA PARA OPTAR AL TÍTULO DE:** Ingeniero Civil Mecánico **POR:** Javier Ignacio Palacios Espinoza **FECHA:** 26/12/2018 **PROFESOR GUIA:** Leonel Núñez Lazo

## **Análisis de Eficiencia Energética en Sistemas de Aire Comprimido para Industrias**

Los sistemas de aire comprimido (CAS) son un conjunto de equipos que trabajan de forma solidaria para la generación de aire a una presión determinada requeridos para una aplicación en particular. En la actualidad no existe un documento formal que integre tanto los pasos de una auditoría energética orientada a CAS como una recopilación completa de las medidas de eficiencia energéticas (MEE) aplicables.

El objetivo general de la memoria es desarrollar una metodología de análisis de las MEE que sean aplicables a diferentes CAS comúnmente utilizados en la industria, mientras que los objetivos específicos son: i) evaluar el estado del arte a fin de conocer los CAS utilizados en la actualidad, ii) Desarrollar una metodología que permita evaluar energéticamente un CAS y que identifique medidas de eficiencia energética aplicables, y iii) aplicar la metodología señalada a un ejemplo de CAS de una industria chilena.

La metodología para desarrollar el proyecto incluye la revisión bibliográfica de manuales de proveedores, guías de fabricantes, documentos emitidos por organizaciones, entre otros, a continuación, se redacta un manual de auditorías de eficiencia energética orientadas a los CAS´s, que cuenta con todos los pasos necesarios para la evaluación de las MEE y, finalmente, empleando la metodología se analiza un caso de estudio de la realidad chilena.

Los principales resultados y conclusiones son: (i) los CAS en la actualidad consisten en un conjunto de equipos en los que se incluyen compresores, estanques y equipos de tratamiento de aire, entre otros, (ii) en la actualidad el control maestro es una tecnología con poca presencia, pero se espera que su uso sea indispensable en el futuro, (iii) La metodología desarrollada permite evaluar el consumo energético de un CAS, así como también las principales MEE incidentes, esto se realiza mediante 6 pasos: recopilación de la información; análisis del proceso productivo; medición de datos; contabilidad energética; análisis de las MEE y redacción del informe final, (iv) La metodología incluye pasos a seguir para un total de 6 MEE, siendo la más utilizadas actualmente la reducción de fugas, (v) Se seleccionó un caso de estudio representativo de la realidad nacional donde el aire se utiliza principalmente en válvulas de control y automatización de equipos, (vi) se aplicó la metodología desarrollada identificando oportunidades de mejora en las fugas de aire comprimido y en una pobre distribución de la red (reducción de presión) desarrollando para esta última 3 propuestas de rediseño de red, (vii) los resultados muestran que la reducción de fugas aumenta la eficiencia el CAS en un 16% con un PRI de 2 años y VAN positivo, las propuestas 1, 2 de reducción de presión lo hacen en un 6,2%, 5,3% respectivamente ambas con un PRI de 1 semestre y la propuesta 3 lo hace en un 7,1%; pero con un PRI alto cercano a los 4 años, (viii) Para el caso de estudio se recomienda la implementación de la medida de reducción de fugas y la propuesta 1 de la medida de reducción de la presión.

*A mi familia, pilar fundamental de todo lo que soy y lo que he conseguido, a mis amigos por todos momentos compartidos, a mis mascotas, eternos compañeros de trasnoche y a todos los que me ayudaron (y aguantaron) en estos meses de trabajo. Muchas gracias.* 

# Tabla de contenido

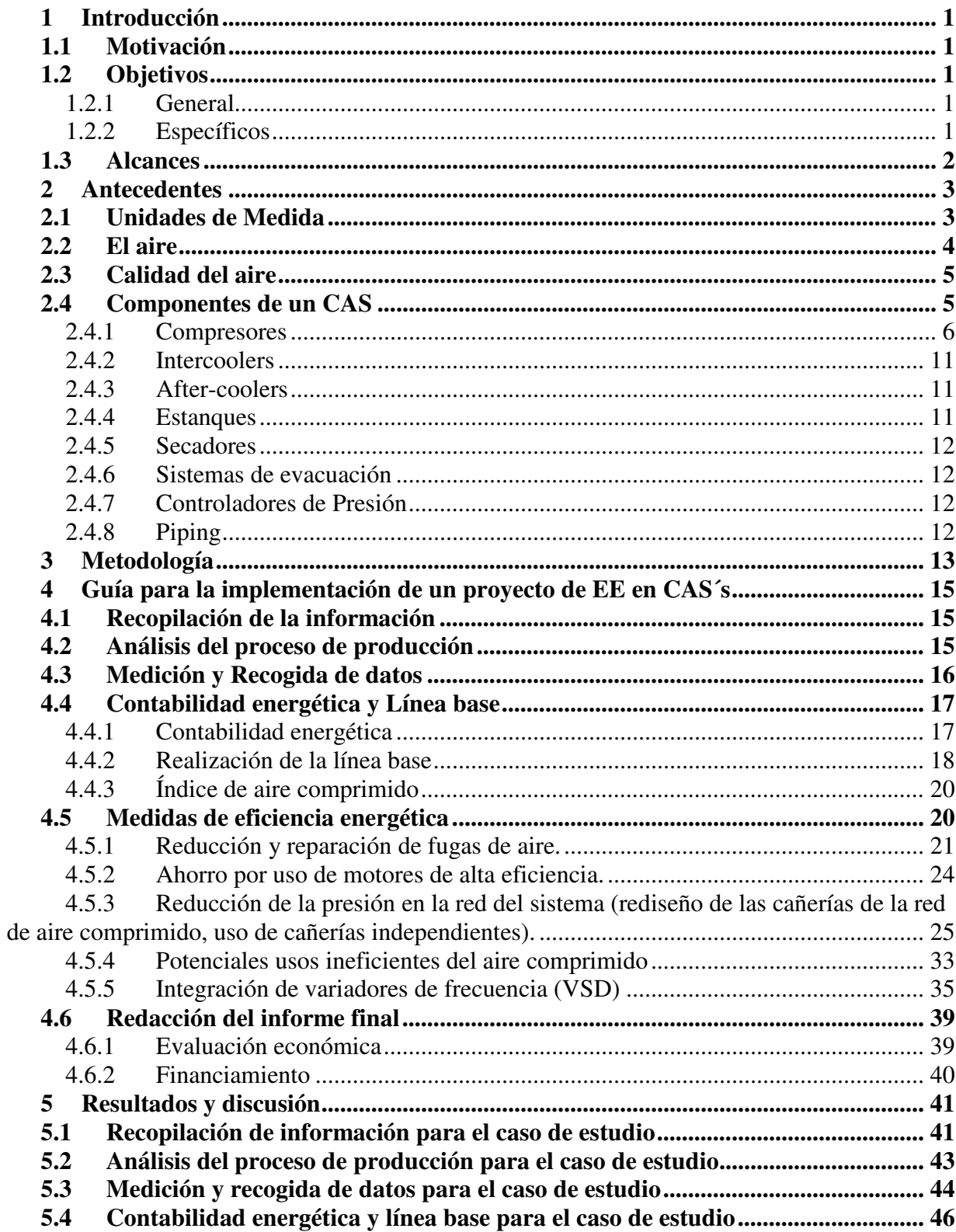

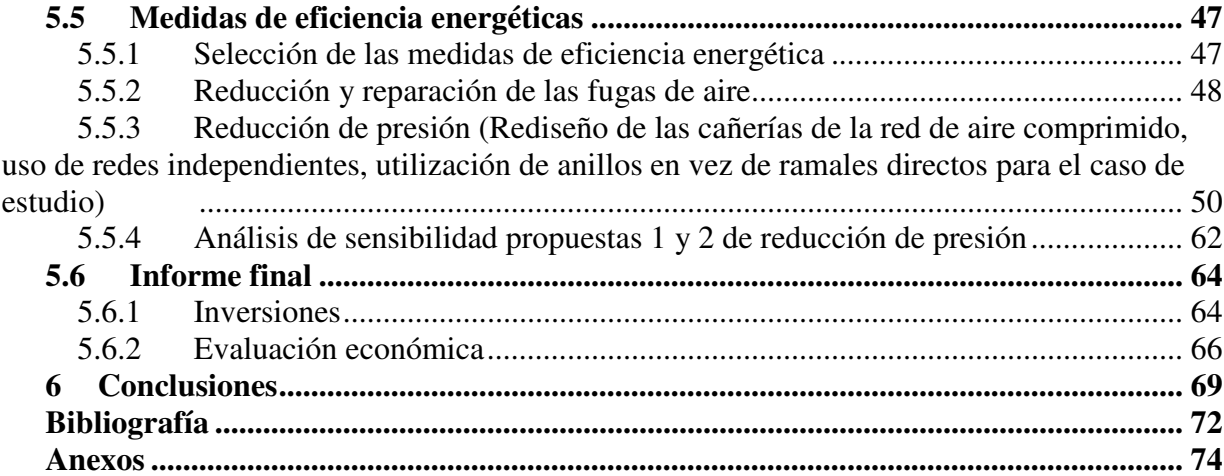

# **Índice de tablas**

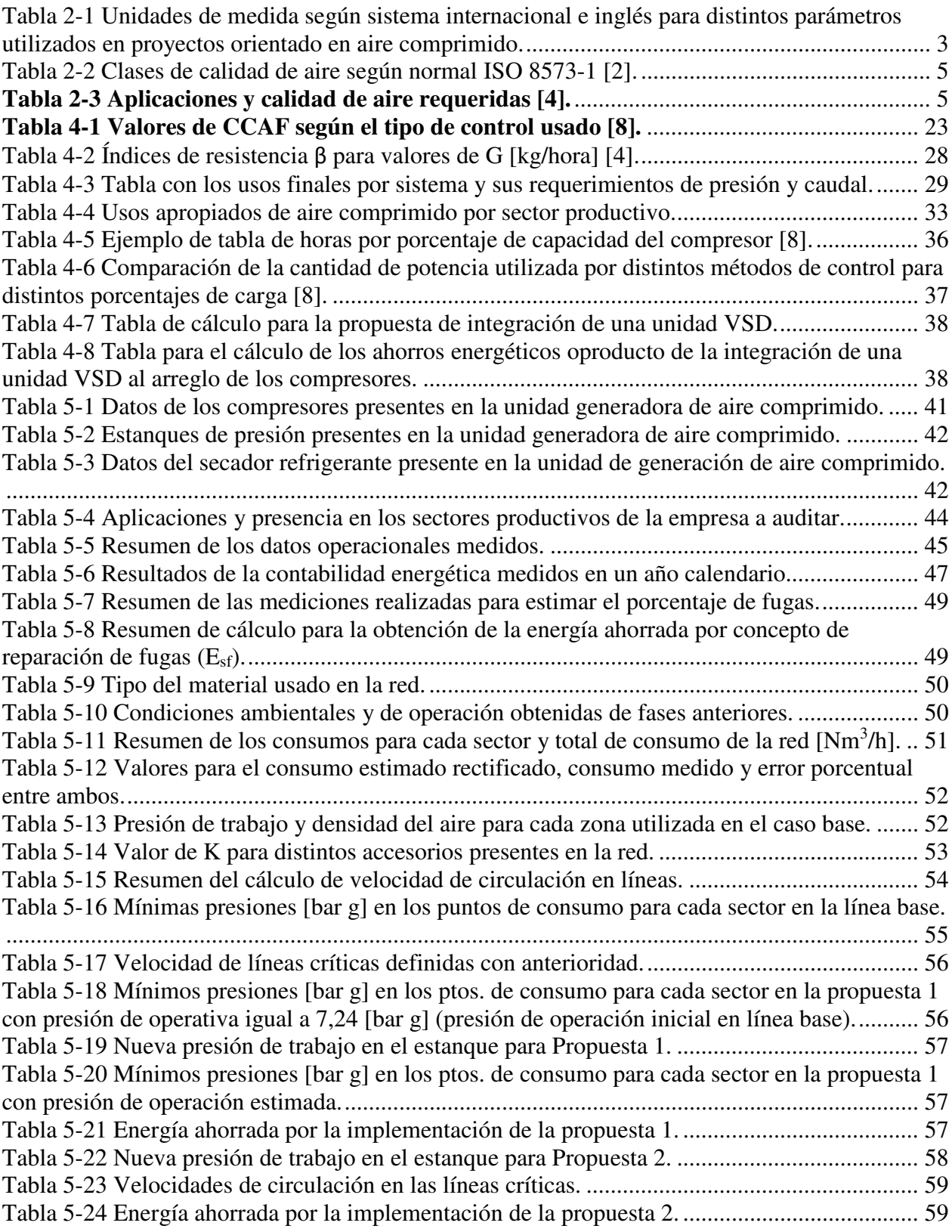

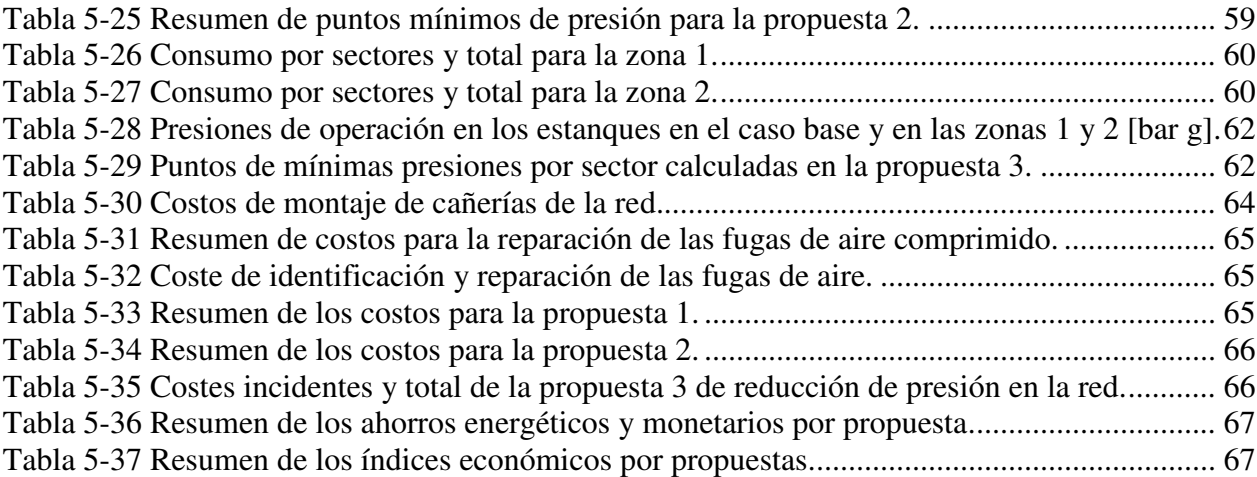

# **Índice de figuras**

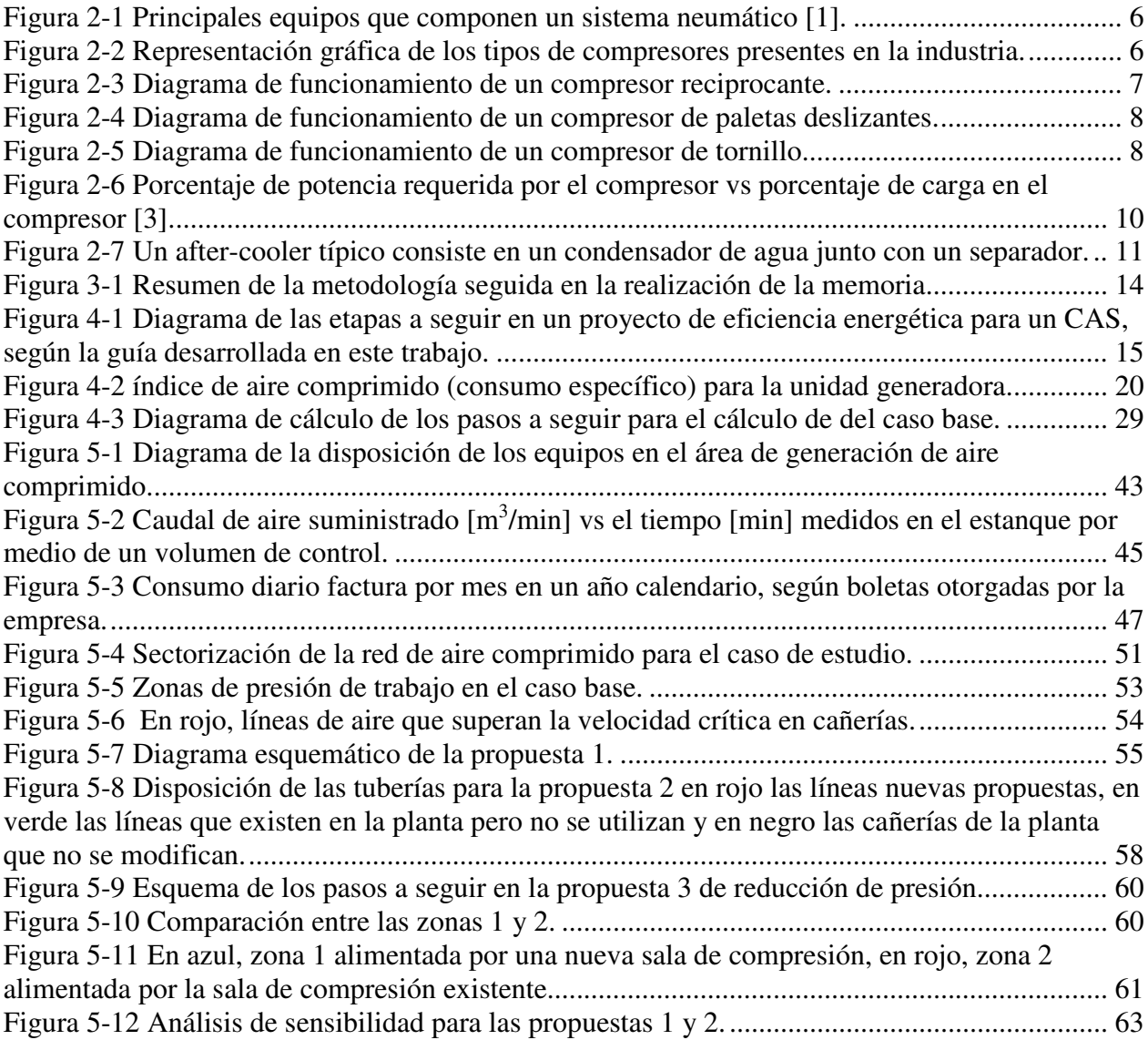

## **1 Introducción**

Los sistemas de aire comprimido (CAS) son un conjunto de equipos que trabajan de forma solidaria para la generación de aire a un determinado caudal, presión y calidad requeridos para una aplicación en particular, son utilizados principalmente como control automático de equipos, maquinarias y procesos, transporte de sólidos, líquidos o bien como almacenamiento de la energía.

A pesar de su confiabilidad, el aire comprimido sigue siendo una de las alternativas más caras tanto para la automatización, almacenamiento de energía, etc. aproximadamente entre 9 y 10% de la energía utilizada para la generación se convierte en aire comprimido [1], de la misma manera durante un ciclo de vida típico, los costes de energía son mucho mayores a los de inversión y de mantenimiento. A pesar de lo anterior, al tratarse de una tecnología horizontal, sus costes a menudo son desestimados por las empresas [1], de ahí que exista una necesidad de hacer políticas energéticas en los CAS.

## **1.1 Motivación**

La motivación de esta memoria es generar una guía para la realización de auditorías energéticas orientadas a sistemas de aire comprimido, entregando información y consejos de las principales medidas que se pueden implementar en una planta que opere con un CAS en la realidad chilena.

## **1.2 Objetivos**

## **1.2.1 General**

Desarrollar una metodología de análisis de medidas de eficiencia energética en sistemas/redes de aire comprimido, mediante la utilización de herramientas computacionales. que sea aplicable a diferentes CAS comúnmente empleados en la industria.

## **1.2.2 Específicos**

- I. Evaluar el estado del arte a fin de conocer los sistemas de aire comprimido utilizados en la actualidad.
- II. Desarrollar una metodología que permita evaluar energéticamente un sistema neumático y que identifique medidas de eficiencia energética aplicables a estos sistemas.
- III. Aplicar la metodología señalada a un ejemplo de CAS de una industria chilena.

## **1.3 Alcances**

El alcance de esta memoria comprende los sistemas de aire comprimido de uso industrial para suministro de aire de procesos e instrumentación a presiones de 4 a 12 [bar]. Se incluyen los sistemas compuestos por 1 o varios compresores que alimentan redes o subredes de cañerías. Componentes del sistema y actuadores

## **2 Antecedentes**

## **2.1 Unidades de Medida**

El volumen específico del aire cambia según lo hacen sus otras variables de estado. Es necesario estandarizar para que la cantidad de aire en un estado (en términos de volumen) sea comparable con otro, las condiciones que se utilizar en mayor medida son dos, condiciones estándar (s) para el sistema imperial y condiciones normales (N) para el sistema internacional.

## **Condiciones estándar (s):**

- Presión: 14.5 [ $psi(a)$ ].
- Temperatura: 68 [°F].
- Humedad relativa:  $0$  [%].

## **Condiciones normales (N):**

- Presión: 1,013 [bar(a)]
- Temperatura:  $0 [^{\circ}C]$
- Humedad relativa: 64 [%]

Las unidades de medida que se utilizan en los parámetros afines a aire comprimido son vastas, se recomienda que el proyecto a realizar trabaje con los valores que se muestran en la Tabla 2-1.

## **Tabla 2-1 Unidades de medida según sistema internacional e inglés para distintos parámetros utilizados en proyectos orientado en aire comprimido.**

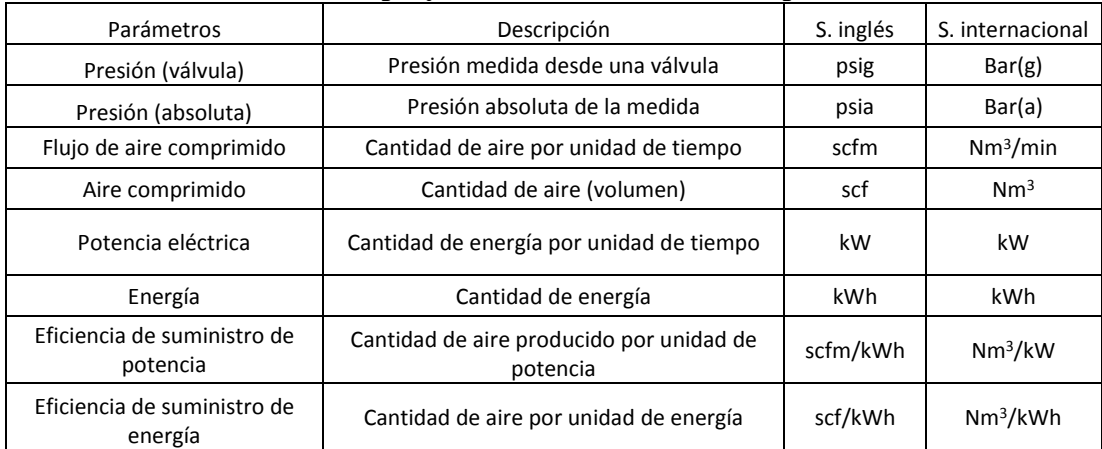

## **2.2 El aire**

La compresión de un fluido se define como el aumento de la presión del mismo toda vez que reduce su volumen específico [13], si el fluido a comprimir se puede modelar como un gas ideal, entonces se puede establecer que la relación entre presión, volumen y temperatura para diferentes estados depende de las llamadas leyes de gases ideales [13] que se pueden integrar en la siguiente ecuación:

$$
PV = R_G T n
$$
 Ec. 2.1

donde:

- $P$  : Presión [Pa]
- $V : Volumen [m<sup>3</sup>].$
- $T$  : Temperatura  $[°K]$ .
- $R_G$  : Constante universal de los gases ideales = 8,314 [kJ/kmol\*K].
- n : Moles del aire.

En cuanto a la densidad del gas, se puede definir como:

$$
\rho = \frac{R_G T}{P}
$$
 Ec. 2.2

donde:

- $\rho$  : Densidad del aire en el estado [kg/m<sup>3</sup>]
- R : Contantes de los gases ideales para el aire  $[J/kg*K]$

En cuanto a los calores específicos a presión constante  $C_p$  y volumen constante  $C_v$ , se pueden expresar por medio del coeficiente isoentrópico definido por:

$$
k = \frac{C_p}{C_v}
$$
 Ec. 2.3

Si se considera una compresión adiabática y además sin fricción ni irreversibilidades (isoentrópica), desde un estado 1 a un estado 2 se tiene que la ecuación de compresión politrópica [13][4]:

$$
(\frac{T_2}{T_1})^{\frac{k}{k-1}} = \frac{p_2}{p_1}
$$
 Ec. 2.4

## **2.3 Calidad del aire**

Uno de los principales requisitos del aire comprimido es que sea lo más limpio posible [2]. El nivel de impurezas permitidas en el aire comprimido depende de su utilización, así la norma DIN ISO 8573-1 establece los niveles de calidad de aire según sus impurezas (ver Ec. 2.2), En la Ec. 2.3 se indican los valores aconsejables de partículas, impurezas y humedad para las aplicaciones típicas en la industria.

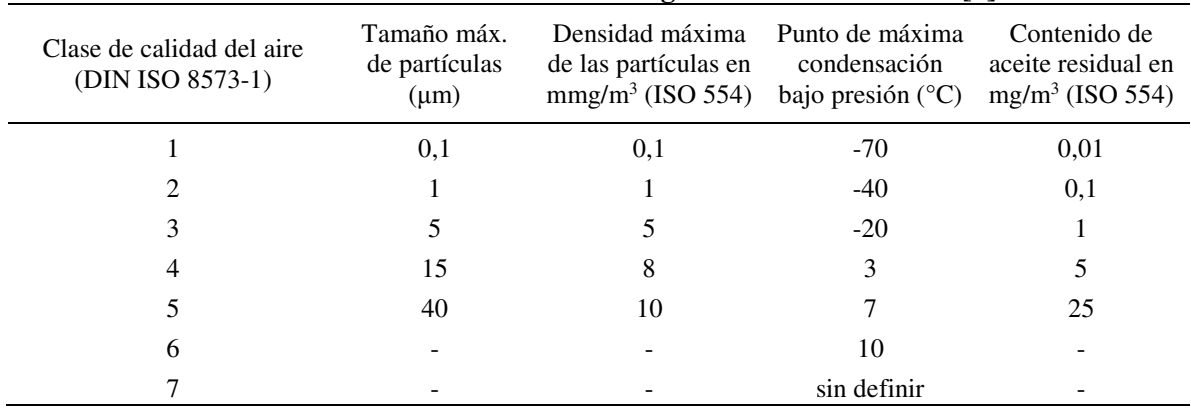

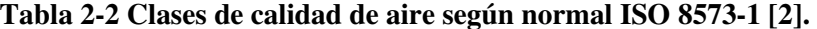

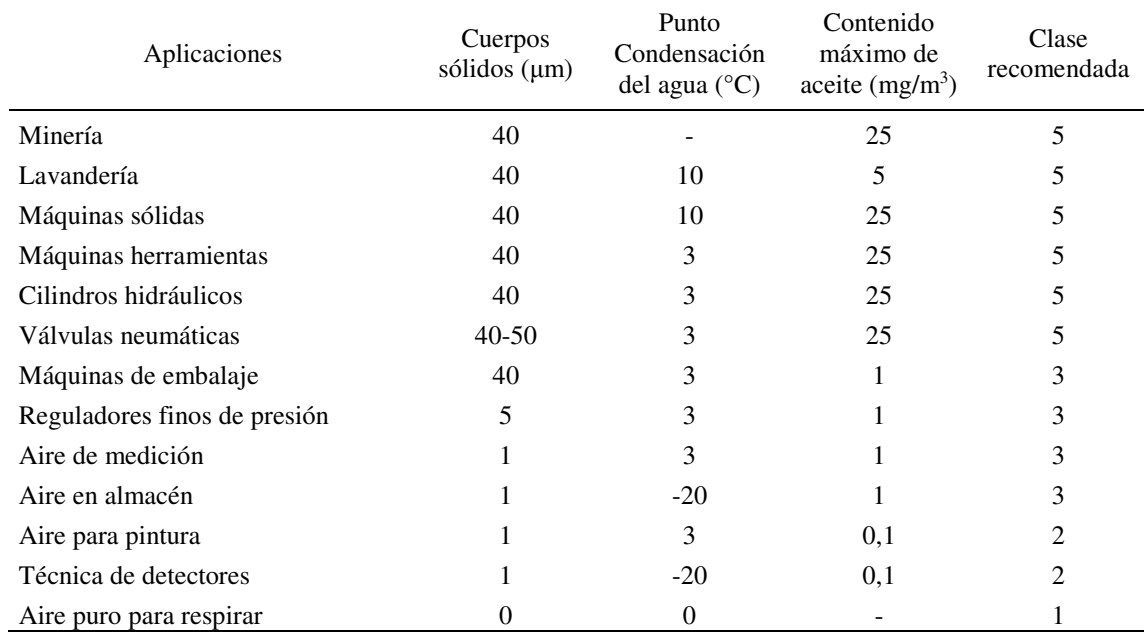

## **Tabla 2-3 Aplicaciones y calidad de aire requeridas [4].**

## **2.4 Componentes de un CAS**

Un sistema neumático típico consta de dos partes, suministro y demanda. En el área de suministro el proceso comienza con un compresor, que dependiendo de sus etapas tiene o no refrigeración interior, luego un after-cooler, inmediatamente después pasa a un estanque húmedo y luego a secadores y filtros que garanticen la calidad de aire de proceso, el sistema continúa con un contenedor de aire seco para finalizar con los controladores de presión, con unos cambios pequeños, todos los CAS tienen los mismos componentes en la generación. La parte de demanda corresponde a la distribución del aire, varía conforme lo hagan las aplicación, equipos y red de piping que se requiera en la planta, usualmente cuenta con redes de cañerías, válvulas y los equipos finales.

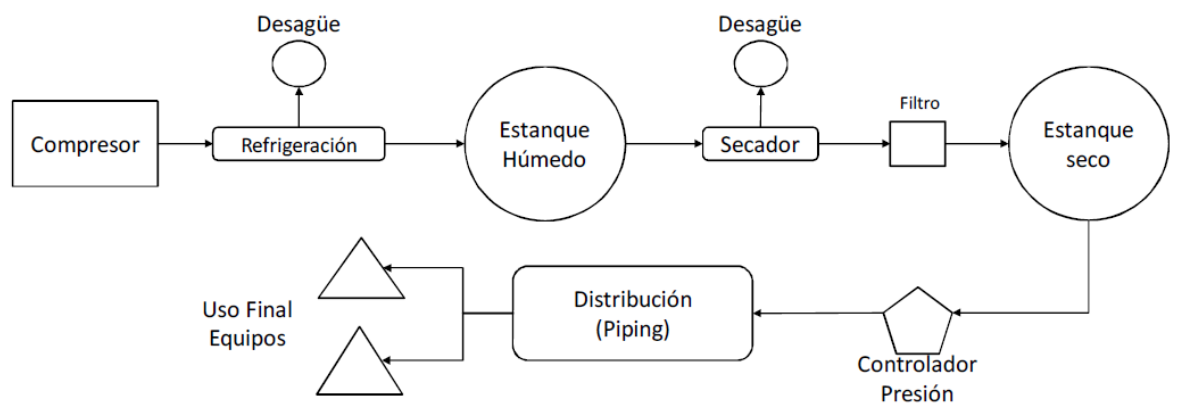

**Figura 2-1 Principales equipos que componen un sistema neumático [1].** 

#### **2.4.1 Compresores**

Un compresor es una máquina que puede elevar la presión de un fluido compresible, toda vez que disminuye su volumen específico. Los compresores se pueden clasificar según su principio de funcionamiento en dos familias: Compresores de desplazamiento positivo (CDP) y compresores dinámicos o turbocompresores (TC), como se muestra en la figura 3.

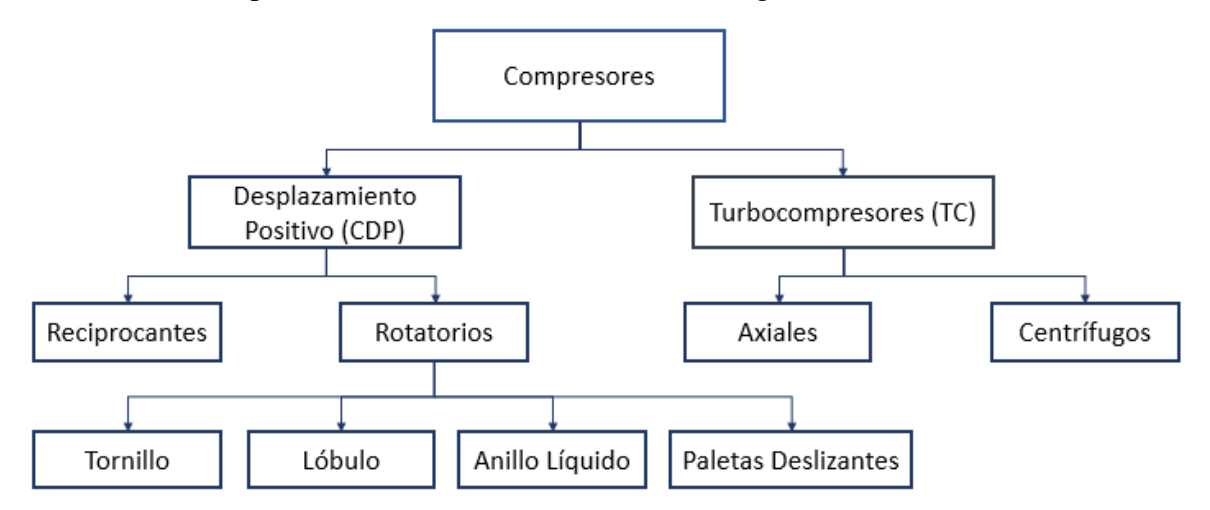

**Figura 2-2 Representación gráfica de los tipos de compresores presentes en la industria.** 

#### **Compresores de desplazamiento positivo (CDP):**

Su funcionamiento consiste en porciones de aire que se introducen en cámaras que, de forma mecánica, reducen su volumen provocando un aumento de la presión. Estos a su vez se pueden clasificar en rotarios (rotary screw, vane, lóbulos) o reciprocantes (pistón) [1]:

*Compresores Reciprocantes:* Compresores que utilizan pistones dentro de cámaras cilíndricas, impulsados por un motor. La compresión se consigue mediante el movimiento alternativo del pistón desde un punto muerto inferior (máximo volumen) a un punto muerto superior (mínimo volumen). La mayoría de los fabricantes no ofrecen este tipo de compresores, sin embargo, su uso sigue siendo amplio en la industria, sobre todo cuando se requieren altas presiones de salida donde dos o más de estos compresores son dispuestos en serie (ver Figura 2-3).

Carácterísticas:

- Alta eficiencia.
- Altas presiones de salida.

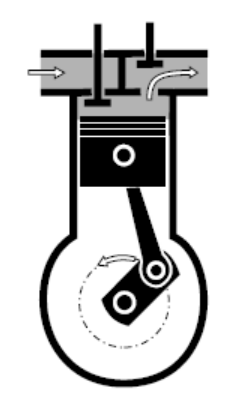

**Figura 2-3 Diagrama de funcionamiento de un compresor reciprocante.** 

*Compresores de paletas deslizantes (Vane Compressors):* Se caracteriza por tener una cámara cilíndrica, en la cual un cilindro que se encuentra en un eje fijo excéntrico a la cámara rota con un conjunto de paletas deslizantes en su interior dispuestas de tal forma que crean cámaras donde el aire es encapsulado, a medida que el cilindro rota las cámaras reducen su volumen produciéndose la compresión (ver Figura 2-4).

Características:

- Trabajo con poco ruido.
- Poco espacio requerido y fácil servicio.
- Baja eficiencia.
- Altos costos de mantención debido a los elementos móviles.

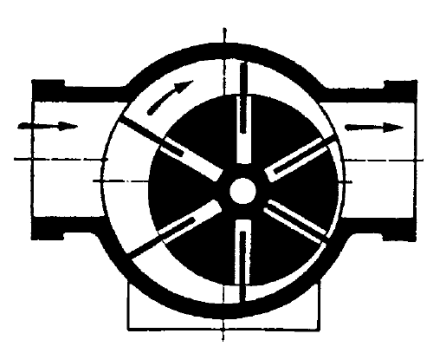

**Figura 2-4 Diagrama de funcionamiento de un compresor de paletas deslizantes.** 

*Compresores de lóbulos (Lobe Compressors):* Consta de dos rotores dentados que giran en una cámara que los contiene, similar a una bomba de engranes, el aire se transporta entre el espacio que dejan los "dientes" comprimiéndose al final del recorrido. Este tipo de máquinas aporta poco en la presión del aire, siendo su uso acotado a cuando se requieran grandes caudales con baja presión de salida.

Características:

- No es necesaria una lubricación en las partes móviles.
- Sensible a partículas presentes en el fluido.

*Compresores de Tornillos (Rotary Screw Compressors):* Como su nombre lo indica este tipo de compresores utiliza tornillos helicoidales, usualmente dos. Los tornillos o rotores poseen dos tipos de perfiles (macho y hembra), el aire ingresa por uno de los extremos de los tornillos en los espacios entre los dientes y a medida que avanza en sentido axial este espacio decrece produciéndose la compresión.

Características:

- Reducido tamaño.
- Producción continua de aire.
- Baja temperatura final con enfriamiento por inyección de aceite.

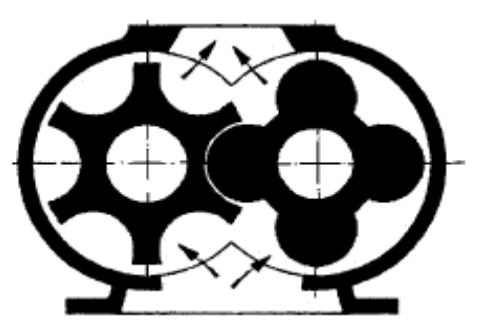

**Figura 2-5 Diagrama de funcionamiento de un compresor de tornillo.** 

#### **Control de los compresores**

La velocidad con que los compresores de desplazamiento positivo realizan sus ciclos y por consiguiente la presión y el caudal de salida del flujo, está dado por la velocidad de giro del motor. El motor que se utiliza es de tipo AC y su velocidad de giro, si no se especifica un variador de frecuencia, está fijada. Como el compresor debe hacer frente a una demanda desde los equipos de la planta que es variable, resulta imprescindible la utilización de sistemas de control en los compresores de manera que permitan adecuarse a los cambios de requerimiento de aire (ver Figura  $2-5$ ).

Los siguientes sistemas de control son usuales en generadores de aire comprimido compuestos por un solo compresor.

## *Reciprocantes:*

### *On/Off:*

Es el método más simple de control, consiste en un control on/off que enciende y apaga el compresor para mantener una cierta presión en el sistema. El compresor comienza y genera aire cuando la presión cae hasta un cierto punto mínimo y luego se apaga cuando la presión sobrepasa un límite máximo. Este tipo de control es recomendable para pequeños compresores (típicamente 5[hp]). Este tipo de control es poco común en redes industriales.

## *Load/Unload:*

Los compresores reciprocantes pueden ser descargados mediante el uso de una válvula de entrada, el aire continúa siendo empujado hacia dentro y fuera de cámara, pero no es comprimido ni descargado al sistema. Dependiendo del número de cilindros y controles, el sistema puede tener distintos pasos (como 0-50-100% o 0-25-50-75-100%).

## *Compresores de tornillo:*

Los compresores de tornillo son lejos los más utilizados en la actualidad en labores industriales, es por esto que son los que poseen una mayor fuente de datos y de por si son el tipo de compresor que se espera encontrar en un sistema de aire comprimido. Los tipos de control en CAS con un solo compresor de tornillo son:

### *Modulación mediante válvula de entrada/ Inlet Throttling*

Regulando el estado de una válvula de ingreso a la entrada del compresor, se puede controlar el ingreso y por tanto el caudal de salida del aire comprimido. El desempeño de este control es bastante pobre cuando el compresor funciona con carga parcial. Algunos métodos de control se pueden ajustar a completamente descargado si la carga parcial se reduce a un cierto nivel (40% por ejemplo), esto reduce el consumo de energía, pero requiere el uso de un recipiente de aire para hacer frente a la demanda cuando está totalmente descargado.

## *Load/Unload*

Este tipo de control requiere el uso de un importante recipiente de aire comprimido, funciona de manera similar al on/off reciprocante, funciona de manera conjunta con el estanque de aire, se

marca un valor máximo de presión, el compresor funciona a plena carga hasta alcanzar dicho valor para luego descargarse, el compresor sigue en funcionamiento pero no produce aire comprimido, en estado de descarga el compresor utiliza menos del 30% de su potencia a plena carga, el valor exacto de éste es proporcionado por el fabricante (ver planillas CAGI).

## *Control por velocidad variable.*

VSD o Control por variador de frecuencia utiliza, como su nombre lo indica, una unidad vareadora de frecuencia que funciona sobre el motor cambiando la velocidad de este en la medida que lo requiera la demanda. Compresores con VSD tienen típicamente un buen rendimiento en un amplio rango de carga parcial en el compresor.

Los tipos de control tienen diferentes eficiencias para distintos porcentajes de carga del compresor, existen fuentes que cuantifican estas diferencias, en la Figura 2-6 se muestra distintos valores de porcentaje de carga versus la potencia requerida para cada estrategia de control en sistemas con un solo compresor a bajas cargas, la utilización de compresores con VSD muestra ser la mejor alternativa cuando se trabaja con bajas cargas parciales.

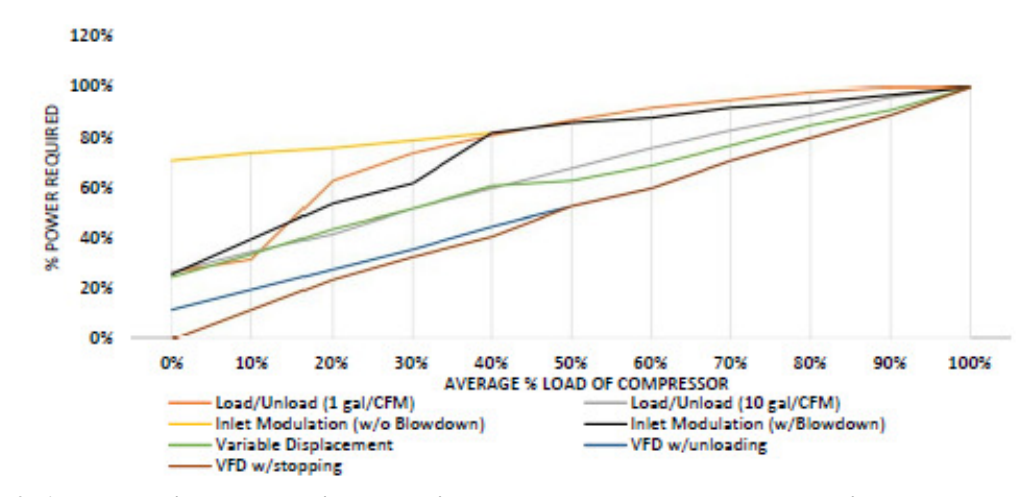

**Figura 2-6 Porcentaje de potencia requerida por el compresor vs porcentaje de carga en el compresor [3].** 

#### *Estrategias de control con más de un compresor.*

Es usual que en los CAS existan 2 o más compresores, la estrategia de control más utilizada es la de tipo cascada. La estrategia de cascada es la más simple y la más común [3], consiste en la utilización de un compresor "base" que funciona en la gran mayoría del tiempo (factor de carga elevado) mientras que el segundo compresor funciona en los intervalos de alta demanda cubriendo cualquier aire adicional requerido.

Otras estrategias de control involucran la utilización de un control maestro entre dos o más compresores, con un procesador lo suficientemente poderoso como para hacer correr el algoritmo de control automático que controla los compresores. Requiere una inversión mucho mayor que la estrategia de cascada siendo mucho más efectiva que ésta, especialmente cuando se utilizan distintos compresores con diferentes características de funcionamiento.

## **2.4.2 Intercoolers**

Muchos de los compresores antiguos que actualmente se utilizan en la industria, necesitan refrigeración intermedia para una correcta operación, ésta se logra mediante la utilización de intercoolers, usualmente de agua.

## **2.4.3 After-coolers**

El acarreado de condensado de agua es indeseable en líneas de transmisión puesto que ocasiona daños a los instrumentos y servicios, en este sentido resulta necesario que se retire la mayor cantidad posible de agua al inicio de la línea. Típicamente se emplea un after-cooler, como se muestra en la figura 4, éste consiste en un condensador de agua que enfría el aire circulante en tubos dispuestos axialmente a la línea, el condensado de agua producto de la baja de temperatura es retirado por medio de un separador.

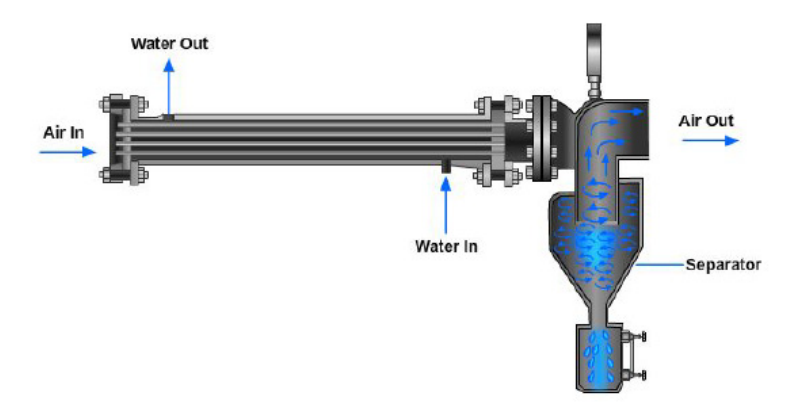

**Figura 2-7 Un after-cooler típico consiste en un condensador de agua junto con un separador.** 

### **2.4.4 Estanques**

Los estanques o recipientes de aire comprimido tienen la misión de ayudar a mantener la calidad, eficiencia y estabilidad al sistema de aire comprimido, un sistema de aire comprimido puede disponer de un estanque húmedo, cuya finalidad es ayudar a la purga de agua del sistema a través de una separación de humedad por gravedad [1]. Los sistemas, disponen de estanques secos ubicados luego de los secadores y filtros. Los principales de los recipientes son:

- Amortiguar las pulsaciones causadas por los ciclos de los compresores de desplazamiento positivo.
- Proveer de aire comprimido para hacer frente a los cambios de demanda.
- Reducir la frecuencia de ciclos de apagado/encendido de los compresores de desplazamiento positivo.
- Disminuir los cambios de presión de la red aumentando la calidad del aire.

## **2.4.5 Secadores**

.

Dependiendo de los usos que tengan los sistemas, resulta necesario un secador de aire que remueva humedad hasta llegar a los niveles deseados. Existen 3 principales clases de secadores: refrigerantes, regenerativos y de membrana.

- *Refrigerantes*: Utilizan fluidos para refrigerar y condensar la humedad del aire. Son recomendados para puntos de rocío mayores a 2°C y se componen principalmente de 2 tipos, los *no cíclicos* siendo el más común por su relativo bajo costo inicial y los *cíclicos* que presentan mayores ahorros producto de su respuesta a los cambios de demanda de aire
- *Regenerativos* Estos tipos de secadores utilizan materiales porosos que deben ser extraídos y regenerados periódicamente, sacrifican bajas de presión a cambio de una mayor calidad en el aire.
- *Membrana:* utilizan una membrana semipermeable para separar el vapor del aire. No tiene partes móviles. Este filtro utiliza una cantidad dada por la calidad requerida de aire comprimido para auto limpiarse.

## **2.4.6 Sistemas de evacuación**

El agua se retira de los secadores o purgadores por medio de sistemas de evacuación (o desagües) los habituales son: los *Sistemas manuales* en los cuales el agua se extrae por medio de la acción de los trabajadores a válvulas manuales; *Purgadores por flotador* donde un flotador activa de forma mecánica una válvula que retira el agua cuando esta alcanza un cierto nivel; *válvulas solenoides* donde se utiliza una válvula solenoide con temporizador; *Purgador de condensado controlado por nivel* finalmente los más modernos utilizan una válvula controlada automáticamente por señales desde un flotador.

## **2.4.7 Controladores de Presión**

Son dispositivos cuya función es estabilizar la presión del sistema con más precisión que los controladores del compresor. Usualmente están controlados de forma neumática o con controladores electrónicos PID. Se ubican luego de los contenedores de aire secos (o secundarios) y antes del sistema de distribución.

## **2.4.8 Piping**

A pesar de que se recomienda utilizar tuberías con bajo coeficiente de fricción y corrosividad (aleaciones de aluminio, cobre y polímeros), muchos de los sistemas de distribución utilizan aceros al carbono los que resultan particularmente sensibles a la corrosión [1].

## **3 Metodología**

La Figura 3-1 muestra un resumen de la metodología utilizada para la, la metodología seguida para el desarrollo eficiente de los objetivos trazados a más detalle se deja a continuación:

## **I. Evaluar un estado del arte a fin de conocer los sistemas de aire comprimido utilizados en la actualidad.**

A fin de evaluar el estado del arte de los sistemas de aire comprimido (CAS), se realiza una revisión bibliográfica de publicaciones, guías técnicas, manuales de equipos a fin de conocer los componentes típicos de un CAS y sus principales mecanismos de control.

Se recopila información correspondiente a los sistemas neumáticos presentes en la realidad industrial de Chile a fin de conocer los principales tipos de control y mecanismos, comparándolos a los que se encuentran en la bibliografía.

Como resultado de esta etapa se recopilan todos los antecedentes necesarios para entender el estado del arte de los CAS y el nivel de desarrollo que estos tienen en el país.

## **II. Desarrollar una guía que permita evaluar energéticamente un sistema de aire comprimido y que identifica medidas de eficiencia energética aplicables a estos sistemas**

Una vez obtenidos los antecedentes necesarios para la caracterización de los sistemas de aire comprimido y su uso a nivel nacional, se procede a seleccionar medidas de ahorro energético sugeridas desde los antecedentes recopilados y que sean aplicables a los CAS.

Se redacta una metodología a modo preliminar donde se establezcan líneas generales para hacer una auditoría energética orientadas a CAS, incluyendo mediciones, consejos en la recopilación de información, análisis de suministros energéticos, información de los distintos tipos de producción de aire comprimido y principales mediciones dependiendo de la recogida de datos.

Se prosigue a evaluar las medidas de eficiencia energética seleccionadas por medio del empleo de fórmulas típicas de auditorías energéticas obtenidas de la bibliografía y antecedentes.

Lo que se espera obtener de esta fase es una calibración de las medidas energéticas seleccionadas. Poder jerarquizarlas estableciendo relevancia en cuanto a ahorro y relaciones entre coste de implementarla y dicho ahorro anualizado (Período de recuperación de la inversión).

## **III. Aplicar la metodología señalada a un ejemplo de CAS en una industria chilena.**

De manera conjunta a la recopilación de información correspondiente a la realidad del país, se selecciona el caso de estudio a analizar, tal que sea representativo de un CAS típico de Chile.

El estudio del caso se realiza de manera similar a una auditoría energética, se usa como base teórica la metodología desarrollada en las fases anteriores de esta metodología

Se realizan las mediciones correspondientes a fin de caracterizar el CAS de la planta en cuestión, obteniendo sus principales componentes, demanda de aire comprimido anualizados, peaks de consumo, caudal promedio en un año, etc.

El caso se analiza por medio de una herramienta computacional.

Lo que se espera obtener de esta fase son resultados experimentales a fin de validar la metodología desarrollada.

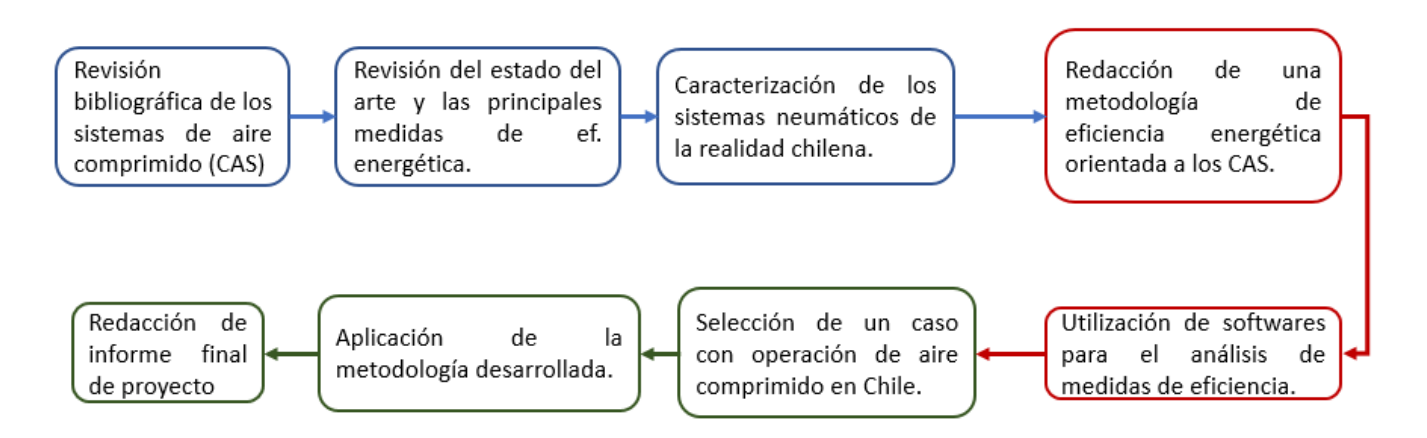

**Figura 3-1 Resumen de la metodología seguida en la realización de la memoria.** 

## **4 Guía para la implementación de un proyecto de EE en CAS´s**

En los resultados se muestran en esta sección, se expone un resumen de la *"guía para Implementación de un proyecto de eficiencia energética en sistemas de aire comprimido"* desarrollado por el alumno en el contexto según la metodología de la memoria.

Los pasos a según la guía desarrollada están basados en la UNE- 216501: "requisitos de auditoría energética" con modificaciones para adaptarlas al contexto de los CAS. Los pasos a seguir para poder completar un proyecto de eficiencia energética se muestran en la Figura 4-1, a continuación, se muestra un resumen de cada una de las etapas que se contemplan incluyendo objetivos y requisitos para cada una:

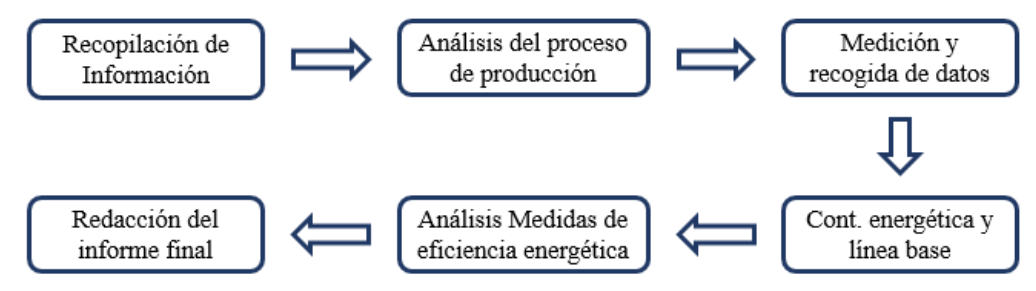

**Figura 4-1 Diagrama de las etapas a seguir en un proyecto de eficiencia energética para un CAS, según la guía desarrollada en este trabajo.** 

## **4.1 Recopilación de la información**

Este trabajo se realiza de manera preliminar y se puede hacer sin necesidad de visitar la instalación, sin embargo, es necesario que la organización entregue los planos, documentos, facturas y que indiquen su estado de actualización. En caso de faltar alguno de estos elementos el equipo proyectista debe levantarlos con visitas a la planta.

El equipo debe investigar y solicitar información referida al historial de proyectos referidos a la energía desarrollados con anterioridad en la planta, como proyectos de ahorro energéticos, mediciones, auditorías, líneas base, "benchmarking", otros.

La cantidad de datos a recoger de la planta incluyen de manera elemental:

- Descripción de la instalación.
- Facturas y boletas de electricidad.
- Planos de todo tipo, instrumentación, isométrico de cañerías, disposición de equipos, eléctricos, etc.
- Inventario de equipos y especificaciones técnicas.
- Tiempo de funcionamiento de los equipos.

## **4.2 Análisis del proceso de producción**

El análisis de producción como su nombre lo indica, tiene por objetivo efectuar un análisis de las distintas operaciones que componen la planta.

Tiene carácter global y contempla la descripción de los productos, así como todos los procesos necesarios para elaborarlos, desde la materia prima hasta el embalaje y envío.

Las actividades que se proponen para completar exitosamente esta etapa contemplan:

- 1. Descripción del proceso de manufactura:
- 2. Describir los productos de la planta:
- 3. Describir el tamaño de la compañía:

Al finalizar esta etapa del proyecto se debe conocer principalmente:

- Diagramas de proceso.
- Operaciones básicas.
- Equipos y sistemas.
- Otros datos generales del proceso.

#### **4.3 Medición y Recogida de datos**

Esta etapa del proyecto tiene como objetivo recoger la cantidad suficiente y significativa para el objeto de estudio, este trabajo complementa a la primera parte del proyecto (recogida de información) pero su carácter es significativamente más profundo.

Las medidas deben ser definidas con objetivos y requerimientos y dependen del estado de información que se tenga desde la recopilación de la información y el estado de los análisis realizados. En ella se debe verificar el trabajo realizado en el análisis del proceso de producción, al comenzar el proceso de medición se debe evaluar:

- La información disponible resultado de la toma de datos.
- El análisis de la información recopilada.

En el caso de que la información no es suficiente, se complementa con la realización de las medidas de los parámetros reales en campo, todas las que sean necesarias para poder completar el proceso de recogida de datos.

#### **Mediciones**

La cantidad de mediciones, así como la forma de medición, está basado en la norma ISO-11011 *"Compressed aire – energy effiency – assesment"*. para mediciones en sistema de aire comprimido, que establece una serie de mediciones recomendadas, así como sus objetivos y la forma en que se miden.

Las mediciones más importantes e imprescindibles son:

a. Información de equipos del sistema y sub-sistemas de la planta.

- Desarrollar un diagrama de bloques mostrando la localización relativa de los puntos de generación y áreas de producción. Identificar usos finales del sistema.
- Identificar información de los compresores: modelo, datos de funcionamiento, planilla CAGI.
- Documentar los equipos de tratamiento de aire (secadores, filtros, condensadores, purgadores, otros), número de serie, información de funcionamiento, planilla CAGI si existe.
- Documentar estanques de aire comprimido, ubicación relativa a los equipos, tamaño, presión de funcionamiento, código vessel si existe.
- Documentar los usos "típicos del aire" en planta, localización, número de usos finales y aplicación.
- (Opcional) Realizar un plano de disposición.
- (Opcional) Realizar planos isométricos.
- b. Información sobre los sistemas de control existente.
	- Identificar el tipo de control de los compresores, así como la existencia de un control maestro.
	- Identificar y registrar las válvulas de control existentes, incluyendo localizaciones, razón de funcionamiento y función.
	- Identificar y registrar los sensores y transmisores existentes incluyendo modelos, controles del sistema, localización, otros.
	- Identificar los "tags" para los transmisores, controles, inputs, outputs junto con el código interno de la organización.

## **4.4 Contabilidad energética y Línea base**

Objetivos:

- Asignar el consumo de la energía a los equipos encargados de la generación y distribución del aire comprimido.
- Cuantificar y documentar los consumos de cada compresor [kW] y equipos del área de suministro, energía total utilizada [kWh] y sus costos.
- Cuantificar y documentar la demanda de aire [Nm<sup>3</sup> /h] en las áreas de demanda del sistema.

## **4.4.1 Contabilidad energética**

Para realizar la contabilidad energética se necesita como mínimo el acceso a las facturas eléctricas de la empresa en un período prolongado de al menos un año.

Como mínimo, la contabilidad energética debe poder establecer un valor para el costo por energía consumida que denominaremos consumo específico de la energía (c<sub>ee</sub> [CLP/kWh]) y el factor de potencia de la planta  $(cos(\varphi))$ .

De las facturas eléctricas es posible obtener información de la energía utilizada por la empresa, luego, el factor de potencia (cos(φ)) se calcula por medio de:

$$
cos(\phi) = \frac{E_{ac}}{\sqrt{E_{ac}^2 + E_{re}^2}}
$$
 Ec. 4.1

donde:

- $\cos(\varphi)$ : Factor de potencia.
- $E_{ac}$  : Energía activa [kWh].
- $E_{\text{re}}$  : Energía reactiva [kVARh].

El consumo diario C<sub>diario</sub> de la energía utilizado en la planta es:

$$
C_{diario} = \frac{E_{ac}}{d}
$$
 Ec. 4.2

donde:

- C<sub>diario</sub> : Consumo diario de la energía [kWh/d].
- D : días del mes de facturación.

Finalmente, el consumo específico (celec) es:

$$
c_{elec} = \frac{C_{total}}{E_{ac}}
$$
 EC. 4.3

donde:

- celec: consumo específico de energía [CLP/kWh].
- C<sub>total</sub>: coste total de la energía [kWh].

#### **4.4.2 Realización de la línea base**

La realización de la línea base es necesario puesto que representa el comportamiento energético actual y actúa como referencia al momento de implementar las oportunidades de mejora. La línea base, por tanto, viene a ser el escenario más probable que hubiese ocurrido en la ausencia del proyecto de mejora energética en aire comprimido y representa el estado de la planta, funciona como punto base para comparar el desempeño de las propuestas de mejora.

La línea base debe abarcar un intervalo de tiempo que sea representativo con respecto al consumo energético para lograr unos ahorros energéticos anuales en la organización.

La línea base se puede entender desde dos puntos de vista, medición del uso de la energía o distribución del aire comprimido.

#### **Perfil de uso de la energía**

La medición en cuanto a la generación de aire comprimido contempla la cuantificación y documentación de los consumos de potencia de los equipos. El objetivo es determinar la línea base de uso de la energía en el período establecido.

Las mediciones requeridas para lograr la línea base de energía son:

- Mediciones para determinar el consumo de potencia de cada compresor y cuantificar el consumo de energía total. Registrar el perfil de energía para la línea base en distintos períodos de operación.
- Opcionalmente, se determina el consumo de potencia de cada secador cuantificando el consumo de energía total.

Las mediciones realizadas en el compresor y en los secadores generalmente incluyen la toma de datos del voltaje (V) y la corriente (I) en los equipos, para llegar a la línea base se requiere el cálculo de la potencia de estos.

## *Estimación del consumo de un compresor*

La potencia eléctrica suministrada al compresor se puede obtener mediante la siguiente fórmula [8]:

$$
P_m = \frac{I\sqrt{3} * V * \cos(\varphi)}{1000}
$$
 Ec. 4.4

donde:

- $P_m$  : Potencia medida del compresor [kW].
- I : Corriente medida en el compresor [A].
- $V : Volta$  en el compresor (380) [V].
- $\cos(\varphi)$ : factor de potencia de la planta.

Los datos de potencia se toman por un período ∆T, entonces la energía suministrada al compresor se puede obtener mediante:

$$
E_m = \frac{P_m * (\Delta T)}{3600}
$$
 Ec. 4.5

donde:

- Em : energía consumida en un período de tiempo por el compresor [kWh].
- $\Delta T = T_i T_{i-1}$ : Intervalo de tiempo [s].
- $T_{i-1}$  : Tiempo anterior [s].
- $T_i$  : Tiempo actual [s].

#### **4.4.3 Índice de aire comprimido**

El índice de aire comprimido (IAC) o consumo específico es la potencia necesaria [kW] para generar una determinada cantidad de aire [kW/(m<sup>3</sup>/min)], a menudo se expresa en [kWh/Nm<sup>3</sup>], se considera que un sistema de aire comprimido genera aire de una manera aceptable si opera en una determinada región que varía según la presión de operación (ver Figura 4-2). El índice de aire comprimido se logra mediante la integración del perfil de energía y el perfil de flujo como sigue.

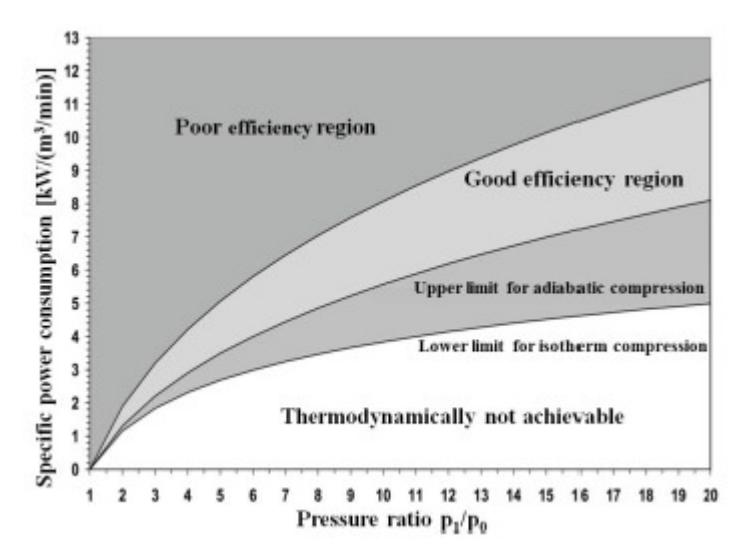

**Figura 4-2 índice de aire comprimido (consumo específico) para la unidad generadora.** 

El consumo específico representa un índice con el cual se puede evaluar de forma rápida la generación de aire comprimido de un sistema, está dado por [9]:

$$
IAC = \frac{P_m}{q_{FAD}}
$$
 Ec. 4.6

donde:

- P : es la potencia promedio medida en la unidad generadora en un determinado tiempo [kW].
- $q_{FAD}$  : es el caudal de aire generado  $[m^3/min]$ .

## **4.5 Medidas de eficiencia energética**

Las medidas de eficiencia energética recomendadas para aire comprimido según la bibliografía son las siguientes [3][9][11][12][15][16]:

- 1. Reducción y reparación de las fugas de aire.
- 2. Ahorro por uso de motores de alta eficiencia.
- 3. Reducción de la presión de operación (Rediseño de las cañerías de la red de aire comprimido, uso de redes independientes, utilización de anillos en vez de ramales directos).
- 4. Integración de variadores de frecuencia (VSD).
- 5. Regeneración del calor disipado en la compresión de aire.
- 6. Potenciales usos ineficientes del aire comprimido.

## **4.5.1 Reducción y reparación de fugas de aire.**

## **Estimación fugas de aire**

Las fugas de aire representan la principal pérdida en los sistemas de aire comprimido en redes con poca mantención, es común que adoptar esta medida sea la que otorgue más ahorro con un rápido período de recuperación a la inversión. Mientras que nuevos o bien mantenidos el porcentaje de pérdidas debido a las fugas debería ser menor a 10%, en sistemas mantenidos de forma deficiente alcanzan valores de 30-40%.

Los siguientes algoritmos se utilizan como aproximaciones a las pérdidas por fuga de aire, estas consisten en aprovechar los métodos de control de los compresores cuando:

- a) Existe un método de control on/off.
- b) Existe un manómetro a la salida del estanque de aire.

## *a) Estimación de fugas de aire con control on/off.*

Las fugas en un sistema de compresión de aire que cuenta con un sistema de control on/off, se pueden estimar en términos de mediante los siguientes pasos [8]:

- 1) Apagar todos los usos finales y máquinas operadas por aire.
- 2) Partir el compresor cuando no haya demanda en el sistema y llevar la presión del tanque hasta su punto de operación (primera parada del compresor).
- 3) Realizar un número de mediciones en un rango definido, registrando los tiempos donde el compresor enciende [min] y apaga [min].
- 4) Calcular un porcentaje del tiempo en que el compresor permanece encendido mediante:

$$
L_f[\%] = \frac{T}{T+t} * 100
$$
 Ec. 4.7

donde:

- L<sub>f</sub> : porcentaje de fugas de aire con respecto al aire generado [%].
- T : tiempo en que el compresor está encendido [min].
- t : tiempo en que el compresor está apagado [min].

Luego, el aire que se pierde  $(q_f)$  por fugas es:

$$
q_f = q_r * L_f \qquad \qquad \text{Ec. 4.8}
$$

donde:

- qf : caudal del flujo que se pierde por fugas.
- qr : caudal de flujo medido del sistema

### *b) Estimación de fugas de aire con manómetro en estanque*

Otra forma de estimar la fuga de aire del sistema es mediante la estimación del volumen del sistema [8], los pasos a seguir son:

- Estimar el volumen total del sistema incluyendo secadores, recipientes secundarios, líneas de tuberías y cualquier elemento significativo (V, cubic feet).
- Se enciende el sistema y se lleva hasta la presión de operación (P1).
- Se registra el tiempo (T) que le toma al sistema caer hasta una presión (P2) igual a la mitad de la de operación del sistema.
- Las pérdidas se calculan mediante:

$$
q_f = \frac{V * (P_1 - P_2)}{t * P_{atm}} * 1.25
$$
 Ec. 4.9

donde:

- V : volumen del sistema  $[m<sup>3</sup>]$ .
- P1, P2 : presión inicial y final [bar g].
- P<sub>atm</sub> : presión atmosférica [bar a].
- $t$  : tiempo [min]
- Se utiliza un multiplicador de 1,25 para corregir la pérdida a la presión normal del sistema.

Las fugas, en cuanto a porcentaje, están dadas por:

$$
L_{Fugas}[%] = \frac{q_f}{q_r} * 100
$$
 Ec. 4.10

## **Impacto de las reparaciones de las pérdidas por fuga de aire**

Los ahorros resultantes por reparación de las pérdidas de aire comprimido pueden ser significativas, Un método simple es considerando:

- I. El sistema de aire comprimido está bien controlado y opera predeciblemente.
- II. La reducción de flujo es lo suficientemente baja para que la cantidad de compresores operativos se mantenga inalterable.
- III. Utilizando las condiciones anteriores, la energía que se ahorra por reparación de aire comprimido se puede estimar como:

$$
E_{SF} = \frac{q_f}{q_r} * FL * H * CCAF * UF
$$
 \tEc. 4.11

donde:

- E<sub>SF</sub> : pérdidas de energía por reparación de aire [kWh/año].
- FL : potencia nominal del compresor [kW].
- $q_f$  : caudal de fugas estimado por medio de las ecuaciones anteriores.
- $q_r$  : caudal de fugas propuesto luego de la reparación.
- H : horas de operación del sistema [h/año] (anualizado).
- CCAF : factor de corrección de tipo de sistema de control del compresor (ver Tabla 4-1).
- UF : Usage factor, razón entre el tiempo en que el compresor está encendido y total.

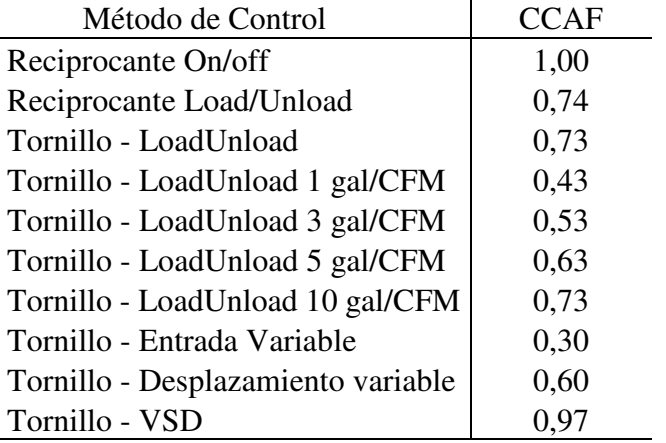

## **Tabla 4-1 Valores de CCAF según el tipo de control usado [8].**

## **Detección de fugas:**

Una vez las fugas son estimadas y se obtiene un porcentaje considerable de ellas (sobre el 10%), es necesario saber en qué parte de la red se producen. El objetivo de la localización de las fugas es poder identificar y luego eliminar las fugas en todo el sistema de aire comprimido.

Es común que las fugas se presenten principalmente en:

- Coupplings, hoses tubes and fittings.
- Reguladores de presión.
- "Traps" de condensación abierta y válvulas "shut-off".
- Juntas de cañerías, desconexiones, y sellantes "thread".

Aunque se tengan lugares con más probabilidades de tener fugas, éstas son prácticamente imposibles de ver y a menudo de escuchar de manera convencional. La mejor manera de detectar las fugas es por medio de dispositivos ultrasónicos [7][8](9], utilizando un equipo de detección es posible cuantificar el número, ubicación y cantidad de aire que se desperdicia por éstas.

Los dispositivos de detección ultrasónicos permiten la detección de las fugas sin tener que parar la planta. Su funcionamiento consiste en la detección de las altas frecuencias de la turbulencia del aire cando cambia de presión en las fugas. Dependiendo de la presión y la intensidad de la fuga registrada es posible conocer el tamaño de ésta.

Otros tipos de detección de fugas son:

- Detección por burbujas de jabón.
- Detección infrarroja.

de:

La implementación de cualquiera de los métodos anteriormente mencionados debe ser capaz

- Inspeccionar todo el sistema de aire comprimido, tanto en la unidad de generación como en la red de distribución.
- Clasificar las fugas dependiendo del volumen de pérdida.
- Marcar las fugas de aire.
- Documentar las fugas con todos los datos relevantes para repararlas (ej: repuestos necesarios, tiempo de reparación estimados, etc.).
- Elaborar un plan de actuación específico para eliminar las fugas.

#### **4.5.2 Ahorro por uso de motores de alta eficiencia.**

Es común que en plantas donde la unidad generadora de aire comprimido no haya sido actualizada, se presenten compresores y secadores refrigerantes que utilicen motores con una eficiencia en la placa que se encuentre obsoleta.

Una alternativa que puede generar grandes ahorros es el uso de motores de alta eficiencia en desmedro de los motores que se utilicen, la normativa más utilizada para la evaluación de la eficiencia de los motores es la IEC 60034 – 30 de la Unión Europea, en ella se califican los motores como IE2 (Alta eficiencia) e IE3 (eficiencia premium), en el **Anexo A** se deja una tabla con los valores mínimos de eficiencia según potencia y número de polos.

Los ahorros energéticos ( $ES_{ee,i}$  [kWh/año]) producto del uso de motores de alta eficiencia están definidos por la eficiencia que estos tendrían en la planta ( $E_{ee,i}$ ) en desmedro de los que ya se utilizan ( $E_{std,i}$ ) para el equipo i, por [15][16]:

$$
ES_{ee,i} = AEU_i * (\frac{1}{E_{std,i}} - \frac{1}{E_{ee,i}})
$$
Ec. 4.12

donde AEU es el gasto energético del compresor i, que está definido por:

$$
AEU_i = FL_i * H_i * UF_i
$$
 Ec. 4.13

donde:

- $H_i$ : Tiempo de operación del compresor i (anualizada).
- $\bullet$   $\quad$  FL<sub>i</sub> : potencia del compresor a plena carga (desde ficha técnica de los compresores).
- UFi : Razón entre el tiempo en que el compresor está encendido vs el tiempo total de operación (datos obtenidos en mediciones).

Finalmente, los ahorros productos totales por concepto de motores de alta eficiencia son definidos por:

$$
ES_{ee} = \sum ES_{ee,i} \qquad \qquad \text{Ec. 4.14}
$$

## **4.5.3 Reducción de la presión en la red del sistema (rediseño de las cañerías de la red de aire comprimido, uso de cañerías independientes).**

La presión de operación de la red afecta directamente en la cantidad de aire que tiene que producir el compresor y, por consiguiente, el uso de la energía que requiere el compresor, la presión además aumenta directamente en las fugas de aire. Bajar la presión que necesita la red (medida desde la presión de operación del estanque principal) disminuye significativamente la energía que utiliza un CAS, según [10] por cada 1 bar de incremento en la presión, la energía necesaria para producir aire aumenta en un rango de 5% y 8%.

#### **Evaluación energética**

Para la cuantificación de los ahorros producidos por la implementación de las modificaciones hechas con fin de la reducción de la presión, es necesario conocer la presión de operación del sistema. Esta se estima a través de la línea base, se puede llegar a una presión de operación ( $P_{dc}$ ) por medio del valor medio de las presiones medidas en fases anteriores.

Una vez cuantificada la presión que se puede ahorrar el sistema, obteniéndose una nueva presión de operación Pof, se puede calcular un factor de reducción de la potencia (FR) dado por [9][15][16]:

$$
FR = \frac{\left(\frac{P_{of} + P_a}{P_a}\right)^{\frac{k-1}{kN}} - 1}{\left(\frac{P_{oi} + P_a}{P_a}\right)^{\frac{k-1}{kN}} - 1}
$$
 Ec. 4.15

Donde:

- $P_{\text{of}}$  : Presión de operación a condiciones de operación propuestas (barg).
- $P_{oi}$  : Presión de operación actual (barg).
- $P_a$  : Presión atmosférica en el sitio (bar<sub>a</sub>).
- K : Razón entre los calores específicos para el aire (igual a 1,4).
- N : Número de etapas del compresor.

Los ahorros producidos por la implementación de medidas con el fin de reducir la presión de operación se pueden calcular por medio de la expresión:

$$
ES_{ps} = (1 - FR) * FL * H * UF
$$
 Ec. 4.16

donde:

- $ES_{ps}$ : Energía ahorrada por la reducción de la presión del sistema (anualizada).
- H : Tiempo de operación del compresor (anualizada).
- FL : potencia del compresor a plena carga (desde ficha técnica de los compresores).
- UF : Razón entre el tiempo en que el compresor está encendido vs el tiempo total de operación (datos obtenidos en mediciones).

#### **Cálculo de pérdida de presión**

Independientemente de la disposición de las líneas de tuberías, la pérdida de presión en el sistema de aire repercute directamente a la presión en la que debe trabajar el compresor en la unidad de generación y, por tanto, la energía necesaria para su funcionamiento.

De la bibliografía se rescatan dos métodos para determinar las pérdidas de presión de un aire circulando por una tubería:

- a) Por la ecuación de Darcy-Weisbach.
- b) Por índice β que depende del flujo másico que circula por la tubería.

#### *a) Ecuación de Darcy-Weisbach*

Las pérdidas de fricción de un fluido que circula por una tubería se pueden expresar mediante la ecuación de Darcy-Weisbach [5]:

$$
h_f = f \frac{V^2 L}{2gD} \qquad \qquad \text{Ec. } 4.17
$$

donde:

- h<sub>f</sub> : Pérdida de fricción por la tubería.
- f : Coeficiente de fricción (adimensional)
- $L$  : Es el largo de la tubería (m).
- D : Es el diámetro interno de la tubería (m).
- $V :$  Velocidad del flujo  $(m/s)$ .
- g : Aceleración de gravedad (m/s2).

El coeficiente de fricción (f) se calcula dependiendo del valor del número de Reynolds (Re) que determina el régimen del flujo. Dependiendo del régimen de flujo la forma de calcular el valor del coeficiente varía. El número de Reynolds está dado por:

$$
R_e = \frac{\rho V D}{\mu} = \frac{VD}{\gamma}
$$
 Ec. 4.18

donde:

- $\rho$  : Densidad del fluido [Kg/m<sup>3</sup>].
- V : Velocidad media del flujo en la cañería [m/s].
- D : Diámetro interior de la tubería [m].
- $\mu$  : Viscosidad cinemática del fluido  $[m^2/s]$ .
- $\Upsilon$  : Peso específico [N/m<sup>3</sup>].

El coeficiente de fricción se puede determinar mediante la ecuación de Colebrook-White [5], donde, si el flujo es laminar el factor de fricción depende exclusivamente del número de Reynolds, mientras que si se comporta de manera turbulenta el factor depende además de la rugosidad relativa de la tubería (e/D), la fórmula ha sido ampliamente estudiada por Moody [6].

• Para Flujo laminar (Re<2000):

$$
f = \frac{64}{R_e}
$$
 Ec. 4.19

• Para flujo turbulento (Re>4000) [6]:

$$
\frac{1}{\sqrt{f}} = -2\log\left(\frac{\varepsilon}{3.7} + \frac{2.51}{R_e\sqrt{f}}\right)
$$
 Ec. 4.20

Notar que el número de Reynolds depende de la densidad del fluido, que al ser aire comprimido varía con la presión, se recomienda calcular la red a partir de una presión dada y redefinirla a medida que las pérdidas de presión superen el 10% de la presión manométrica.

## *b) Por índice β que depende del flujo másico que circula por la tubería.*

Se puede aproximar la caída de presión de un fluido que circula por la tubería según [4] mediante la fórmula:

$$
\Delta p = \frac{\beta}{RT} \frac{V^2}{D} L
$$
 Ec. 4.21

donde:

- ∆p : Caída de presión.
- P : presión de la red.
- R : Constante del gas, (29,27 para aire).
- T : Temperatura absoluta en la red.
- D : Diámetro interior de la tubería.
- L : Longitud de la tubería.
- V : Velocidad del aire en la tubería.
- B : Índice de resistencia, grado medio de rugosidad, variable con la cantidad suministrada de G (ver Tabla 4-2).
- G : Cantidad de aire comprimido que circula, unidad de masa sobre una unidad de tiempo.

| Tabla 4-2 Indices de resistencia p para valores de G (R2/nora) (4). |  |  |  |  |  |  |  |  |  |  |  |  |                                                                                    |  |
|---------------------------------------------------------------------|--|--|--|--|--|--|--|--|--|--|--|--|------------------------------------------------------------------------------------|--|
| $G$ [kg/hr]                                                         |  |  |  |  |  |  |  |  |  |  |  |  | 10   15   25   40   65   100   150   250   400   650   1000   1500   2500   4000   |  |
|                                                                     |  |  |  |  |  |  |  |  |  |  |  |  | $\left[2,03\right]$ 1,92 1,78 1,66 1,54 1,45 1,36 1,26 1,18 1,1 1,03 0,97 0,9 0,84 |  |

**Tabla 4-2 Índices de resistencia β para valores de G [kg/hora] [4].** 

Las pérdidas de fricción provocadas por accesorios (válvulas, cambios de sección, uniones en T, codos, etc.) quedan definidas por medio de la ecuación: [7]:

$$
h_a = K_a \frac{V^2}{2g}
$$
 Ec. 4.22

donde:

- h<sub>a</sub> : valor de las pérdidas de presión por accesorios.
- $K_a$  : coeficiente cuyo valor varía con el tipo de accesorio y sus dimensiones.
- $V :$  velocidad del flujo  $[m/s]$ .
- G : aceleración de gravedad  $[m^2/s]$ .

## **Opciones de medida de eficiencia energética**

Una planta que ha experimentado una gran ampliación en sus subsistemas presenta potenciales ahorros en energía en cuanto a la distribución de aire comprimido, esto se pueden deber a:

- diámetros de tuberías principales sub-dimensionados por aumento en caudal de aire comprimido y
- pérdidas de presión producto de largas distancias y singularidades.

Bajo estas circunstancias, se pueden establecer tres principales propuestas para el rediseño de red de aire comprimido:
- Propuesta 1: Rediseño de la red de aire comprimido **respetando la ubicación** de la sala compresores, respetando la configuración de la red, cambiando diámetros de las cañerías.
- Propuesta 2: Rediseño de la red de aire comprimido **respetando la ubicación** de la sala compresores, utilizando una configuración cerrada tipo "loop".
- Propuesta 3: Rediseño de la red de aire comprimido, **descentralizando** la sala de compresores, uso de compresores independientes para sistemas alejados, cálculo de las nuevas redes de aire comprimido.

Además de cada una de las opciones de reducción de presión, es necesario calcular un **caso base** desde el cual se comparan las propuestas elegidas.

# **Cálculo de caso base**

El cálculo del caso base es de suma importancia para la correcta evaluación de las propuestas de reducción de presión y representa una radiografía al estado de la red, es de esperar que al final de este cálculo se conozcan las presiones de operación por punto de consumo, los pasos a seguir para lograrlo se muestran en la Figura 4-3.

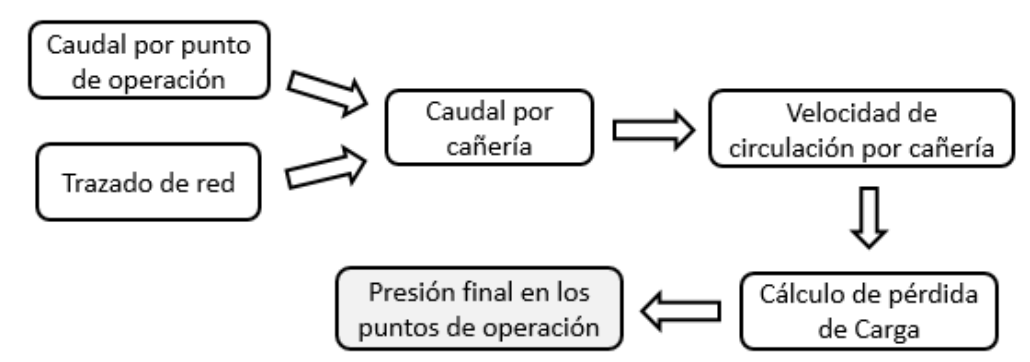

**Figura 4-3 Diagrama de cálculo de los pasos a seguir para el cálculo de del caso base.** 

Mediante la utilización de los planos adquiridos y/o elaborados en fases anteriores del proyecto tales como Plano de disposición general, P&ID's, planos isométricos., es posible identificar espacialmente los distintos usos finales del aire comprimido. Esto, sumado al conocimiento sobre todo el sistema productivo desde la fase de análisis del proceso de producción del proyecto, hacen posible que se distingan sistemas y subsistemas de la producción y de toda la fábrica.

Una vez identificados los sectores, se hace un catastro de todos los usos finales juntos con las condiciones de operación (obtenidas en la fase de medición), la guía recomienda el uso de la Tabla 4-3 que contiene la información requerida para el próximo análisis.

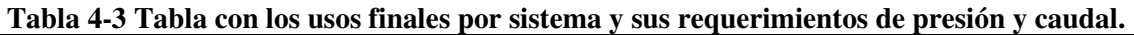

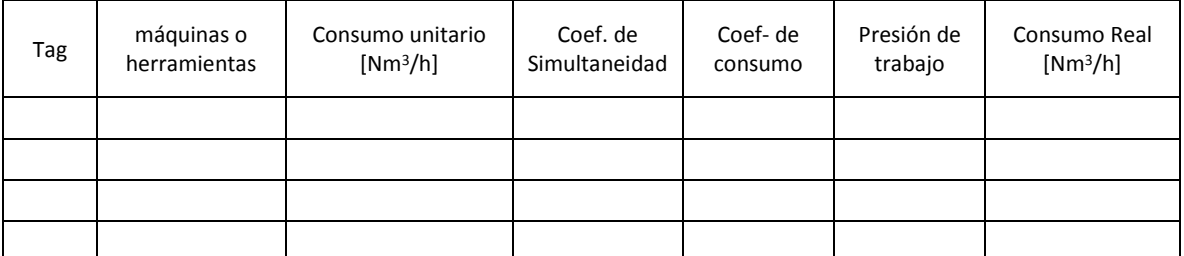

El consumo real de cada uno de los sectores depende del consumo unitario y de los coeficientes de simultaneidad y consumo:

$$
q_{ij} = s_{s,ij} s_{c,ij} \bar{q}_{ij}
$$
 Ec. 4.23

donde:

- $s_{s,ii}$  : coeficiente de simultaneidad para el equipo j del sector i.
- $s_{c,ij}$  : coeficiente de consumo para el equipo j del sector i.
- $\overline{q}_{ij}$  : consumo unitario de un equipo j del sector i.

La velocidad promedio de circulación por cañería está dada por la el caudal y el diámetro de estas y se calcula mediante la Ec. 4.24.

$$
V = \frac{4 q}{D^2 \pi}
$$
 Ec. 4.24

donde

- V : Velocidad promedio de circulación por la cañería.
- Q : Flujo volumétrico de aire que circula por la cañería.
- D : Diámetro interno de la tubería.

Para el cálculo de pérdida de carga se recomienda utilizar la ecuación de Darcy (Ec. 4.17, Ec. 4.18 y Ec. 4.20) teniendo en consideración que las velocidades de circulación permiten trabajar el aire como un flujo incompresible y además que la densidad del aire debe redefinirse si se sobrepasa una caída de la presión inicial igual a 10%.

EL cálculo de pérdida de carga producido por accesorios o fittings se calcula por medio de la Ec. 4.22.

Finalmente, la presión en el punto de consumo es la presión inicial descontando las pérdidas de presiones provocadas por accesorios, circulación en cañerías y pérdidas puntuales.

#### **Cálculo de propuesta 1**

Si el caso base presenta un potencial energético, es posible reducir las caídas de presión, para esta propuesta se plantea una disminución de las caídas de presión aumentando las cañerías cuyas velocidades sean mayores a las recomendadas por la bibliografía.

El aire comprimido es transportado desde la sala de compresores o unidad de generación a los puntos de consumo por medio de tuberías, según la disposición de éstas y la cantidad de aire que suministran se pueden diferenciar tres tipos de tuberías:

**Tubería principal:** Se denomina tubería principal a la tubería que transporta el aire comprimido desde el depósito principal, por tanto, transporta la totalidad de aire comprimido a ser utilizado en la planta. Debe tener la mayor sección disponible.

La velocidad máxima del aire es de 5 m/s

**Tubería secundaria:** Son las tuberías que administran el aire comprimido desde la tubería principal a los subsistemas de trabajo. Por tanto, la suma de caudales de aire que transportan es igual a la cantidad de aire de la tubería principal.

El aire que circula no debe superar una velocidad máxima de 8 m/s.

**Tuberías de servicio:** Son las encargadas de alimentar las distintas herramientas, equipos neumáticos, válvulas o los usos finales de la planta. Se aconseja utilizar tuberías con diámetros que no sobrepasen la 1/2" para evitar el bloqueo de éstas por las partículas del aire transportado.

La velocidad máxima es de 15 m/s.

 El cálculo de la propuesta comienza por el cómputo del diámetro teórico de las cañerías dado por el flujo volumétrico que circula por la cañería y la velocidad recomendada. Es importante señalar que el caudal volumétrico de aire comprimido necesario para el cálculo de los diámetros teóricos debe estar en condiciones "actuales", es decir, se debe utilizar la Ec. 1.1 para determinar el caudal volumétrico bajo condiciones de operación, el diámetro teórico está dado por:

El diámetro teórico está dado por:

$$
D_{i,t} = 2 \sqrt{\frac{Q_i}{\pi V_{t,i}}}
$$
 Ec. 4.25

donde:

- $D_{i,t}$  : Diámetro teórico en el tramo i [m].
- $Q_i$ : Caudal de aire en el tramo i  $[Am^3/min]$ .
- $V_{t,i}$  : Velocidad recomendada en el tramo i [m/s].

Utilizando el diámetro teórico se selecciona un diámetro nominal (comercial) desde catálogos de proveedores. Y se prosigue a utilizar la ecuación en forma de determinar la velocidad de operación  $V_{o,i}$  en la línea i.

Finalmente se prosigue a calcular el nuevo estado de la red mediante la serie de pasos identificados en el caso base.

#### **Cálculo de propuesta 2**

La propuesta 2 tiene por objetivo la reducción de las caídas de presión en la red por medio de la creación de anillos o disposiciones cerradas de tuberías. Es necesario entonces incorporar nuevas líneas a la red a fin de crear tuberías que funcionen en paralelo, reduciendo el flujo volumétrico en aquellas líneas que estén sobrecargadas (y que, por consiguiente, trabajen con velocidades superiores a las recomendadas).

El cálculo de las velocidades de circulación, las pérdidas de presión y las presiones en los puntos finales se realiza de manera similar a la propuesta 1 y el caso base.

#### **Cálculo de propuesta 3**

 La propuesta 3 tiene como idea reducir las distancias entre la sala de compresores y los usos finales en la red mediante la descentralización de la misma, es decir, adquirir o separar los compresores que se encuentren en la unidad de generación de aire del CAS y acercarlo a los sectores que estuvieran alejados de la planta.

 En caso de no existir suficientes compresores como para descentralizar, se hace necesario la adquisición de los mismos, para lo cual se deben tener en cuenta los parámetros clave en la hora de seleccionar un compresor son el caudal de aire libre (FAD) requerido por el sistema y la presión de operación  $(P_0)$ . La información para determinar el compresor o los compresores destinados a cada unidad generadora se puede encontrar de forma fácil en catálogos de fabricantes.

Se recomienda utilizar proveedores de compresores adscritos al instituto de aire y gas comprimido (CAGI, por sus siglas en inglés). CAGI se encarga de verificar el funcionamiento de cada uno de los compresores de desplazamiento positivo de las compañías adscritas según la norma ISO 1217 - "Displacement Compressors-Acceptance Tests", cuya potencia se encuentre entre los rangos 5-200 [HP]. Las compañías vinculadas al CAGI son:

- Atlas Copco.
- Boge.
- Chicago Pneumatic.
- Elgi.
- FS Curtis.
- Gardner Denver.
- Ingersoll Rand.
- Kaeser.
- Mattei.
- Quincy.
- Sullair.
- Sullivan-Palatek.

En la elección de compresores se debe tener presente la información otorgada en la sección 2.4.1Compresores referente a lo ítem de control de los compresores. No existe una única manera de asegurar un FAD con una Po en un sistema de red, un mismo sistema se puede resolver con uno o más compresores, la única forma de asegurar una unidad de generación eficiente es evaluarla energéticamente utilizando los perfiles de presión y de consumo medidos en fases anteriores en este proyecto.

### **4.5.4 Potenciales usos ineficientes del aire comprimido**

Otro de las oportunidades de ahorro en energía en una red de aire comprimido es la detección de usos inapropiados de aire comprimido presentes en la planta y la posterior corrección mediante el uso de otras alternativas más económicas. Usos apropiados del aire comprimido por sectores industriales son los que aparecen en la Tabla 4-4.

| Industria                              | Ejemplos de Uso de Aire comprimido                                                                                                    |  |  |  |  |  |
|----------------------------------------|----------------------------------------------------------------------------------------------------|--|--|--|--|--|
| Vestimenta                             | neumático,<br>Instrumento<br>de<br>alimentación,<br>transporte<br>Controladores, actuadores, equipos automáticos.                                           |  |  |  |  |  |
| Automotriz                             | Herramienta de alimentación, estampado, controladores,<br>actuadores, transporte neumático, Herramientas de estampe.                                        |  |  |  |  |  |
| Químicos                               | Transporte neumático, controladores y actuadores.                                                                                                    |  |  |  |  |  |
| <b>Alimentos</b>                       | embotellado, controladores,<br>Deshidratación,<br>actuadores,<br>transporte neumático, rociadores, limpieza, embalaje al vacío.                             |  |  |  |  |  |
| Muebles                                | Alimentación de pistones, alimentación de herramientas,<br>pistolas de spray, controladores y actuadores.                                                   |  |  |  |  |  |
| Manufactura                            | Estampado, "clamping", Herramientas<br>de<br>limpieza,<br>alimentación, controladores y actuadores.                                                         |  |  |  |  |  |
| Maderera                               | Aserradora, elevación, "clamping", tratamientos de presión,<br>controladores y actuadores.                                                                  |  |  |  |  |  |
| Metales                                | Estación de ensamblaje, alimentación de<br>herramientas,<br>y actuadores, controladores,<br>controladores<br>moldeo<br>por<br>inyección, pistolas de spray. |  |  |  |  |  |
| Petróleo                               | Proceso de compresión de gases, controladores y actuadores.                                                                                                 |  |  |  |  |  |
| Fundición                              | Fundición al vacío, controladores, actuadores, elevadores.                                                                                                  |  |  |  |  |  |
| Caucho<br>V<br>Polímeros               | Actuadores, controladores, Formado, Alimentación en los<br>moldes de presión, moldeo por inyección.                                                         |  |  |  |  |  |
| Minería                                | Herramientas neumáticas, controladores y actuadores.                                                                                                    |  |  |  |  |  |
| Generación de<br>Energía               | Puesta en marcha de las turbinas de gas, control automático,<br>control de emisiones.                                                                       |  |  |  |  |  |
| Tratamiento<br>de<br>Aguas<br>Servidas | Filtros al vacío, transporte neumático.                                                                                                    |  |  |  |  |  |

**Tabla 4-4 Usos apropiados de aire comprimido por sector productivo.** 

Los usos inapropiados deben ser evaluados para cada aplicación en particular y ser juzgados mediante un criterio establecido, algunos usos potencialmente inapropiados de aire comprimido corresponden a:

- Sopladores abiertos.
- Aspirar.
- Atomizar.
- "Padding".
- Transporte de fase diluida.
- Transporte de fase densa.
- Generador de vacío.
- Refrigeración de equipos.
- Vacío de venturi.
- Refrigeración de personal.

#### **4.5.5 Integración de variadores de frecuencia (VSD)**

#### **Determinación de la potencia consumida por el compresor a carga máxima**

Es necesario determinar la potencia del compresor a carga total, este valor es obtenido en la fase de recopilación de información o en la fase de medición mediante la identificación del modelo del compresor y la consiguiente obtención de la ficha de datos CAGI correspondiente. En caso de no contar con la ficha de datos, se puede estimar la potencia mediante la fórmula:

$$
P_{CM,med} = \frac{HP * LF * K}{\eta_{mot}}
$$
 Ec. 4.26

donde:

- PCM,med : Potencia consumida por el compresor a plena carga medidas en condiciones estándar [kW].
- $\eta_{\text{mot}}$  : eficiencia del motor [%].
- HP : Potencia nominal del compresor en [HP].
- LF : factor de carga del compresor (valor que oscila entre  $1,0, y 1, z$ )
- $K$  : factor de conversión HP a kW (igual a 0,746 [kW/HP]).

#### **Ajuste del consumo del compresor para condiciones específicas del sitio**

El siguiente paso es corregir los valores de potencia del compresor a plena carga, para condiciones del sitio específico de la planta. Para ello se utiliza la fórmula [8]:

$$
P_{CM,aj} = P_{CM,med} \frac{\left(\frac{p_d + p_s}{p_s}\right)^{\frac{k}{1+k}} - 1}{\left(\frac{p_{med} + p_a}{p_a}\right)^{\frac{k}{1+k}} - 1}
$$
 Ec. 4.27

donde:

- $P_{CM,ai}$ : Potencia del compresor a plena carga ajustada a las condiciones de sitio [kW].
- PCM,med : Potencia consumida por el compresor a plena carga medidas en condiciones estándar [kW].
- pd : Presión de descarga nominal del compresor [psig].
- p<sub>med</sub> : Presión de trabajo obtenida desde la ficha de datos CAGI [psig].
- pa : Presión atmosférica en condiciones estándar (igual a 14,7 [psia]).
- p<sub>s</sub> : Presión atmosférica del sitio [psia].

PCM,aj representa la potencia a máxima carga de un compresor, al momento de incluir una unidad con variador de frecuencia (VSD), se debe volver a ajustar por la pérdida que produce la incorporación del mismo al mecanismo de generación, que se ve reflejada con una eficiencia η vsp cuyo valor oscila entre 0,94 y 0,98 (, la nueva potencia consumida a plena está definida por:

$$
P_{VSD} = \frac{P_{CM,aj}}{\eta_{VSD}}
$$
 Ec. 4.28

### **Realización de tabla de perfil de demanda**

Una vez que se tienen los valores de consumo a carga completa de los compresores en el sitio específico del proyecto, es necesario establecer una tabla de demanda de aire a partir del perfil de demanda de aire comprimido determinado en la sección de medición del proyecto, resulta fundamental poder contar con un perfil lo más preciso posible, lo que conlleva a la obtención de datos de manera fidedigna en un período de tiempo establecido en los alcances del proyecto, se recomienda que los datos sean representativos en un período de un año.

Se recomienda utilizar una tabla de consumo con los valores de aire comprimido como porcentaje de carga del compresor, utilizando como referencia la carga máxima de la planilla de datos CAGI. Los valores del perfil de demanda de aire son sumados en "bandas" de consumo en múltiplos de 10%. Un ejemplo de consumo es la que se muestra en la Tabla 4-5.

| Número $Nm^3$ | perfil de demanda de<br>aire ( $Nm^3/min$ ) | % Capacidad | Horas de operación (anual) |
|---------------|---------------------------------------------|-------------|----------------------------|
| $Nm3-1$       | Vmax                                        | $90\%$      |                            |
| $Nm^3-2$      |                                             | $80\%$      |                            |
| $Nm3-3$       |                                             | 60%         |                            |
| $Nm3-4$       |                                             | 50%         |                            |
| $Nm^3-5$      |                                             | $40\%$      |                            |
| $Nm^3-6$      |                                             | 26%         |                            |
| $Nm3-7$       | $0$ (shut down)                             | $0\%$       |                            |

**Tabla 4-5 Ejemplo de tabla de horas por porcentaje de capacidad del compresor [8].** 

#### **Cálculo de la energía requerida para el perfil de demanda**

La energía para suministrar el aire requerido según el perfil de demanda calculado en la parte anterior y derivado del perfil de demanda obtenido en la medición y obtención de los datos de la planta se puede calcular directamente en las mismas mediciones, sin embargo, a menudo el cálculo de éste requiere una cantidad considerable de datos que a menudo no se logran desarrollar en las mediciones [8]. En caso de no contar con un perfil de gasto energético, éste se puede calcular a partir del perfil de demanda de aire y el sistema de control utilizado por el compresor como sigue.

Los sistemas de control presentan diferentes comportamientos para el gasto de la potencia en el compresor en función del porcentaje de carga del mismo. La Tabla 4-6 muestra la cantidad de potencia utilizada por distintos métodos de control para distintos porcentajes de carga.

|                         |                        |                         | urstmtos                |                 |                                                | uv                               |                                  |                         |                  |                  |
|-------------------------|------------------------|-------------------------|-------------------------|-----------------|------------------------------------------------|----------------------------------|----------------------------------|-------------------------|------------------|------------------|
| Porcentaje de Capacidad | Load/Unload - Oil Free | Load/Unload - 1 gal/CFM | Load/Unload - 3 gal/CFM | Load/Unload - 5 | <b>B</b><br>BalCFM<br>Load/Unload - 10 gal/CFM | blowdown<br>Válvula in. Var. sin | Válvula in. Var. con<br>Blowdown | Desplazamiento Variable | VSD con Descarga | VSD con parada   |
| $\boldsymbol{0}$        | 27                     | 27                      | 27                      | 27              | 27                                             | 71                               | 26                               | $25\,$                  | 12               | $\boldsymbol{0}$ |
| 10                      | 34                     | 32                      | 34                      | 36              | 35                                             | 74                               | 40                               | 34                      | $20\,$           | 12               |
| 20                      | 42                     | 63                      | 54                      | 44              | 42                                             | 76                               | 54                               | 44                      | 28               | 24               |
| 30                      | 49                     | 74                      | 64                      | 53              | 52                                             | 79                               | 62                               | 52                      | 36               | 33               |
| 40                      | 56                     | 81                      | 73                      | 65              | 60                                             | 82                               | 82                               | 61                      | 45               | 41               |
| 50                      | 64                     | 87                      | 79                      | 70              | 68                                             | 86                               | 86                               | 63                      | 53               | 43               |
| 60                      | 71                     | 92                      | 85                      | 77              | 76                                             | 88                               | 88                               | 69                      | 60               | 60               |
| 70                      | 78                     | 95                      | 90                      | 85              | 83                                             | 92                               | 92                               | 77                      | 71               | 71               |
| 80                      | 85                     | 98                      | 94                      | 90              | 89                                             | 94                               | 94                               | 85                      | 80               | 80               |
| $90\,$                  | 93                     | 100                     | 98                      | 97              | 96                                             | 97                               | 97                               | 91                      | 89               | 89               |
| 100                     | 100                    | 100                     | 100                     | 100             | 100                                            | 100                              | 100                              | 100                     | 100              | 100              |

**Tabla 4-6 Comparación de la cantidad de potencia utilizada por distintos métodos de control para distintos porcentajes de carga [8].** 

Se identifica el sistema de control utilizado por el compresor de la planta, se elabora una tabla con el perfil de gasto energético ampliando la Tabla 4-6 con una columna con el gasto de porcentaje de potencia en el compresor asociado al sistema de control y con otra con el gasto energético (ver Tabla 4-7).

|            | Tabla + 7 Tabla ut taltulo para la proputsia ut miteration ut una uniuau +0D; |                                             |  |                 |        |  |  |  |
|------------|-------------------------------------------------------------------------------|---------------------------------------------|--|-----------------|--------|--|--|--|
|            | perfil de demanda de                                                          |                                             |  | Caso base       |        |  |  |  |
| Número Nm3 | aire $[Nm^3/min]$                                                             | Horas de operación<br>%Capacidad<br>(anual) |  | $%$ de potencia | kW op. |  |  |  |
| $Nm3 - 1$  | Vmax                                                                          | $90\%$                                      |  |                 |        |  |  |  |
| $Nm^3-2$   |                                                                               | 80%                                         |  |                 |        |  |  |  |
| $Nm^3-3$   |                                                                               | 60%                                         |  |                 |        |  |  |  |
| $Nm^3-4$   |                                                                               | 50%                                         |  |                 |        |  |  |  |
| $Nm^3-5$   |                                                                               | 40%                                         |  |                 |        |  |  |  |
| $Nm^3-6$   |                                                                               | 26%                                         |  |                 |        |  |  |  |
| $Nm3-7$    | $0$ (shut down)                                                               | $0\%$                                       |  |                 |        |  |  |  |
| Total      |                                                                               |                                             |  |                 |        |  |  |  |

**Tabla 4-7 Tabla de cálculo para la propuesta de integración de una unidad VSD.** 

### **Cálculo de la energía por cambio de control en el compresor**

Al adoptar una unidad de frecuencia variable (VSD) en el compresor el control de éste cambia haciendo que pueda trabajar de mejor manera en cargas bajas, existen dos posibilidades, utilizarlo con descarga o con parada, ver que de ambas maneras la eficiencia en el compresor aumenta en comparación a los otros controles.

El cálculo de la energía necesaria para generar la cantidad de aire comprimido dada por el perfil de demanda obtenido en el paso anterior, bajo un compresor con unidad de frecuencia variable (VSD) se estima asumiendo que el control se comporte en distintos valores de porcentaje de carga según lo obtenido en la Tabla 4-7. Luego se puede actualizar la Tabla 4-8 incluyendo una columna que contenga el porcentaje de carga utilizado por el compresor con VSD en comparación al porcentaje de carga dado por el perfil de demanda y otra columna con la respectiva potencia en cada escalón de porcentaje de carga.

| $\mu$ and $\mu$ and $\mu$ and $\mu$ and $\mu$ and $\mu$ and $\mu$ and $\mu$ and $\mu$ and $\mu$ and $\mu$ and $\mu$ and $\mu$ and $\mu$ and $\mu$ and $\mu$ and $\mu$ and $\mu$ and $\mu$ and $\mu$ and $\mu$ and $\mu$ and $\mu$ and $\mu$ and $\mu$ |            |                      |                               |                    |           |                    |        |  |  |
|----------------------------------------------------------------------------------------------------|------------|----------------------|-------------------------------|--------------------|-----------|--------------------|--------|--|--|
|                                                                                                    |            | perfil de demanda    |                               |                    | Caso base | Caso con VSD       |        |  |  |
| Número $Nm^3$                                                                                                    | %Capacidad | de aire $[Nm^3/min]$ | Horas de operación<br>(anual) | $%$ de<br>potencia | kW op.    | $%$ de<br>potencia | kW op. |  |  |
| $Nm3-1$                                                                                                    | $90\%$     | Vmax                 |                               |                    |           |                    |        |  |  |
| $Nm^3-2$                                                                                                    | 80%        |                      |                               |                    |           |                    |        |  |  |
| $Nm3-3$                                                                                                    | 60%        |                      |                               |                    |           |                    |        |  |  |
| $Nm^3-4$                                                                                                    | 50%        |                      |                               |                    |           |                    |        |  |  |
| $Nm^3-5$                                                                                                    | 40%        |                      |                               |                    |           |                    |        |  |  |
| $Nm^3-6$                                                                                                    | 26%        |                      |                               |                    |           |                    |        |  |  |
| $Nm3-7$                                                                                                    | $0\%$      | $0$ (shut down)      |                               |                    |           |                    |        |  |  |
| Total                                                                                                    |            |                      |                               |                    |           |                    |        |  |  |

**Tabla 4-8 Tabla para el cálculo de los ahorros energéticos oproducto de la integración de una unidad VSD al arreglo de los compresores.** 

# **4.6 Redacción del informe final**

El informe final es un documento que recoge toda la labor realizada durante la auditoría energética, este debe contener:

- 1. Objeto y alcance técnico:
	- Instalaciones, servicios y zonas incluidas.
	- Profundidad del análisis.
- 2. Metodología empleada:
	- Mediciones en la recogida de datos.
	- Contabilidad energética.
- 3. Propuestas de mejora:
	- Potencial de ahorro energético.
	- Ahorro monetario.
	- Evaluación económica.
- 4. Conclusiones:
	- Medidas recomendadas.
	- Ahorro energético e inversión total.

En general, contiene todo lo realizado en fases previas a este paso sumado a la evaluación económica que se debe realizar.

### **4.6.1 Evaluación económica**

Para lograr una correcta evaluación de las MEE es necesario comparar el impacto de cada una de ellas en la planta a fin de poder jerarquizarlas y tener las herramientas necesarias para poder discernir sobre ellas, como mínimo la evaluación económica debe poder identificar:

- La inversión requerida para ejecutar cada una de las MEE.
- El ahorro anual monetizado de cada una de las MEE.
- Índices económicos como el VAN y el PRI.

Para poder lograr cada uno de los puntos es necesario definir ciertos requisitos, en primer lugar, se recomienda que los ahorros monetarios sean **anualizados**, en segundo que la inversión incorpore cada uno de los costos asociados a la implementación de las MEE incluyendo depreciación de los equipos en caso de que se tenga algún beneficio tributario y en tercero que se tenga un período de evaluación de las MEE para lo cual se recomienda el uso de un período de 10 años.

En cuanto a los índices económicos, como ya se mencionó, se recomienda el uso del período simple de retorno o período de retorno a la inversión (PRI) el cual, como su nombre lo indica, es la cantidad tiempo en años que la MEE se tarda en lograr que los ahorros alcancen la inversión. El PRI se calcula como sigue:

$$
PRI = \frac{I}{ES}
$$
 Ec. 4.29

donde:

- I : Inversión de la MEE [CLP].
- ES : Ahorros monetarios anualizados [CLP/año].

El valor actual neto (VAN) es un procedimiento que permite evaluar el valor actual de los ahorros monetarios en un determinado período de tiempo (se recomienda el uso de un período igual a 10 años) descotando la inversión. El cálculo del VAN de cada una de las MEE es:

$$
VAN = \sum_{i=1}^{n} \frac{F_i}{(1+k)^i} - I
$$
 Ec. 4.30

donde:

- I : Inversión inicial [CLP].
- $F_i$ : Flujo monetario en el año i [CLP].
- n : Período de evaluación de la MEE = 10 años.
- i : Tasa de interés, se recomienda el uso de una tasa entre  $10\%$  y  $15\%$ .

#### **4.6.2 Financiamiento**

En caso de que el coste de inversión para las MEE sea un valor elevado es necesario definir el financiamiento de estas, las cuales, debido a su envergadura, no siempre puede ser financiadas con capital propio, los esquemas de financiamiento posibles para la implementación de las MEE son:

- Financiamiento con capital propio.
- Financiamiento por banca privada.
- Financiamiento mixto (banca y capital propio).
- Financiamiento por modelo ESCO.

# **5 Resultados y discusión**

En esta sección se aborda la selección del caso de análisis, así como la implementación de la guía antes descrita, sus resultados y la discusión de estos.

### **5.1 Recopilación de información para el caso de estudio**

A continuación, se deja un resumen de la información recopilada en cuanto a sistema de aire comprimido.

Se tuvo acceso a planos isométricos de cañerías, diagramas de procesos, P&ID's de los equipos y subsistemas, así como boletas de facturación eléctrica y descripciones de la unidad productiva. Gracias a la información recopilada en cuanto al sistema de aire comprimido, se tiene una documentación lo suficientemente robusta para poder lograr el proyecto de eficiencia energética.

En cuanto a la unidad generadora, el sistema de aire comprimido es alimentado por dos compresores (C-01 y C-02), cuyos detalles se muestran en la Tabla 5-1, el caudal de aire comprimido es descargado directamente a un estanque húmedo (TK-01) cuyas especificaciones se muestran en la Tabla 5-2. Desde el estanque el aire es purgado de agua por medio del secador refrigerante (SR-01, ver tabla Tabla 5-1), para luego pasar a los pulmones (TK-2 y TK-3, ver Tabla 5-2) y ser distribuido a la red, la disposición de los equipos se muestra en la Figura 5-1.

|                          | <b>TAG</b> Interno                                 | $C-01$      | $C-02$            |
|--------------------------|----------------------------------------------------|-------------|-------------------|
| Fabricante               |                                                    | Atlas Copco | Kaeser            |
| Modelo/Serie             |                                                    | GA 45       | CSD <sub>85</sub> |
| Año de Fabricación       |                                                    | 2011        | 2013              |
| Tipo                     |                                                    | Tornillo    | Tornillo          |
| Voltaje/Fases            |                                                    | 400/3       | 400/3             |
|                          | Total [kW]                                         | 45          | 45                |
| Potencia                 | Rating placa de motor [kW]                         | 45          | 45                |
|                          | Eficiencia nominal [%]                             | 93,9        | 93,6              |
|                          | A flujo cero                                       | 13          |                   |
| Presión nominal [bar g]  |                                                    | 7,5         | 7,5               |
|                          | FAD medido a presión nominal [m <sup>3</sup> /min] | 8,2         | 8,1               |
| Recuperación<br>de Calor | Temperatura de descarga de<br>aire [°C]            | 30,5        | 26,5              |
|                          | Temperatura de Aceite                              |             |                   |
| Control                  |                                                    | <b>FSD</b>  | <b>FSD</b>        |
| Etapas                   |                                                    |             |                   |

**Tabla 5-1 Datos de los compresores presentes en la unidad generadora de aire comprimido.** 

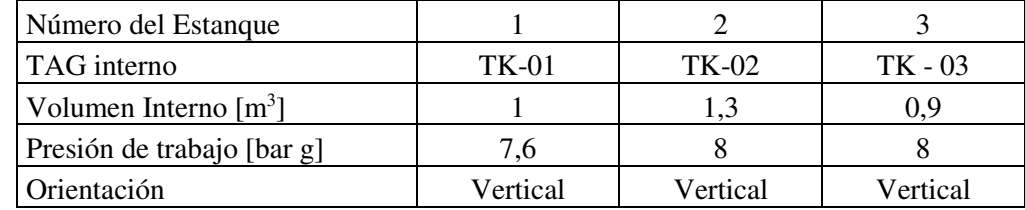

# **Tabla 5-2 Estanques de presión presentes en la unidad generadora de aire comprimido.**

### **Tabla 5-3 Datos del secador refrigerante presente en la unidad de generación de aire comprimido.**

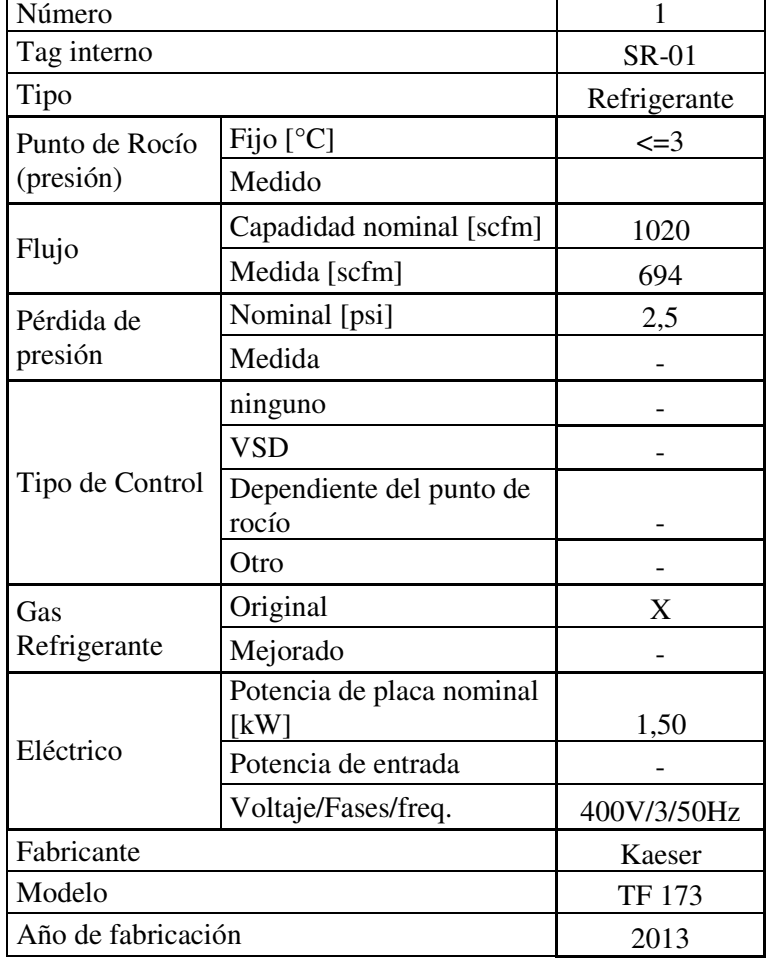

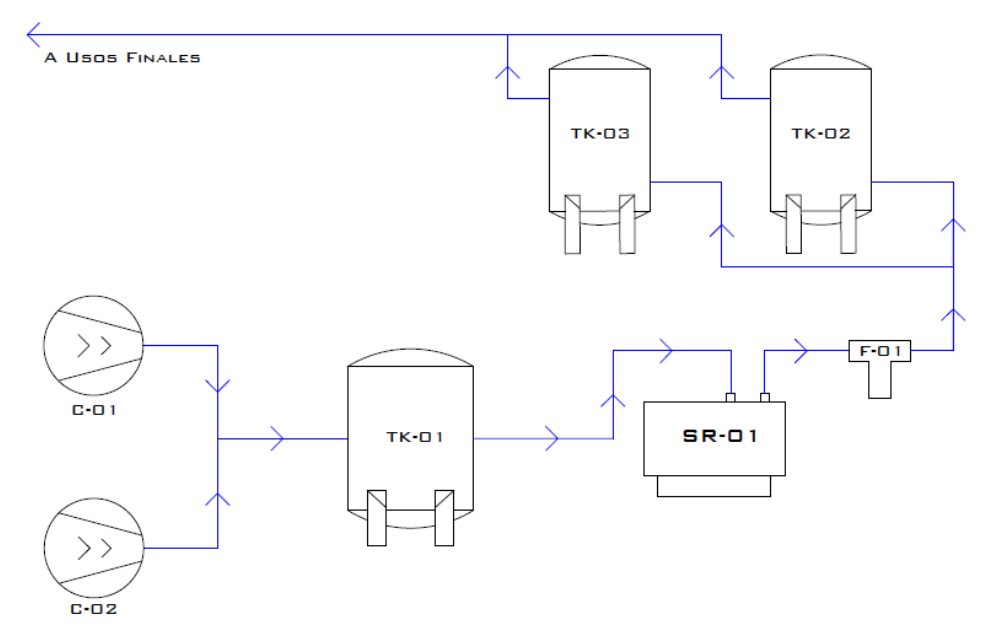

**Figura 5-1 Diagrama de la disposición de los equipos en el área de generación de aire comprimido.** 

 La disposición de los compresores es de forma paralela, donde ambos funcionan solidariamente. debido a los cambios de demanda de aire, se dispone de un funcionamiento continuo del compresor C-01 mientras que el compresor C-02, mediante un sistema de control load/unload, hace frente a una demanda cambiante de aire.

El estanque TK-01 cuenta con sensores de presión máximo y mínimo, el C-02 se carga cuando el estanque baja a una presión mínima de 7 [bar g] y se descarga cuando éste supera una máxima de 7,5 [bar g].

En cuanto a la zona de distribución de aire comprimido, ésta se compone únicamente de cañerías de acero galvanizado las cuales presentan diámetros nominales de 15, 20, 25, 40 y 50 [mm]. Las tuberías alimentan una extensa red de aire cuyos usos finales son, principalmente, equipos de envasado y producción, actuadores para instrumentación, bombas de diafragma, presurización de reactores, pistolas y sopladores neumáticos y filtros de prensa. En la gran mayoría de los usos finales se cuenta con FLR's.

Se realiza un catastro de los usos finales junto con lo cual se estiman los requerimientos de caudal.

### **5.2 Análisis del proceso de producción para el caso de estudio**

La planta seleccionada presenta tres unidades productivas MG, OM y PG, a las cuales se les puede sumar una cuarta unidad correspondiente a la planta de residuos líquidos (PR) que también utiliza aire comprimido. Tanto MG, OM como PR trabajan en 3 turnos de 8 [hrs] mientras que la unidad MB trabaja 2 turnos de 8 [hrs].

Por otro lado, el aire comprimido se utiliza en la planta como una tecnología horizontal, siendo las aplicaciones por sector productivo mostradas en la Tabla 5-4. Se observa que el aire comprimido se utiliza en sector como PR sólo para válvulas, bombas y filtro de prensa, mientras que en unidades como OM el uso es más bien transversal abarcando grandes aplicaciones, finalmente el aire se utiliza en los sectores PG y MB más bien para válvulas de control, instrumentación, empacadoras y llenadoras.

| Aplicación                       | MB | <b>OM</b> | PG | <b>PR</b> |
|----------------------------------|----|-----------|----|-----------|
| Bombas de doble diafragma        |    | X         |    | X         |
| Tecles neumáticos                |    | X         |    |           |
| Con<br>sumo reactores            |    | X         |    |           |
| Equipos de packing y filling     | X  | X         | X  |           |
| Sopladores y pistolas neumáticas | X  | X         |    |           |
| Air de instrumentación           | X  | X         | X  | X         |
| Filtro prensa                    |    |           |    | X         |
| Aire control                     |    | X         | X  |           |
| Filtro polvo (venturi)           | X  |           |    |           |

**Tabla 5-4 Aplicaciones y presencia en los sectores productivos de la empresa a auditar.** 

### **5.3 Medición y recogida de datos para el caso de estudio**

Las mediciones de la red de aire comprimido se hacen de acuerdo a la sección 4.3.

En particular, la recogida de datos de la presión de operación y demanda de aire comprimido se realiza por medio de mediciones cada 2 minutos por un lapso de 1 hora y se registran los parámetros de Amperaje [A], Presión en el manómetro del estanque [bar g] y estado de funcionamiento de los compresores 1 y 2. Se observa que el compresor 1 funciona de manera fija, mientras que el compresor 2 lo hace de manera intermitente.

perfil El de consumo de aire se realiza por medio de la presión medida en el estanque y el estado de funcionamiento de los compresores, se hace un volumen de control sobre el estanque para determinar la cantidad de aire que sale del mismo en el período determinado de 2 minutos. El caudal de salida de aire se calcula mediante:

$$
q_{out,i} = \frac{m_{e,i} - m_{e,i-1}}{\Delta T \frac{(\rho_{i-1} + \rho_i)}{2}} + \frac{(q_{in,i-1} + q_{in,i})}{2}
$$
 Ec. 5.1

donde:

- $q_{out,i}$ : Caudal de salida del estanque en el instante i [m<sup>3</sup>/min].
- $m_{e,i}$  : masa de aire en el estanque en el instante i [kg].
- $\Delta T$  : intervalo de tiempo de las mediciones = 2 [min]
- $\rho_i$ : densidad del aire en el estanque en el instante i  $[kg/m<sup>3</sup>]$ .

•  $q_{in,i}$  : caudal de aire que ingresa al estanque en el período i [m<sup>3</sup>/min].

La densidad de aire en el instante i se calcula por medio de la Ec. 1.2, mientras que la masa en el estanque se obtiene por medio de:

$$
q_{out,i}m_{e,i} = \rho_i V_e
$$
 Ec. 5.2

donde:

•  $V_e$ : Volumen de aire en el estanque =  $2 \text{ [m}^3\text{]}$  obtenido de los datos de los equipos.

Por último, el caudal de entrada al estanque en el instante i se define por medio de la suma de los caudales suministrados en ese mismo instante, los cuales están dados por los FAD de los compresores y la presión en el estanque.

Los resultados obtenidos se muestran en la Tabla 5-5, mientras que el perfil de demanda de aire (caudal de salida del estanque) se presenta en la Figura 5-2.

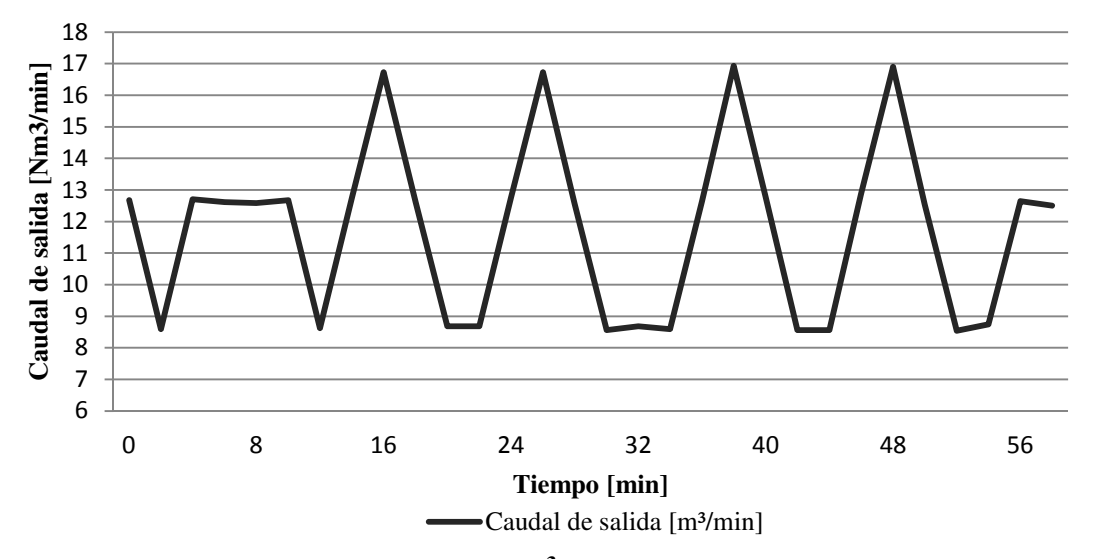

**Figura 5-2 Caudal de aire suministrado [m<sup>3</sup> /min] vs el tiempo [min] medidos en el estanque por medio de un volumen de control.** 

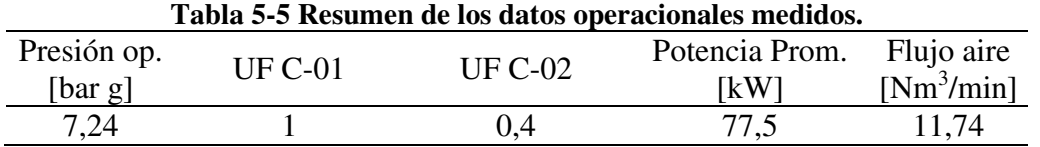

Utilizando los datos obtenidos y las ecuaciones de la sección 4.4.3 se procede a calcular el índice de aire comprimido (AIC) a fin de evaluar si la **unidad de generación** está funcionando en valores aceptables.

$$
IAC = \frac{77,5}{11,74} \frac{[kW]}{[\frac{m3}{min}]} = 6,6 \frac{[kW]}{[\frac{m3}{min}]}
$$

Usando el gráfico mostrado en la Figura 4-2 para relación de compresión P1/P0 = (7,24+0,96)/0,96 = 8,54, siendo P0=0,96 [bar g] (presión ambiental en la zona) y P1= 0,724, presión operacional medida. Se tiene que el AIC se encuentra en la región con un valor aceptable.

### **5.4 Contabilidad energética y línea base para el caso de estudio**

Se realiza una contabilidad energética en base a la información de facturas del consumo eléctrico recolectadas de la empresa correspondiente al período comprendido entre agosto de 2015 y octubre de 2016.

La tarifa energética utilizada es la de Alta tensión 4.3 (AT4.3) con una potencia conectada igual a 1250 [kW]. La modalidad de tarifa considera 5 cargos que son informados en la boleta otorgada por la empresa de distribución eléctrica:

- Cargo fijo Mensual.
- Cargo único por servicio del sistema cal.
- Cargo por energía
- Cargo mensual por demanda máxima leída de potencia en hora punta.
- Cargo mensual por demanda máxima de potencia suministrada.

En la Tabla 5-6 se muestra el resumen de los consumos otorgados por la facturación junto con el factor de potencia, consumo diario facturado, total neto y el consumo específico de energía calculados utilizando las ecuaciones de la sección 4.4.1.

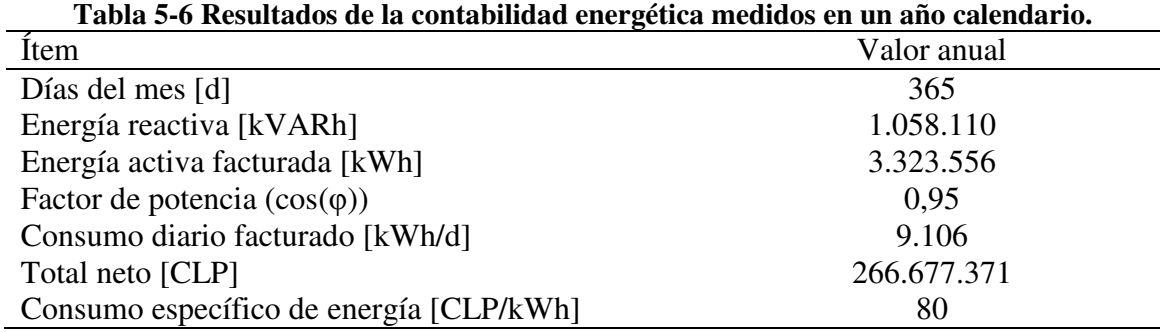

Por otro lado, se establece un perfil de consumo diario de la energía por meses, en un período de un año como se ve en la Figura 5-3.

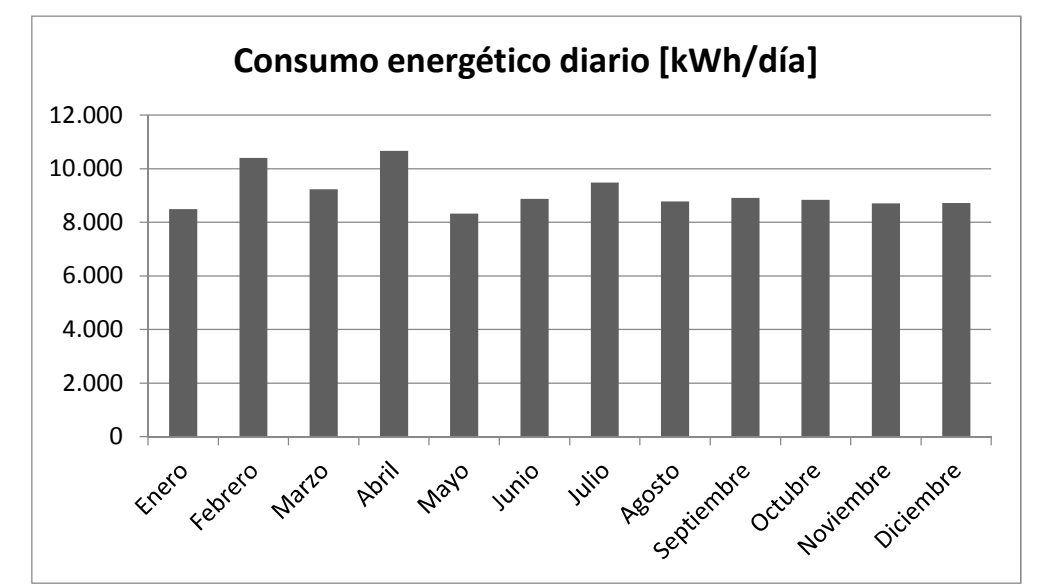

**Figura 5-3 Consumo diario factura por mes en un año calendario, según boletas otorgadas por la empresa.** 

### **5.5 Medidas de eficiencia energéticas**

#### **5.5.1 Selección de las medidas de eficiencia energética**

De acuerdo con lo observado en el caso de análisis y en base a la cantidad de información recopilada, las medidas de eficiencia energéticas seleccionadas para desarrollar son:

- Reducción y reparación de fugas de aire.
- Reducción de la presión de operación por medio de rediseño de la red de aire.

A continuación, se dejan los argumentos utilizados para descartar el análisis de las medidas energética no consideradas en el estudio:

• Ahorro por uso de motores de alta eficiencia:

Según los datos recopilados en la sección 5.1, el motor utilizado para el C-01 corresponde a un IE3 con una eficiencia del 93,9%, mientras que para el C-02 el motor presenta una eficiencia igual a 93,6% siendo un IE2.

Como se puede observar, los motores actualmente utilizados en los compresores presentan altas eficiencias (ver Anexo A) lo que lleva a que integrar motores de última generación (IE4) generaría un margen de ahorros monetarios bajos, casi despreciables.

• Regeneración del calor disipado en la compresión de aire:

No se obtienen datos confiables con respecto a la temperatura de recirculación del aceite y del potencial uso del aire, elemental para evaluar la propuesta de regeneración de calor disipado en la compresión de aire, los datos medidos muestran, además, que la temperatura medida (sujeta a errores de medición) del mismo se presenta baja por lo que se tiene poco margen de ganancias.

• Potenciales usos ineficientes del aire comprimido.

Se tiene un conocimiento limitado en cuanto a los filtros de tratamiento de aire comprimido tanto en la unidad de generación como en los FLR´s al inicio de los usos finales y las aplicaciones, por estos conceptos, se hace poco fiable los cálculos que se puedan hacer al intentar mejorar este segmento.

• Interacción de un equipo variador de frecuencia (VSD):

La demanda de aire se observa más bien constante en el tiempo, por lo que cualitativamente al no presentar una variación importante el rendimiento del sistema de control tipo cascada con loas/unload (caso base) vs el control por VSD (caso propuesta) es más bien cercana o lo que es lo mismo, no existe un mayor impacto en los rendimientos de los compresores por lo que el ahorro monetario es despreciable.

#### **5.5.2 Reducción y reparación de las fugas de aire**

Se pudo suponer a simple nivel auditivo que la red presentaba una cantidad considerable de fugas, los siguientes pasos seguidos son el de estimar la cantidad de fugas y calcular cuánto se ahorraría en cuanto a energía por su reparación.

Se realizan mediciones en base a lo descrito en la sección 4.5.1 considerando que los compresores tenían un sistema de control load/unload, lo que hace posible una estimación del porcentaje de fugas según lo descrito por esta misma sección.

Para la medición se utiliza únicamente al C-02, el cual se setea para que se cargara una vez que la presión del estanque bajara de los 7,1 [bar g] y se descarga cuando este sobrepasara los 7,5 [bar g]. Se registra el estado del compresor cada 2 minutos obteniendo:

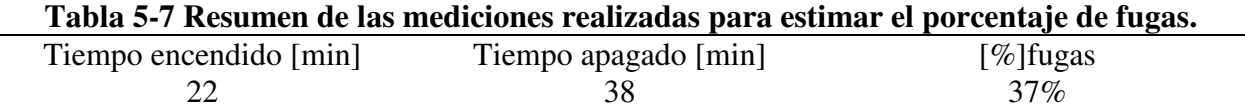

La Tabla 5-7 revela que el porcentaje de fugas presente en la planta es del 37% lo que es un valor alto pero que, según la bibliografía, es esperable para instalaciones industriales que descuidan las pérdidas por este concepto.

Según la bibliografía [1], una reparación total de las fugas de la planta puede bajar el porcentaje de fugas hasta un nivel cercano al 10 [%]. Teniendo esto presente y dada la incapacidad de poder realizar unas reparaciones sobre la red de aire comprimido en el transcurso de la memoria para conocer la reducción real, se considera una reducción **conservadora** del porcentaje de fugas, llegando a un valor cercano al 15%. Esto deja un margen de 22% de fugas que se pueden reparar y por tanto, energía que se puede ahorrar.

Considerando un factor CCAF que por la Tabla 4-1 para un compresor que utiliza un control carga/descarga es igual a 0.73, valores de UF (usage factor) igual a 1 y 0,4 para los compresores C-01 y C-02 respectivamente (ver Tabla 5-5), se calculan los ahorros energéticos de la propuesta por medio de la Ec. 4.11 obteniendo los resultados que se muestran en la Tabla 5-8. Se observa que la energía ahorra por concepto de reparación de fugas es igual a 85.656 [kWh/año].

| de Iugas $(E_{sf})$ .  |          |          |                 |  |  |  |  |  |
|------------------------|----------|----------|-----------------|--|--|--|--|--|
|                        | $C-01$   | $C-02$   | Total [kWh/año] |  |  |  |  |  |
| FL [kW]                | 44,74    | 44,74    |                 |  |  |  |  |  |
| UF                     |          | 0,4      |                 |  |  |  |  |  |
| H[h]                   | 8.400    | 8.400    |                 |  |  |  |  |  |
| Ahorro fugas           |          |          |                 |  |  |  |  |  |
| $\lceil \% \rceil$     | 22%      | 22%      |                 |  |  |  |  |  |
| <b>CCAF</b>            | 0.74     | 0.74     |                 |  |  |  |  |  |
| $E_{\rm sf}$ [kWh/año] | 61.182,8 | 24.473,1 | 85.656          |  |  |  |  |  |

**Tabla 5-8 Resumen de cálculo para la obtención de la energía ahorrada por concepto de reparación de fugas (Esf).** 

### **5.5.3 Reducción de presión (Rediseño de las cañerías de la red de aire comprimido, uso de redes independientes, utilización de anillos en vez de ramales directos para el caso de estudio)**

Se procede a calcular el estado de la red y las propuestas de rediseño de la misma mediante un software de cálculo de pérdida de carga el cual trabaja de manera nodal y su fundamento de cálculo se basa en las ecuaciones Ec. 4.17, Ec. 4.18, Ec. 4.19, Ec. 4.20 y Ec. 4.24. Para los valores de "K" de las singularidades o accesorios presentes en la red, se tomaron los valores que se muestran en Tabla 5-14

# **Cálculo de la red situación base**

La red de aire se compone únicamente de tuberías de acero galvanizado Sch. 40 el cual tiene una rugosidad (Ɛ) igual a 0,15 [mm] (ver Tabla 5-9), La distribución presenta diámetros nominales de 15, 20, 25, 40 y 50 [mm].

La red está diseñada para soportar presiones máximas de 16 [bar g] siendo la presión de operación normal de trabajo entre 6 y 8 [bar g].

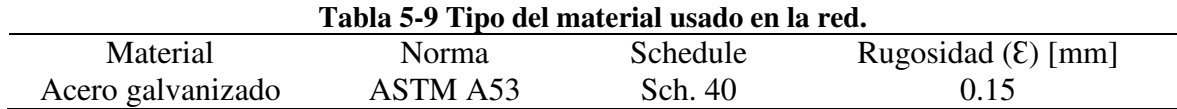

Las condiciones operacionales de la planta se muestran en la Tabla 5-10, de las mediciones a la salida del estanque del compresor se desprende que la presión del estanque es 7,24 [bar g] promedio, el flujo de aire nominal es de 704 [Nm<sup>3</sup>/h] y la presión requerida por lo puntos de consumo debe superar los 6,0 [bar g]. Por otro lado, las condiciones ambientales en la zona corresponden a 1,016 [bar a] y 14,9 [°C] para la presión ambiental y la temperatura ambiente respectivamente [14].

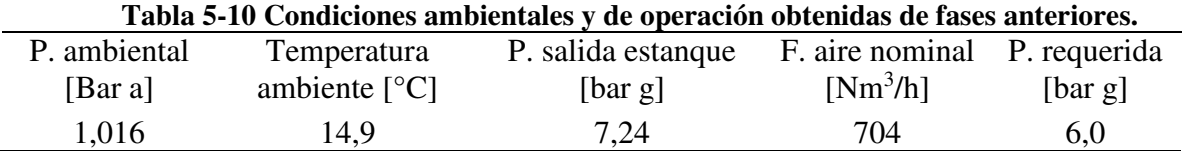

Se procede a calcular la red de la planta utilizando los datos recogidos en fases anteriores y acorde a la metodología planteada. La red de aire se divide según sectores de producción (ver Figura 5-4), así la sala de compresión es el sector A, las unidades productivas MB y PG son los sectores B y C respectivamente, PR se denomina sector D mientras que finalmente la unidad de producción OM se divide en los sectores E, F, G y H (ver plano JP-ME-001).

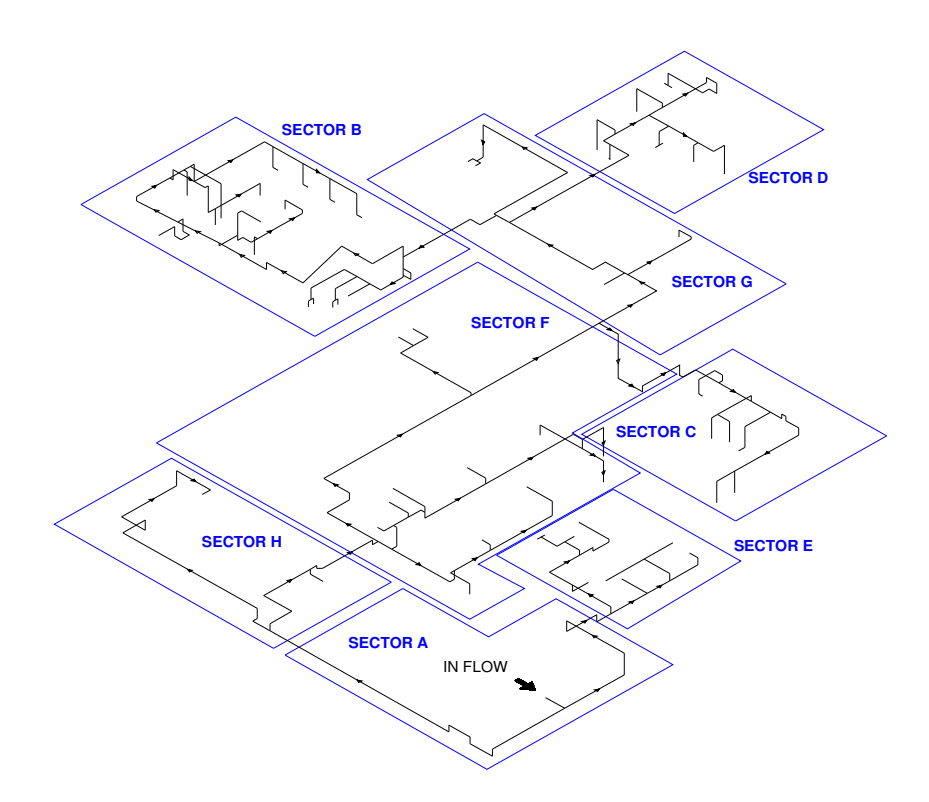

**Figura 5-4 Sectorización de la red de aire comprimido para el caso de estudio.** 

Se elabora un plano isométrico de cañerías a partir de lo obtenido en fases anteriores al proyecto (ver plano JP-ME-001), el plano es una versión simplificada de la red presente en la planta, donde se han dejado de lado cañerías cerradas y elementos que no entregan un mayor valor al análisis. Se enumeran cada uno de los puntos de consumo por sector y se registran en el plano.

Los puntos de consumo se calculan y se estiman según la sección 4.5.3, el detalle de todos los puntos de consumo por sector, junto con sus respectivos coeficientes de simultaneidad y de uso, el valor del coeficiente de simultaneidad por equipo se estima por medio de entrevistas y características de trabajo de los equipos mientras que el coeficiente de utilización depende de los turnos de la unidad productiva por día(ver sección 5.2). El detalle de los puntos de consumo por sector se muestra en el Anexo B.

la Tabla 5-11 contiene el resumen de los consumos  $[Nm^3/h]$  por sector.

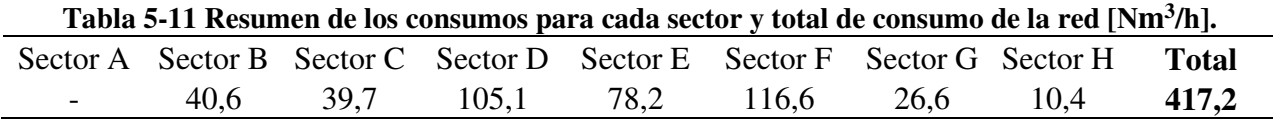

Se aprecia que el consumo estimado difiere al medido en el estanque (ver Tabla 5-5), sin embargo, es necesario rectificar el consumo agregando el porcentaje de fugas presente en la planta cuyo valor según la sección 5.5.2 es igual a 37%, la Tabla 5-12 muestra los consumos estimados, estimados rectificados, el consumo medido y el error [%]. El consumo rectificado se encuentra en un valor cercano al medido desde el estanque teniendo un error igual 5,9%.

**Tabla 5-12 Valores para el consumo estimado rectificado, consumo medido y error porcentual entre** 

| ambos.           |                       |                |                          |  |  |  |  |
|------------------|-----------------------|----------------|--------------------------|--|--|--|--|
| Consumo estimado | Consumo estimado      | Consumo medido | Error $\lceil \% \rceil$ |  |  |  |  |
| $[Nm^3/h]$       | rectificado $[Nm3/h]$ | $[Nm^3/h]$     |                          |  |  |  |  |
| 417.2            | 662,2                 | 704,1          | 5.9%                     |  |  |  |  |

# **Cálculo de pérdida de carga**

La pérdida de carga en tubos se calcula según la sección 4.5.3 y mediante la utilización de los flujos volumétricos que circulan por las líneas (ver Anexo H) para el detalle de los cálculos de la pérdida de carga por línea, utilizar los planos JP-ME-001, JP-ME-002 y JP-ME-003 para ver la denominación de cada una de las líneas. En cuanto a la presión de trabajo que determina la densidad del fluido, se plantean 3 zonas distintas en la red como se muestra en la Figura 5-5,la zona en azul muestra una presión de 7,24 [bar g] la cual corresponde a la presión de operación obtenida por las mediciones en los compresores, en verde se muestra la segunda zona que se encuentra a 6,9 [bar g] y finalmente en rojo se muestra la tercera con 6,3 [bar g], por conveniencia los sectores B y C no se muestran en la figura, siendo calculados según la presión de trabajo del nodo. La Tabla 5-13 muestra los valores de densidad para cada una de las zonas descritas.

**Tabla 5-13 Presión de trabajo y densidad del aire para cada zona utilizada en el caso base.** 

|        | Presión [bar g] | $\lceil \text{kg/m}^3 \rceil$ |
|--------|-----------------|-------------------------------|
| Zona 1 | 7,24            | 9,99                          |
| Zona 2 | 6,9             | 9,58                          |
| Zona 3 | 6.3             | 8,85                          |

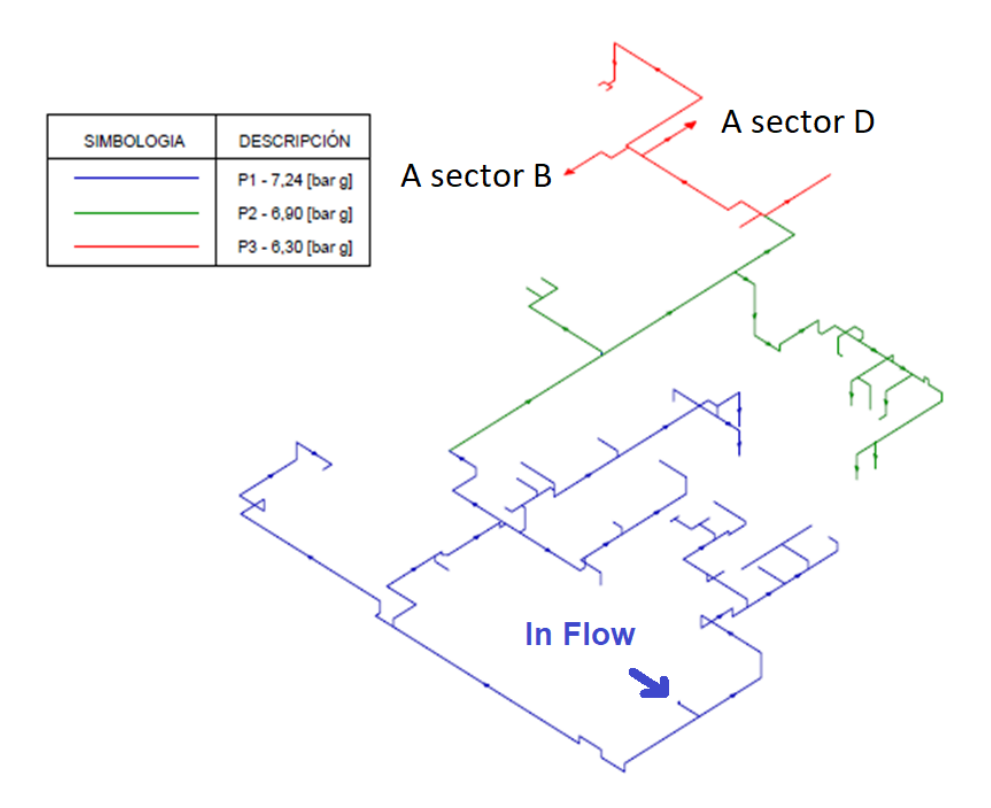

**Figura 5-5 Zonas de presión de trabajo en el caso base.** 

la pérdida de carga por accesorios se calcula en base a la sección 4.5.3. La Tabla 5-14 contiene los valores de los coeficientes de singularidades (K) de los principales accesorios utilizados en la red (codos en 45 y 90°, válvulas y uniones en "T").

| Tipo de accesorio                |      | K-DN15 K-DN20 K-DN25 K-DN40 K-DN50 |      |      |      |
|----------------------------------|------|------------------------------------|------|------|------|
| Codo 90° radio normal            | 0.78 | 0.75                               | 0.69 | 0,63 | 0,57 |
| Codo $45^{\circ}$ radio normal   | 0.42 | 0.40                               | 0,37 | 0,34 | 0,30 |
| Válvula de bola (abertura total) | 0.09 | 0,08                               | 0,07 | 0,06 | 0,06 |
| "T" F. paralelo                  | 0.54 | 0.50                               | 0.46 | 0.42 | 0,38 |
| "T" F. perpendicular             | 1,62 | 1,5                                | 1,38 | 1,26 | 1,14 |

**Tabla 5-14 Valor de K para distintos accesorios presentes en la red.** 

Los resultados de la base en base a la pérdida de presión, velocidad de circulación, número de Reynolds y f, se muestran en detalle en el Anexo H (complementar con los planos JP-ME-001, JP-ME-002 y JP-ME-003 que entregan una demostración gráfica de los nombres de las líneas de las cañerías para el caso base), en la Tabla 5-15 se muestran las tuberías que presentan una velocidad superior a la crítica . Se denominan Líneas a un conjunto de tuberías que tengan un flujo másico y un diámetro en común, además de que se encuentren dispuestas una tras otra, esto con el fin de poder analizarlas con mayor facilidad. En este sentido, la muestra las líneas con velocidad superior a la crítica (5 [m/s] para líneas primarias, 8 [m/s] para líneas secundarias). Así las líneas están críticas están formadas por:

- $L1$  : P223 P114 P225 P234 P235.
- $L2 : P271.$
- $L3 : P273 P278.$
- L4 : P286.
- L5 : P290 P292 P40.

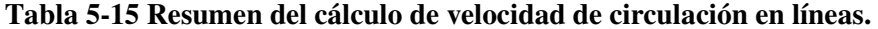

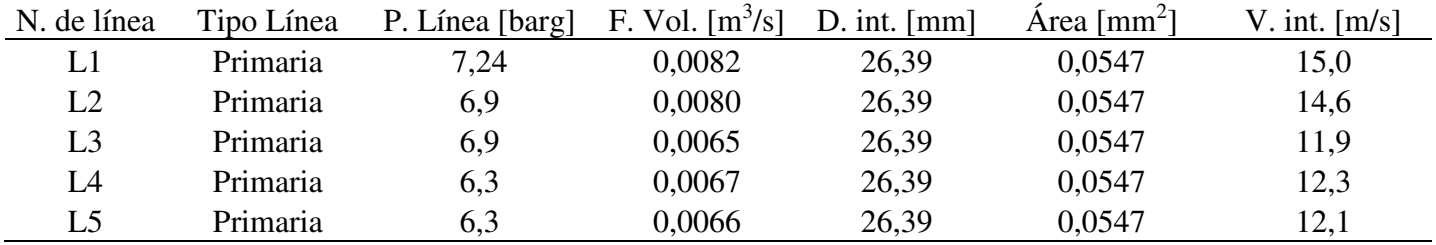

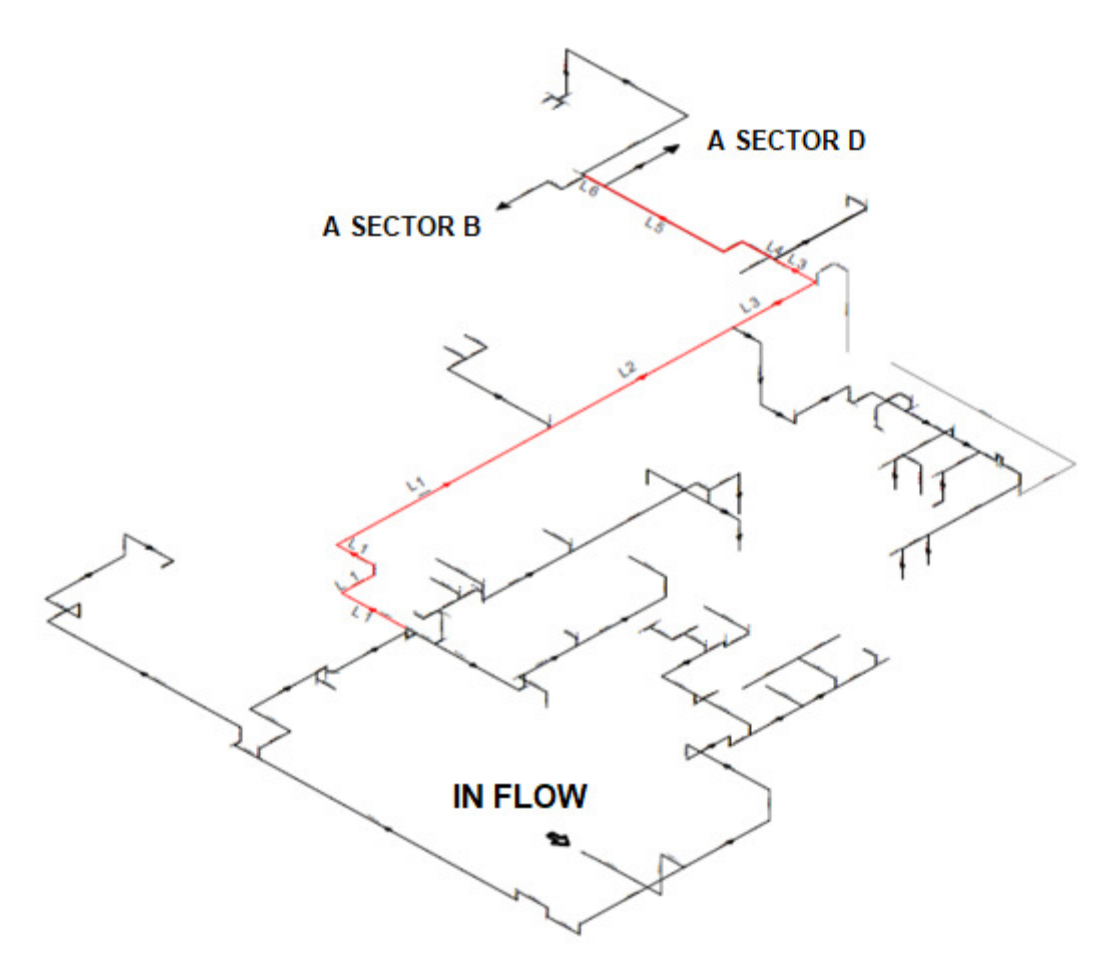

**Figura 5-6 En rojo, líneas de aire que superan la velocidad crítica en cañerías.** 

Los puntos de presión mínimos en los sectores se muestran en la Tabla 5-16, En el Anexo D se deja la presión calculada en todos los puntos de consumo del caso base divididos por sector . Se observa que los puntos que presentan la menor presión en la configuración de la red corresponden a los sectores B, D y G llegando a niveles inferiores a 5,8 [bar g] comprometiendo el buen funcionamiento de los equipos. Por otro lado, secciones E, F y H cumplen con los 6,0 [bar g] de requisito de aire comprimido y el sector C se acerca bastante.

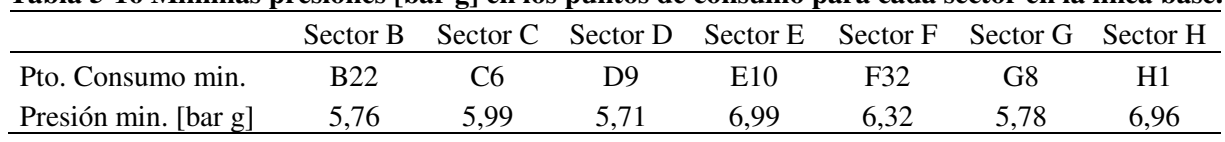

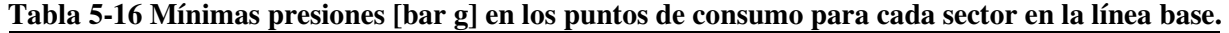

Los puntos de presión mínimos en cada uno de los sectores están en concordancia con las velocidades de circulación en las líneas previstas, se observa que mientras más se avanza en el tramo de la línea la presión en los puntos de consumo disminuye.

### **Propuestas de rediseño de la red de aire comprimido**

Por lo observado en la línea base, se platean 3 propuestas de eficiencia para la red de distribución de aire en la planta. Las tres orientadas a lo mismo, reducir la presión de operación de la(s) sala(s) de compresión(es), lo cual genera un ahorro este concepto, las tres propuestas a desarrollar son:

- 1. Respetar la disposición y distribución de las tuberías de la planta, cambiando las que tengan una velocidad de circulación mayor a la recomendada (ver sección 4.5.3).
- 2. crear una red de distribución cerrada para el aire comprimido respetando gran parte de la distribución actual y añadiendo cañerías y accesorios según corresponda.
- 3. Descentralizar la red de aire comprimido, separar la red de aire en dos unidades independientes, tratando de respetar la disposición de las cañerías, cambiando las que posean un diámetro significativamente mayor.

## **Propuesta 1**

La propuesta uno es la más simple y la que primero salta a la vista, se plantea reemplazar las líneas de cañerías que presenten una velocidad de circulación mayor a 5 [m/s] para líneas primarias y 8 [m/s] en líneas secundarias, por otras que tengan un diámetro mayor reduciendo la velocidad de circulación y por consiguiente, reduciendo las pérdidas de presión en la red, tal como se muestra en la Figura 5-7.

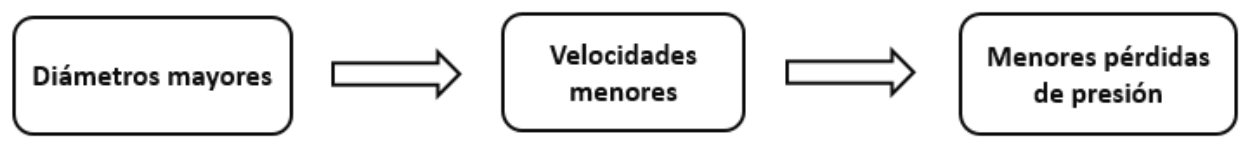

**Figura 5-7 Diagrama esquemático de la propuesta 1.** 

Se considera a priori que con las modificaciones en los diámetros la presión final del sistema no supere el 10% de la presión inicial, lo que nos permite trabajar con una única presión y densidad en la red. La presión utilizada es igual a 7 [bar g] en la que el aire posee una densidad de  $\rho = 9.68$  $[kg/m<sup>3</sup>]$ .

Las cañerías que presentan una velocidad de circulación superior a la recomendada y que compartan un flujo másico se denominan líneas, tal como se muestra en la Figura 5-6, se prosigue a calcular los nuevos diámetros y la velocidad final de circulación siguiendo la metodología señalada en la sección 4.5.3 y las ecuaciones Ec. 4.24 y Ec. 4.25, para el cálculo del diámetro teórico, obteniendo los resultados que se muestran en la Tabla 5-17.

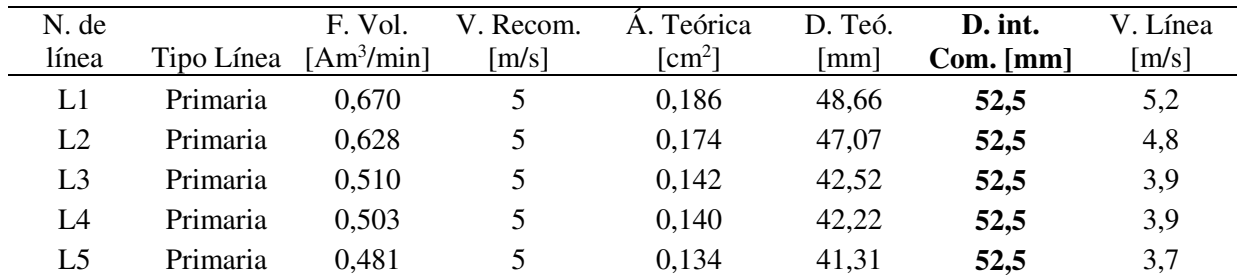

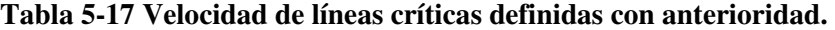

Para todas las líneas críticas calculadas, el diámetro nominal para garantizar una velocidad de circulación menor a 5 [m/s] es el DN 50, en el Anexo J se muestra un listado completo de la cantidad de cañerías, codos, contracciones y válvulas necesarias para dar cumplimiento a los diámetros calculados, utilizando los nuevos diámetros en las cañerías indicadas se obtienen para los parámetros obtenidos en las mediciones (ver Tabla 5-10) los valores de presión mínima en los puntos de consumo por sector descritos en la Tabla 5-18.

# **Tabla 5-18 Mínimos presiones [bar g] en los ptos. de consumo para cada sector en la propuesta 1 con presión de operativa igual a 7,24 [bar g] (presión de operación inicial en línea base).**

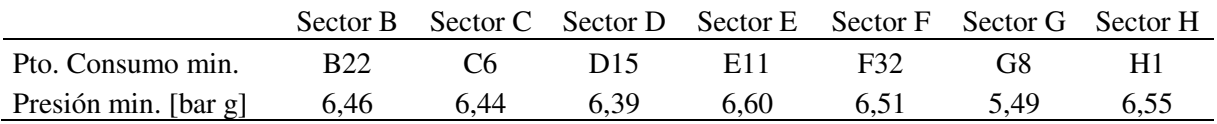

De la Tabla 5-18, el punto de menor presión en la red nuevamente corresponde al sector D en el punto de consumo D15 con un valor de 6,39 [bar g], que supera con creces el valor mínimo de presión que garantiza el correcto funcionamiento de los equipos (6,0 [bar g]). Por lo tanto, se presenta una oportunidad de reducción de la presión de la red.

Si se impone que el punto D15, al ser éste el de menor presión, tenga una presión igual a 6,0 [bar g] es de esperar que se obtenga una presión de operación en el estanque menor a la medida en el caso base, presentándose así ahorros energéticos.

Imponiendo el valor de 6,0 [bar g] en el punto D15, se obtiene un valor de presión de trabajo en el estanque acumulador (y por ende en los compresores) de 6,45 [bar g] (ver Tabla 5-19), bajo estas condiciones, los puntos mínimos en los sectores de consumo se muestran en la Tabla 5-20, el detalle de la presión los puntos de consumo de la red se muestra en el Anexo E.

### **Tabla 5-19 Nueva presión de trabajo en el estanque para Propuesta 1.**  Presión de operación propuesta [bar g] 6,45

**Tabla 5-20 Mínimos presiones [bar g] en los ptos. de consumo para cada sector en la propuesta 1 con presión de operación estimada.** 

|                                                                      |  | Sector B Sector C Sector D Sector E Sector F Sector G Sector H |  |             |       |
|----------------------------------------------------------------------|--|----------------------------------------------------------------|--|-------------|-------|
| Pto. Consumo min. B22 C6 D15 E11 F32                                 |  |                                                                |  | <b>G</b> 68 | - H I |
| Presión min. [bar g] $6,09$ $6,06$ $6,0$ $6,21$ $6,13$ $6,11$ $6,15$ |  |                                                                |  |             |       |

Utilizando la nueva presión de trabajo en el estanque para la propuesta 1 igual a 6,45 [bar g] se puede calcular por medio de las ecuaciones del apartado 4.5.3, así el factor de reducción de presión (FR), calculado por Ec. 4.15 es igual a:

$$
FR=0.938
$$

Considerando que la planta trabaja nominalmente todos los días del año en tres turnos de 8 h, se toma un total de días trabajados igual a 350 dejando margen para feriados irrenunciables, días de mantenimientos, paro de la planta, etc.

Finalmente, la energía calculada junto con los demás parámetros se muestra en la Tabla 5-21.

| арта э-21 Enci gia anoi raga por la impicincifición de la propuesta 1 |             |             |          |  |
|-----------------------------------------------------------------------|-------------|-------------|----------|--|
|                                                                       | Compresor 1 | Compresor 2 | Total    |  |
| FR                                                                    | 0,938       | 0,938       |          |  |
| $FL$ $[kW]$                                                           | 44,74       | 44,74       |          |  |
| UF                                                                    |             | 0,4         |          |  |
| H[h]                                                                  | 8.400       | 8.400       |          |  |
| ESps [kWh/año]                                                        | 23.399,9    | 9.360,0     | 32.759,9 |  |

**Tabla 5-21 Energía ahorrada por la implementación de la propuesta 1.** 

#### **Propuesta 2**

La propuesta 2 consiste en utilizar más de un camino para llegar a un punto, creando lazos cerrados o "loops", el cambio en la configuración de una red de aire con uno o más "esqueletos" con líneas principales definidas con ramificaciones a una en que haya más de un camino para alcanzar los puntos de consumo resulta beneficioso si lo que se busca conseguir es evitar cañerías con grandes diámetros bajando la inversión.

Del caso base se observa que los sectores de mayor demanda de aire son el D y el F con valores similares (105 [Nm<sup>3</sup>/h] y 116 [Nm<sup>3</sup>/h] respectivamente), esto sumado a que el punto D contiene el punto de consumo con la menor presión calculada en el caso base, hace suponer que una buena idea es establecer más de un camino para satisfacer la demanda del sector D.

Los "loops" en la configuración de la red se logra utilizando nuevas cañerías (ver Figura 5-8) en verde, cañerías existentes que no estaban siendo utilizadas por la empresa, en rojo, las líneas

propuestas para lograr una configuración cerrada. Las nuevas. De forma similar a la propuesta 1, se denomina como líneas a cañerías que compartan el mismo flujo volumétrico, diámetro nominal y estén en línea, así se agregan 3 líneas L7, L8 y L9 (ver Figura 5-8).

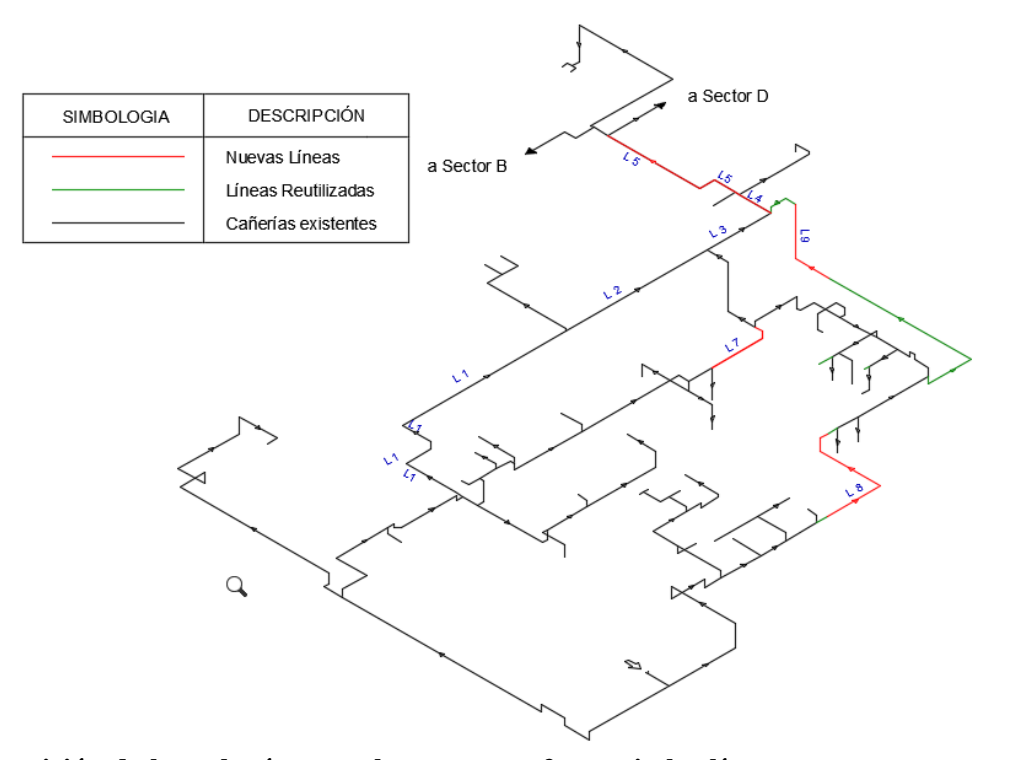

**Figura 5-8 Disposición de las tuberías para la propuesta 2 en rojo las líneas nuevas propuestas, en verde las líneas que existen en la planta pero no se utilizan y en negro las cañerías de la planta que no se modifican.** 

Así mismo se la propuesta contempla que por las líneas L4, L5 y L6 circule el mismo flujo volumétrico que en la propuesta 1, sin pérdida de generalidad se establece un diámetro nominal de 50 [mm] para reemplazar a las actuales. La cubicación de todas las líneas que se requieren para la propuesta 2 se muestran en el Anexo K.

Realizando el mismo procedimiento que en la propuesta 1 se llega finalmente a una presión de trabajo propuesta igual a 6,57 [bar g] en la cual el aire presenta una densidad igual a 9,9 [kg/  $\text{m}^3$ ] (ver tabla Tabla 5-22).

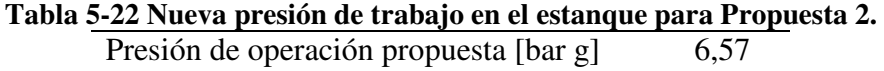

Bajo estas operaciones de trabajo, los valores para las velocidades de circulación en las tuberías críticas del sistema o lo que es lo mismo, en las líneas críticas definidas, se observan en rangos aceptables según el criterio utilizado (ver Tabla 5-23).

|                |            | F. Más.  | $\Omega$                      | F. Vol.                | V. Recom.           | D. int.      | V. Línea |
|----------------|------------|----------|-------------------------------|------------------------|---------------------|--------------|----------|
| N. línea       | Tipo Línea | [kg/min] | $\lceil \text{kg/m}^3 \rceil$ | [Am <sup>3</sup> /min] | $\lceil m/s \rceil$ | $\lfloor$ mm | [m/s]    |
| L1             | Secundaria | 2,15     | 9,1                           | 0,236                  | 8                   | 26,4         | 7,2      |
| L2             | Secundaria | 1,83     | 9,1                           | 0,201                  | 8                   | 26,4         | 6,1      |
| L <sub>3</sub> | Secundaria | 2,23     | 9,1                           | 0,245                  | 8                   | 26,4         | 7,5      |
| L4             | Secundaria | 3,73     | 9,1                           | 0,411                  | 8                   | 52,3         | 3,2      |
| L <sub>5</sub> | Secundaria | 3,52     | 9,1                           | 0,387                  | 8                   | 52,3         | 3,0      |
| L7             | Secundaria | 0,17     | 9,1                           | 0.018                  | 8                   | 26,4         | 0,6      |
| L8             | Secundaria | 2,59     | 9,1                           | 0,285                  | 8                   | 26,4         | 8,7      |
| L <sub>9</sub> | Secundaria | 1,51     | 9,1                           | 0,166                  | 8                   | 26,4         | 5,0      |

**Tabla 5-23 Velocidades de circulación en las líneas críticas.** 

Utilizando la nueva presión de trabajo en el estanque para la propuesta 1 igual a 6,57 [bar g] se pueden calcular por medio de las ecuaciones del apartado 4.5.3 un resumen de los puntos de presión mínimos se muestran en la Tabla 5-25, mientras que el Anexo F muestra las presiones en cada punto de la red, así el factor de reducción de presión (RF) es igual a:

# $FR = 0.947$

Considerando que la planta trabaja nominalmente todos los días del año en tres turnos de 8 horas, se considera un total de días trabajados igual a 350 dejando margen para feriados irrenunciables, días de mantenimientos, paro de la planta, etc.

Finalmente, la energía calculada se muestra en la Tabla 5-24 junto con los demás parámetros.

| Tabla 5-24 Energía ahorrada por la implementación de la propuesta 2. |          |         |              |
|----------------------------------------------------------------------|----------|---------|--------------|
|                                                                      | $C-01$   | $C-2$   | <b>Total</b> |
| <b>FR</b>                                                            | 0,947    | 0,947   |              |
| $FL$ $[kW]$                                                          | 44,74    | 44,74   |              |
| UF                                                                   |          | 0.4     |              |
| H[h]                                                                 | 8400     | 8400    |              |
| $ES_{ps}$ [kWh]                                                      | 19.734,2 | 7.893,7 | 27.627,9     |

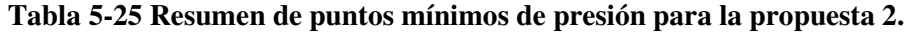

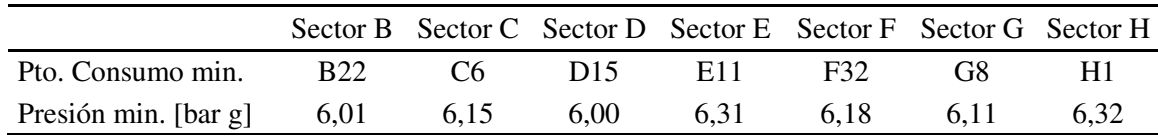

#### **Propuesta 3**

La propuesta 3 sigue un principio como se muestra en la , tiene que ver con la reducción en la presión de operación en el estanque por medio de la **descentralización** de la sala de compresores,

o lo que es lo mismo, la separación de los compresores aprovechando que los compresores poseen un FAD similar (ver Tabla 5-1). Gracias a esto se logra un menor flujo de aire a sectores alejados lo que significa menores pérdidas de presión.

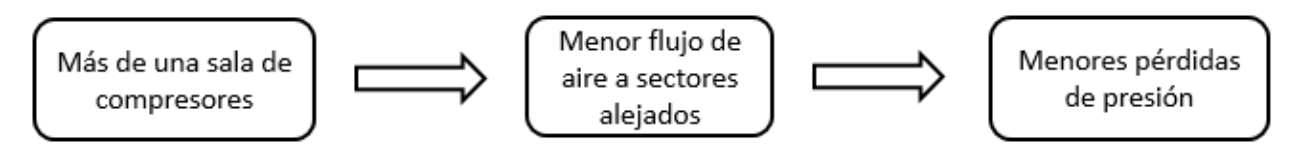

**Figura 5-9 Esquema de los pasos a seguir en la propuesta 3 de reducción de presión.** 

Se propone una separación de los compresores creando dos zonas independientes una de otra tal y como se muestra en la Figura 5-11, la zona 2 se alimenta por la sala de compresión existente, mientras que la zona 1 se alimenta por una nueva sala de compresión integrada por el compresor C-02 (cuya ubicación se muestra con la flecha azul) y los equipos que se necesitan (estanques y equipos de tratamiento de aire).

La zona 1 contempla las zonas B, C, D y G con un total de consumo estimado igual a 211,9 [Nm<sup>3</sup>/h] sin fugas, mientras que la zona 2 cuenta con los sectores E, F y H con un total de consumo estimado de 205,3 como se muestra en la Tabla 5-26 y Tabla 5-27 respectivamente. los valores totales para las zonas 1 y 2 son comparativamente similares (ver Figura 5-10) lo cual es ideal considerando que los compresores C-01 y C-02 también son similares.

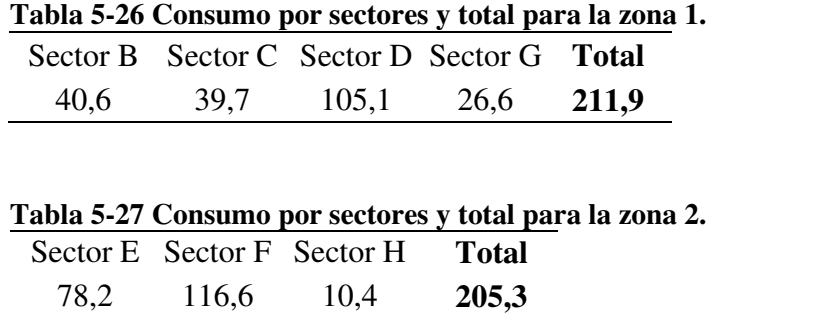

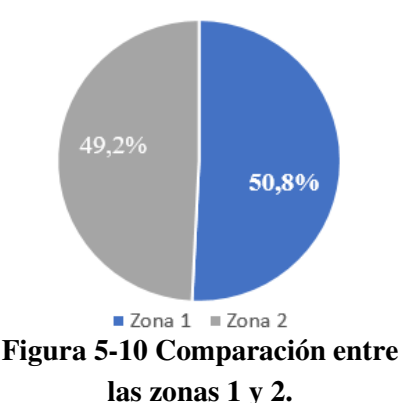

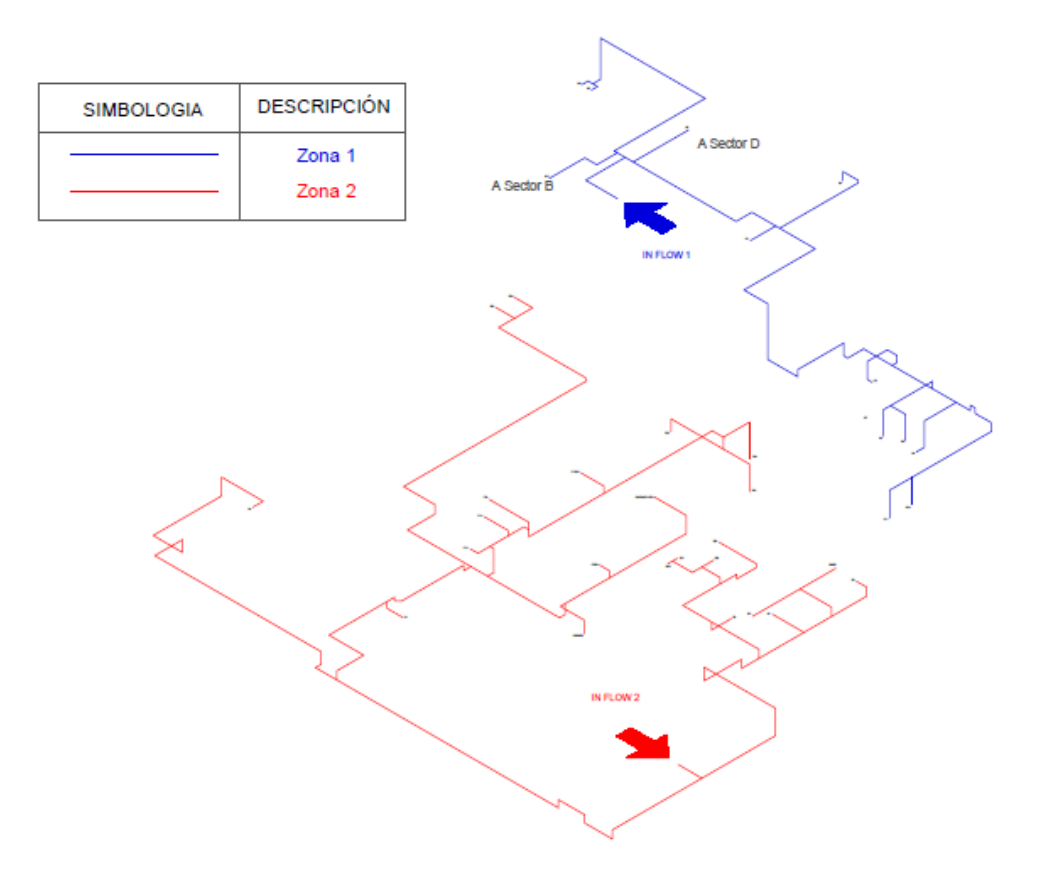

**Figura 5-11 En azul, zona 1 alimentada por una nueva sala de compresión, en rojo, zona 2 alimentada por la sala de compresión existente.** 

A diferencia de las propuestas 1 y 2, para la propuesta 3 es necesario considerar equipos de tratamiento de aire para dar cumplimiento a la calidad requerida por los equipos en la zona 1, considerando que los equipos presentes en la zona 1 son primordialmente usados para control, embalaje e instrumentación, se tiene que según la guía para elección de tratamiento de aire de Kaeser (ver

Anexo N) la calidad requerida para aceite, humedad y material particulado es 2, 4 y 2 respectivamente (ver Tabla 2-1). Para dar cumplimiento a estos niveles de calidad se requiere, como mínimo, un secador refrigerante y uno o más filtros idealmente coalescentes.

Se requiere además un estanque acumulador que para un nivel de consumo cercano a 200 [Nm<sup>3</sup>/h] con un FAD de compresor de 8,2 [m<sup>3</sup>/h] su volumen tiene que ser igual a 1 [m<sup>3</sup>].

Los ahorros energéticos se calculan mediante las mismas ecuaciones que para los casos anteriores y están basadas en el ahorro que se produce al bajar el set de la presión en el estanque acumulador de las salas de compresores, los valores de presión para la zona 1 y zona 2 se dejan en la Tabla 5-28, los valores mínimos en los puntos de consumo por zona se deja en la Tabla 5-29 y el detalle de todos los puntos de consumo se dejan en el Anexo G, El ahorro energético es igual a 37.563 [kWh/año].

**Tabla 5-28 Presiones de operación en los estanques en el caso base y en las zonas 1 y 2 [bar g].** 

| Caso base | Zona 1 | Zona 2 |
|-----------|--------|--------|
| 7,24      | 6,44   | 6,41   |

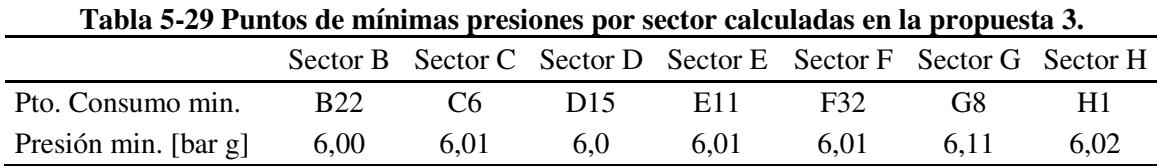

### **5.5.4 Análisis de sensibilidad propuestas 1 y 2 de reducción de presión**

Las propuestas 1 y 2 de reducción de presión dependen primordialmente de la presión de operación en el estanque (ver Ec. 4.15) valor medido en la sección 5.3 cuyo valor es igual a 7.24 [bar g]. En esta sección se desarrolla un análisis de sensibilidad a fin de conocer el comportamiento de las propuestas si el valor de la presión en el estanque fuese mayor o menor al medido.

Se toma un límite inferior igual a 7 [bar g], mientras que el límite superior es igual a 8 [bar g] el cual corresponde a la máxima presión de operación en los compresores, el comportamiento de la propuesta según la presión en el estanque se muestra en la Figura 5-12.

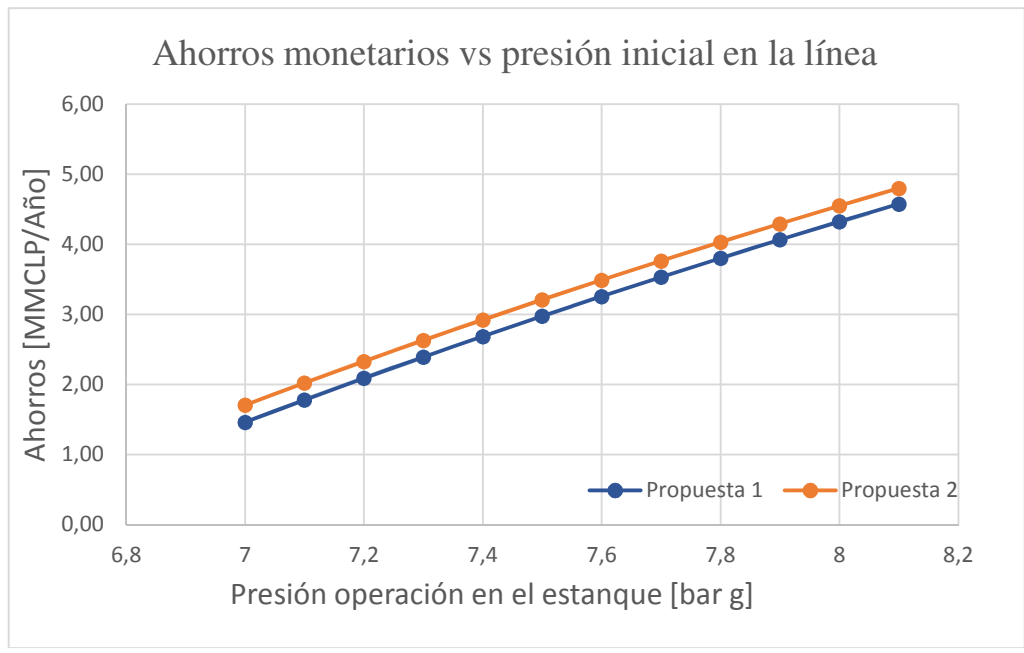

**Figura 5-12 Análisis de sensibilidad para las propuestas 1 y 2.** 

Se observa un comportamiento de acuerdo con lo esperado, los ahorros monetarios aumentan conforme aumenta la presión inicial medida en el estanque llegando hasta valores cercanos a los 4,5 [MMCLP] mientras un descenso en la presión a 7 [bar g] disminuye los ahorros a valores cercanos a 1,5 [MMCLP].

### **5.6 Informe final**

### **5.6.1 Inversiones**

#### **Inversión reducción de fugas**

La inversión necesaria para completar la propuesta contempla la identificación y la reparación de las fugas de aire presentes en la red.

En cuanto a la identificación de las fugas de aire se cotiza un servicio de localización, cuantificación e identificación de las fugas de aire (ver Anexo I), el cual cuesta un total de \$1.630.300 IVA incluido e incluye dos días de trabajo en planta y uno de recopilación de información y redacción de informe.

Considerando que, según la Tabla 5-7, el porcentaje de fugas de la planta es igual a 37% para la estimación de la reparación de las fugas de aire, se considera la opción conservadora de rehacer la red completa.

Para calcular la inversión que se requiere para la construcción de la red completa de aire comprimido se necesita una cubicación de la red consiguiendo como mínimo la cantidad de metros lineales de cañerías por diámetro. Se llega a un valor monetario de montaje por metros de cañerías de cada diámetro (se incluye en este valor el montaje, compra de cañerías, fittings, conexiones a unidades FLR y mangueras), este valor se multiplica por el total de metros por línea para obtener un costo monetario de montaje de la red de aire, tal y como muestra la Tabla 5-30, obteniendo un valor por montaje de la red igual a \$10.725.162 [CLP].

| Tabla 5-50 Costos de montaje de canerias de la red. |                |       |              |             |              |
|-----------------------------------------------------|----------------|-------|--------------|-------------|--------------|
| $DN$ [mm]                                           | $DN$ [in]      | Total | metros       | Costo Mont. | Costo [CLP]  |
|                                                     |                |       | cañerías [m] | [CLP/m]     |              |
| 50                                                  | $\overline{2}$ | 155,2 | 156          | \$21.125    | \$3.295.500  |
| 40                                                  | 11/2           | 45,9  | 46           | \$16.900    | \$777.400    |
| 25                                                  |                | 429,8 | 430          | \$10.563    | \$4.541.875  |
| 20                                                  | 3/4            | 113,9 | 114          | \$8.450     | \$963.300    |
| 15                                                  | 1/2            | 180,7 | 181          | \$6.338     | \$1.147.088  |
| <b>Total</b>                                        |                |       |              |             | \$10.725.162 |
|                                                     |                |       |              |             |              |

**Tabla 5-30 Costos de montaje de cañerías de la red.**

Se consideran dos operarios calificados y un ayudante para el montaje de la red por un período de un mes. La conexión entre cañerías y fittings a través de una rosca NPT, para ello es necesario el uso de roscadora que se trabaje en terreno junto con el montaje, el costo de arriendo de una roscadora es igual a \$481.474 [CLP/mes] (ver Anexo I). Por último, se considera un valor igual a \$350.000 por concepto de fungibles. Un resumen de los costos se muestra en la Tabla 5-31.
| Costos trabajadores | Costo Roscadora | Fungibles | Costo montaje  | <b>Subtotal</b> |
|---------------------|-----------------|-----------|----------------|-----------------|
| [CLP]               | CLP             | [CLP]     | tuberías [CLP] | <b>TCLPT</b>    |
| \$2,200,000         | \$404.600       | \$350.000 | \$10.725.163   | \$13.679.763    |

**Tabla 5-31 Resumen de costos para la reparación de las fugas de aire comprimido.** 

La inversión final por tanto es la suma de los costes de identificación y reparación de las fugas de aire comprimido cuyo valor es igual a \$15.310.063 [CLP] (ver Tabla 5-32).

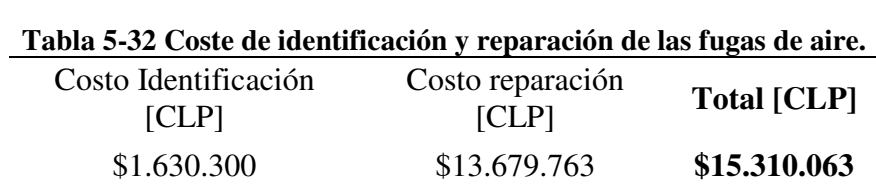

# **Inversión para la reducción de presión propuesta 1**

La propuesta 1 contempla la reducción de las caídas de presión por cambio de las cañerías cuyas velocidades son superiores a las críticas, la inversión en esta propuesta contempla entonces el coste del material, así como el coste por trabajo de montaje de cada una de las líneas.

Se realiza una cubicación de las cañerías a cambiar así como también se cotizan los componentes de cada una de ellas a fin de calcular el coste por concepto de material, la cubicación junto con las cotizaciones se muestran en el Anexo J, el coste total por concepto de cañerías es \$685.794.

A su vez, existen costes por trabajadores, arriendo de roscadora y fungibles, se consideran dos trabajadores con un período igual a cinco días de trabajo y el arriendo de roscadora por igual número de días (ver Anexo I).

La Tabla 5-33 muestra el resumen de los costos por concepto de trabajo y material, así como el coste total de inversión para la propuesta cercano al millón y medio de pesos.

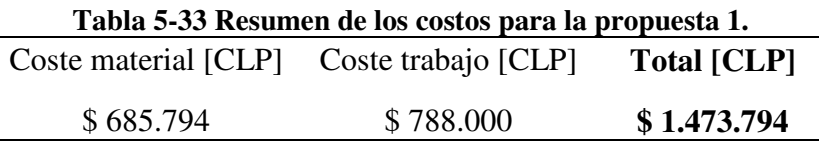

# **Inversión para la reducción de presión propuesta 2**

La propuesta 2, contempla la reducción de las caídas de presión por la creación de una red cerrada con anillos en vez de una única línea con ramales, la inversión en esta propuesta contempla el coste del material, así como el coste por trabajo de montaje de cada una de las líneas.

Se realiza una cubicación de las cañerías que se agregan para la creación de anillos, así como también se cotizan los accesorios de cada una de ellas a fin de calcular el coste por concepto de material, la cubicación junto con las cotizaciones que se muestran en el Anexo K, el coste total por concepto de cañerías es \$328.960 [CLP].

A su vez, existen costes por trabajadores, arriendo de roscadora y fungibles, se consideran dos trabajadores con un período igual a cinco días de trabajo y el arriendo de roscadora por igual número de días el resumen de los costes por concepto de trabajo se muestra en el Anexo K.

La Tabla 5-34 muestra el resumen de los costos por concepto de trabajo y material, así como el coste total de inversión para la propuesta igual a \$1.116.960 [CLP].

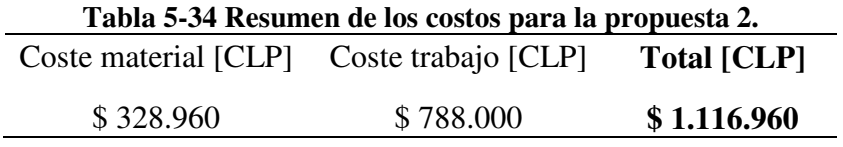

# **Inversión para la reducción de presión propuesta 3**

Al contrario de las propuestas 1 y 2, la propuesta 3 no contempla añadir ni agregar nuevas líneas, sino que busca la descentralización de la sala de compresores mediante la constitución de una nueva sala de compresores.

La inversión necesaria para la realización de esta propuesta contempla la obra para nueva sala de compresión, el tablero de control eléctrico de los equipos y la adquisición de equipos de tratamiento de aire (secadores, filtros y un estanque acumulador, ver Anexo L).

Para el cálculo de la mano de obra se consideran dos trabajadores con coste de \$45.000 [CLP/día], por un total de tiempo de trabajo de 10 días, además, se cotiza un tablero eléctrico para el control del compresor y el secador refrigerante todos costos estos están recogidos en la

Tabla 5-35 así como, el total de la inversión para la realización de la propuesta que tiene un valor de \$12.420.585 [CLP].

# **Tabla 5-35 Costes incidentes y total de la propuesta 3 de reducción de presión en la red.**

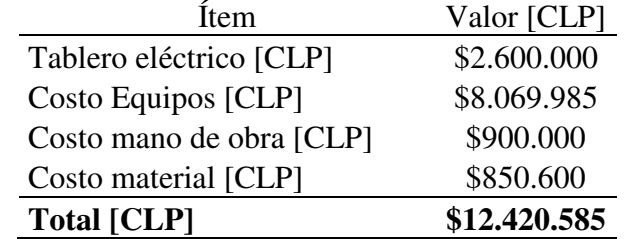

# **5.6.2 Evaluación económica**

# **Ahorros monetarios**

Como ya se ha mencionado los **ahorros monetarios** derivan directamente de los ahorros energéticos y están relacionados por medio del consumo específico de la energía, valor obtenido en la sección 5.4 igual a 80 [CLP/kWh]. Aplicando el consumo específico se obtienen los ahorros monetarios por propuesta como se muestra en la Tabla 5-36

| Tabla 5-50 Resulten ut tos anot tos energencos y monetarios por propuesta. |                   |                                         |                                        |  |  |  |  |  |  |  |
|----------------------------------------------------------------------------|-------------------|-----------------------------------------|----------------------------------------|--|--|--|--|--|--|--|
| Propuesta                                                                  | Eficiencia<br>[%] | Energía ahorrada<br>$[kWh/A\tilde{n}o]$ | <b>Ahorros Monetarios</b><br>[CLP/Año] |  |  |  |  |  |  |  |
| Reparación fugas                                                           | 16,3%             | 85.656,10                               | \$6.852.480                            |  |  |  |  |  |  |  |
| Red. Presión - Propuesta 1                                                 | $6.2\%$           | 32.759,90                               | \$2.620.792                            |  |  |  |  |  |  |  |
| Red. Presión - Propuesta 2                                                 | 5,3%              | 27.627,90                               | \$2.210.232                            |  |  |  |  |  |  |  |
| Red. Presión - Propuesta 3                                                 | 7,1%              | 37.563,70                               | \$3.005.040                            |  |  |  |  |  |  |  |

**Tabla 5-36 Resumen de los ahorros energéticos y monetarios por propuesta.** 

Se puede notar que la propuesta de reducción de fugas presenta el mayor ahorro de las cuatro con un valor cercano a los \$7 [MMCLP/año], mientras que las propuestas de reducción de presión presentan un comportamiento similar con ahorros monetarios que entre 2 [MMCLP/año] y 3 [MMCLP/año].

# **Índices económicos**

Los índices económicos por propuestas se calculan tomando los ahorros monetarios y costos de inversión por propuesta y según lo mencionado en la sección 4.6.1, la Tabla 5-37 muestra un resumen de las propuestas (se considera un VAN con una tasa de descuento de 12% y un período de 10 años. El detalle de los flujos de caja para cada una de las propuestas se muestra en el Anexo M.

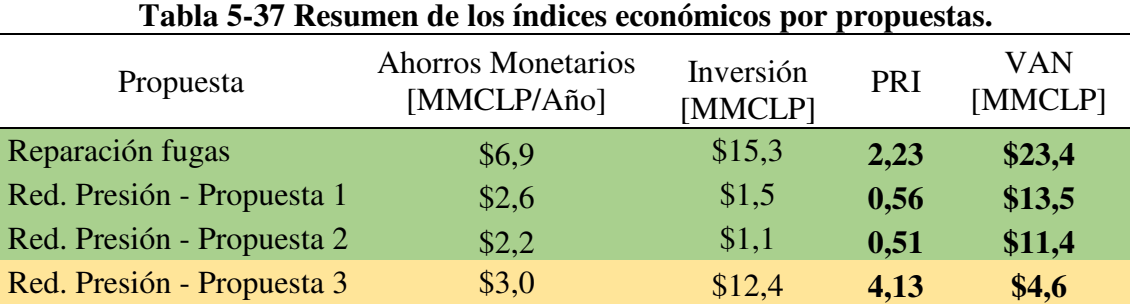

Se puede observar que la reparación de fugas presenta el mayor VAN de las propuestas, esto a en concordancia con lo planteado en la revisión bibliográfica, siendo la propuesta que mayor incide en los ahorros. La propuesta de reparación de fugas además tiene un PRI bajo, cercano a los 2 años lo que ayuda a su implementación en la planta.

Las propuestas 1 y 2 de reducción de presión presentan un comportamiento similar, con VAN cercano a los 10 [MMCLP] y un PRI de un semestre del año, se puede inferir que pese a que poseen un ahorro económico bajo (cercano a los 2 [MMCLP]), su implementación se ve compensada por un rápido retorno a la inversión.

La propuesta 3 de reducción de presión, en cambio, a pesar de poseer un ahorro monetario un tanto mejor que las propuestas 1 y 2 su elevado coste de inversión, dado principalmente por la adquisición de equipos de tratamiento de aire, influye en un pobre desempeño en los índices económicos, con un PRI que supera los 4 años y un van comparativamente menor a las propuestas 1 y 2.

# **6 Conclusiones**

En base a los análisis y estudios desarrollados en esta memoria se concluye que:

# **a) Objetivo Específico i)**

La gran mayoría de los sistemas de aire comprimido utilizados en Chile muestran tener unos componentes que no difieren en demasía unos con otros, siendo posible identificar en cada uno de ellos una sala de compresión que contiene uno o más compresores, after-coolers (siendo comúnmente incorporados a la unidad), estanques y equipos de tratamiento de aire (secadores y filtros).

A pesar de toda la gama de compresores, la revisión bibliográfica muestra que los compresores utilizados en las aplicaciones de uso industrial con presiones entre 4 y 12 [bar g] son los de tipo tornillo siendo una tecnología que ha ido desplazando a los reciprocantes en versatilidad y eficiencia, a futuro se espera que su eficiencia aumente aún más (por ejemplo, integrando motores IE4), alcanzando presiones cada vez más elevadas, donde aún hay un nicho en compresores reciprocantes. Así como ha aumentado el porcentaje presencia en la industria de estos compresores, también lo ha hecho el sistema de monitoreo y control (controles maestros), aunque, su uso aún no está tan diseminado ni tiene tanta presencia en la industria nacional siendo más común encontrarse con sistemas de control más simples (tipo cascada, por ejemplo). El estado del arte muestra, sin embargo, que ante un mercado cada vez más competitivo el control maestro jugará un papel fundamental para abaratar los costes de los CAS ya que brindará toda la información de la red en tiempo real y abarcando la mayor cantidad de parámetros aumentando el control, versatilidad y la eficiencia.

Así mismo, en la actualidad la mantención de los CAS se deja de lado, siendo común encontrar fugas de aire, mal diseño de la planta, poco control sobre la calidad del aire, consumos fantasmas u otras anomalías que terminan provocando un sobreconsumo de energía y por consiguiente una gran oportunidad de mejora en cuando a eficiencia energética. El estudio del arte muestra que las auditorías energéticas en la actualidad se enfocan principalmente en la reducción de fugas y consumos fantasmas. Se espera que con el paso de los años la EE sea cada vez más importante y, por tanto, las auditorías energéticas aumenten en cantidad y en propuestas de mejora.

# **b) Objetivo Específico ii)**

La metodología desarrollada tiene por objetivo evaluar las MEE aplicables a cada CAS identificando y jerarquizando las mismas a fin de que la industria a auditar tenga las herramientas necesarias para discernir sobre las decisiones en el CAS que aumenten la eficiencia de toda su planta. La metodología desarrollada consiste en 6 pasos los cuales son:

• Recopilación de la información: el cual tiene como objetivo reconocer la planta e informar todo lo que se sabe de ella.

- Descripción del proceso productivo: mediante el cual el equipo auditor puede conocer los equipos y procesos que se ven involucrados en la elaboración de productos y su impacto.
- Mediciones y recogida de datos: desde el cual se puede conocer los parámetros necesarios para conocer el estado actual de la red y permitir los siguientes pasos.
- Contabilidad energética y línea base: cuya principal función es establecer la cantidad de energía que se utiliza en la generación del aire comprimido y su comportamiento.
- Análisis de las medidas de eficiencia energética: que permite evaluar energéticamente las decisiones que se tomen para aumentar la eficiencia.
- Redacción del informe final: cuyo objetivo es recoger toda la labor realizada en la auditoría y brindar herramientas que permitan evaluar y jerarquizar las MEE desarrolladas.

La elección de las MEE representa un paso clave en la resolución de la auditoría energética, la metodología señalada recomienda un conjunto de 6 diferentes medidas y deja pasos para la resolución y evaluación de cada una de ellas, las cuales son (1) reducción y reparación de fugas de aire comprimido, (2) reducción de la presión de operación en la red, (3) uso de motores de alta eficiencia, (4) Recuperación de calor disipado en la compresión, (5) Integración de unidades de variación de frecuencia (VSD) y (6) aumento en la eficiencia de la preparación del aire comprimido.

# **c) Objetivo específico iii)**

Se selecciona un caso de estudio de la industria nacional, la planta seleccionada cuenta con un consumo energético cercano a 1,8 [MMkWh/año] siendo el aire comprimido una tecnología horizontal dentro de la misma que representa cerca del 25% de la facturación eléctrica. El CAS cuenta con dos compresores de similares características que alimentan la red con flujo promedio de 704,1 [Nm<sup>3</sup>/h] y sus aplicaciones dentro de la planta involucran el accionamiento de equipos, pistolas de aire, limpieza de filtros, instrumentación y control automático.

De las medidas MEE contenidas en la metodología desarrollada previamente, se seleccionan las medidas (a) reparación y reparación de fugas y (b) reducción de presión. Para la opción b, además, se desarrollan 3 propuestas de reducción de presión por concepto de caídas de presión: (b1) cambio en los diámetros de tuberías, (b2) creación de anillos y red cerrada y (b3) descentralización de la sala de compresores.

La propuesta a se aborda realizando mediciones en la sala de compresores que da un 37% de fugas. Evaluando la propuesta y luego de considerar sus costes, la propuesta muestra un aumento de la eficiencia en un 16% con un PRI cercano a los 2 años, ahorros de 6,9 [MMCLP/año] y un VAN de 23,4 [MMCLP].

La medida b apunta a la reducción de la presión de operación del estanque (medida igual a 7,2 [bar g] promedio) y se aborda principalmente considerando un rediseño de la red mediante un software de análisis de redes para calcular las reducciones de las caídas de presión y por consiguiente el aumento de eficiencia en la distribución de aire. La metodología seguida por las

medidas b1, b2 y b3 es similar: se parte calculando el estado base de la red identificando zonas críticas y éstas se trabajan según el enfoque que se le da por propuesta: la propuesta b1 contempla la sustitución de las cañerías con velocidades críticas, lo que genera que se baje la presión de operación en el estanque y la eficiencia aumente en un 6,2%. La propuesta b2 se aborda en un sentido similar, pero en vez de cambiar los diámetros se agregan líneas para hacer circuitos cerrados, lo cual aumenta la eficiencia en un 5,3%. Finalmente, la propuesta 3 aborda las caídas de presión separando a los compresores y generando 2 unidades independientes. La propuesta es la que más ahorros genera llegando a un aumento en la eficiencia en un 7,1% sin embargo, de las tres es la que peor rendimiento económico tiene debido principalmente a la alta inversión que genera la compra de equipos de tratamiento de aire. Los rendimientos de las propuestas b1 y b2 son bastante similares con PRI cercanos al semestre y un VAN de 13,5 y 11,4 [MMCLP/año] siendo atractiva, mientras que la descentralización de la sala de compresión (propuesta b3) presenta un peor desempeño con un PRI superior a 4 años y un VAN de 4,6 [MMCLP/año].

La metodología aplicada al caso de estudio permite evaluar un sistema de aire comprimido y entrega las herramientas suficientes para desarrollar medidas de eficiencia, se tiene que la reducción de fugas es la propuesta más atractiva, mientras que las propuestas b1 y b2 de reducción de presión muestran ser convenientes pero debido a su bajo impacto (menos de 3 [MMCLP/año]) pierden atractivo. La descentralización, en tanto, muestra ser una propuesta poco conveniente en sistemas que requieren una calidad del aire elevada.

# **Bibliografía**

[1] CEA TECNOLOGIES INC. (CEATI). 2007. Compressed air energy efficency reference guide. Ontario, Canadá, CEA Tecnologies Inc.

[2] Internatonal organization for standardization. 2010. Compressed air- part 1: contaminants and purity clases - ISO 8573-1, Suiza. 3-5p.

[3] Zahlan, J. 2017. Simulating the effects of air compressor controls and sequencing strategies in variable air demad enviroments, Cadmus Group Inc., En: ACEEE Summer study on energy efficiency in industry. 202-214pp.

[4] Carnicer E. 1994. Aire Comprimido. España. S.A. 1<sup>er</sup> ed. Ediciones Paraninfo.

[5] Anaya, A.I., Cauich, G.I. y Funabazama, O. 2014. Evaluación de ecuaciones de factor de fricción explícito para tuberías. Educación química 25(2): 128-134.

[6] Moody, L. F., 1944. Friction factor for pipe flow, Transacctions of the American Society of Mechanical Engineers, 66: 671- 678pp.

[7] Creus, A. 2007. Neumática e hidráulica. España. Marcombo S.A. 1<sup>er</sup> ed. 129-133pp.

[8] Benton, N., Burns, P. 2017. Compressed air evaluation protocol, Golden CO, National Renewable Energy Laboratory. USA, 9pp.

[9] Dindorf, R. 2011. Estimating potential energy savings in compressed air systems. En: INTERNATIONAL SCIENTIFIC and engineering conference "HERVICON-2011". Kielce, Poland.

[10] Seslija, D., Ignatovic, I., Dudic, S. 2012. Increasing the energy efficiency in compressed air systems, [en línea] < https://www.intechopen.com> [consulta: 15 junio 2018].

[11] Šešlija, D., Ignjatović, I., Dudić S. & Lagod, B. 2011. Potential energy savings in compressed air systems in serbia, African journal of business managemen*t*, 5(14): 5637-5645pp.

[12] William, S., McCulloch, D. 2007. Best practices for compressed air systems. 2<sup>nd</sup> ed., Charlotte, USA, Compressed Air Challenge.

[13] Moran, M., Shapiro H. 2004. Fundamentos de termodinámica térmica, 2ª ed. España, Reverté S.A., 87-133pp.

[14] Datos históricos en Santiago de Chile. < https://www.meteored.cl/tiempo-en\_Maipu-America+Sur-Chile-Region+Metropolitana+de+Santiago--sactual-17725.html>, [en línea] [consulta: 20 Agosto 2018]

[15] Kaya, D., Phelan, P., Chau, D. y Sarac, I. 2002. Energy conservation in compressed-air system. International journal of energy research. Gebze-Kocaeli, Turquía, 26: 837 – 849.

[16] Saidur, R., Rahim, N.A. y Hasanuzzaman, M. 2010. A review on compressed-air energy use and energy savings. Elsevier, Reneable and sustainable energy reviews Kuala Lumpur, Malaysia, 14: 1135-115.

# **Anexos**

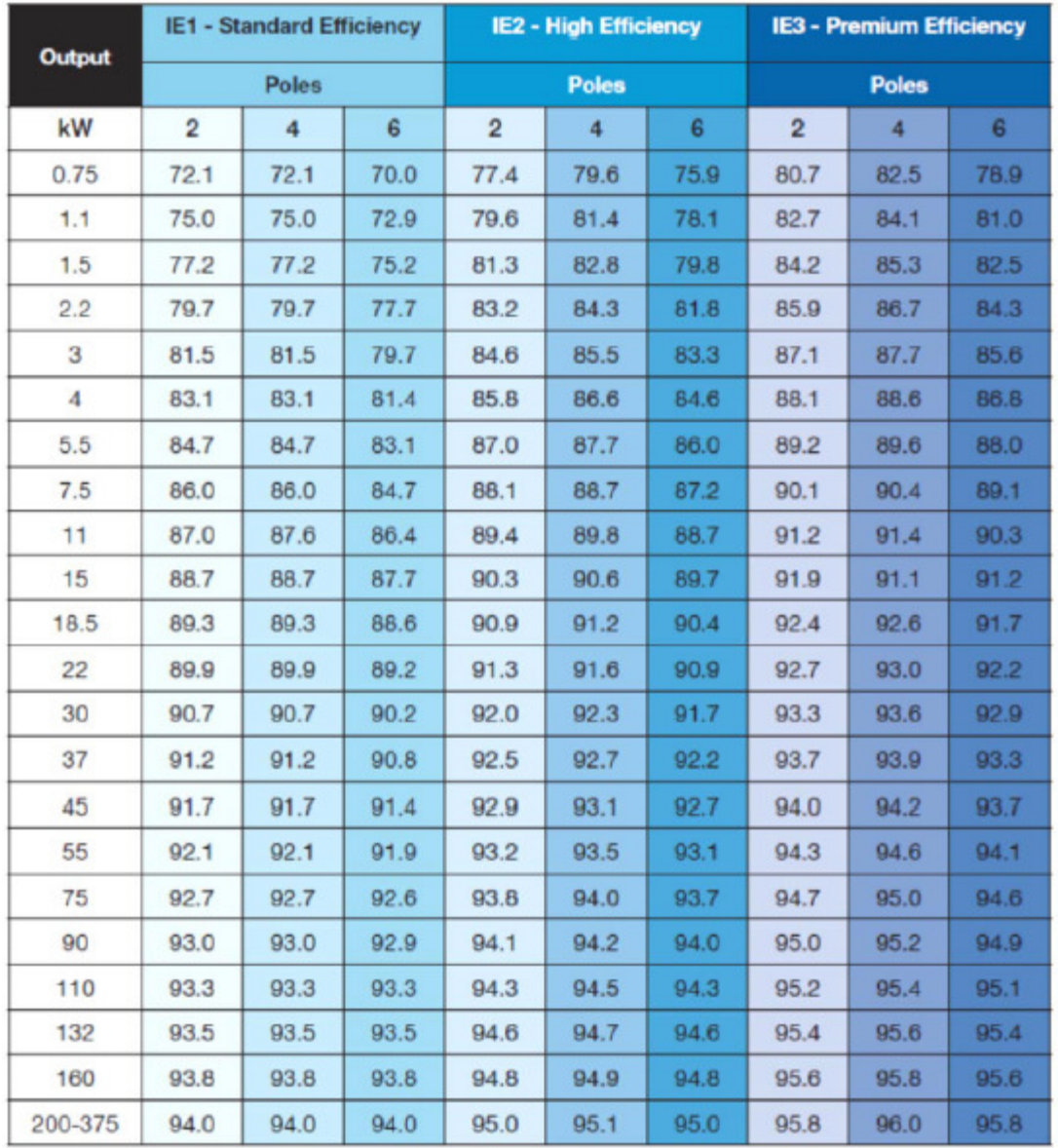

# **Anexo A Eficiencia energética mínima para motores IE1, IE2 e IE3 según IEC 60034-30. Tabla A- 1 Eficiencia de motores IE1, IE2 e IE3 según norma europea y número de polos.**

**Anexo B Tablas con los puntos de consumos unitarios , coeficiente de simultaneidad, de uitación y consumo real para cada sector.** 

| Sector B                 |  |                                  |                                 |                              |                          |                            |                                   |  |  |
|--------------------------|--|----------------------------------|---------------------------------|------------------------------|--------------------------|----------------------------|-----------------------------------|--|--|
| Tag                      |  | Descripción                      | Consumo<br>[Nm <sup>3</sup> /h] | Coeficiente<br>Simultaneidad |                          | Consumo utilización        | <b>Consumo Real</b><br>$[Nm^3/h]$ |  |  |
| B1                       |  | Usado para refrigeración         | 15,12                           | 0,9                          |                          | 0,67                       | 9,07                              |  |  |
| B <sub>2</sub>           |  | Refrigeración de "tallarines"    | 3,79                            | 0,1                          |                          | 0,67                       | 0,25                              |  |  |
| B <sub>3</sub>           |  | Refrigeración de "tallarines"    | 3,79                            | 0,1                          |                          | 0.67                       | 0.25                              |  |  |
| <b>B</b> 4               |  | Refrigeración de "tallarines"    | 3,79                            | 0,1                          |                          | 0,67                       | 0,25                              |  |  |
| B5                       |  | Refrigeración de "tallarines"    | 3,79                            | 0,1                          |                          | 0,67                       | 0,25                              |  |  |
| B6                       |  |                                  |                                 |                              |                          |                            | $\mathbf{0}$                      |  |  |
| B7                       |  | Accionamiento A                  | 0,55                            | 0,8                          |                          | 0,67                       | 0,29                              |  |  |
| B8                       |  | Usado para refrigeración         | 15,12                           | 0.9                          |                          | 0.67                       | 9,07                              |  |  |
| <b>B</b> 9               |  | Conexión cerrada                 | $\overline{\phantom{a}}$        | $\overline{\phantom{a}}$     |                          | $\overline{\phantom{a}}$   | $\mathbf{0}$                      |  |  |
| <b>B</b> 10              |  | Área de instrumentación 4 vías   | 5,69                            | 0,81                         |                          | 0,67                       | 3,09                              |  |  |
| <b>B11</b>               |  | Conexión cerrada                 | $\overline{\phantom{a}}$        |                              |                          | 0,67                       | $\mathbf{0}$                      |  |  |
| <b>B12</b>               |  | Mezcladora B                     | 1,33                            | 0,8                          |                          | 0,67                       | 0,71                              |  |  |
| <b>B</b> 13              |  |                                  | $\overline{\phantom{a}}$        | $\overline{\phantom{a}}$     |                          | $\overline{\phantom{a}}$   | $\mathbf{0}$                      |  |  |
| <b>B14</b>               |  | Venturi para limpieza de filtros | 0.07                            | $\mathbf{1}$                 |                          | 0.67                       | 0,05                              |  |  |
| <b>B15</b>               |  |                                  | $\overline{\phantom{a}}$        | 0.7                          |                          | 0.67                       | $\overline{0}$                    |  |  |
| <b>B</b> 16              |  | Accionamiento A                  | 0,55                            | 0,8                          |                          | 0,67                       | 0,29                              |  |  |
| <b>B17</b>               |  | Accionamiento Ensacadora         | 9                               | 0,9                          |                          | 0.67                       | 5,4                               |  |  |
| <b>B18</b>               |  | Mezcladora A                     | 1,33                            | 0,9                          |                          | 0.67                       | 0,8                               |  |  |
| <b>B19</b>               |  | Accionamiento molino grande 1    | 5,15                            | 0,9                          |                          | 0,67                       | 3,09                              |  |  |
| <b>B20</b>               |  | Accionamiento molino chico       | 2,21                            | 0,85                         |                          | 0.67                       | 1,25                              |  |  |
| <b>B21</b>               |  | Accionamiento Ensacadora         | 9                               | 0.85                         |                          | 0.67                       | 5,1                               |  |  |
| <b>B22</b>               |  | Accionamiento molino grande 2    | 2,21                            | 0.9                          | 0,67                     |                            | 1,33                              |  |  |
| <b>B23</b>               |  | Conexión cerrada                 | $\overline{\phantom{a}}$        |                              | $\overline{\phantom{a}}$ |                            | $\boldsymbol{0}$                  |  |  |
| <b>Total</b>             |  |                                  | $\overline{\phantom{m}}$        | $\overline{\phantom{m}}$     |                          | $\frac{1}{2}$              | 40,56                             |  |  |
| Sector C                 |  |                                  |                                 |                              |                          |                            |                                   |  |  |
| <b>Puntos</b><br>Consumo |  | Descripción                      | Consumo<br>$[Nm^3/h]$           | Coeficiente<br>simultaneidad |                          | Coeficiente<br>utilización | Consumo real<br>$[Nm^3/h]$        |  |  |
| C1                       |  | $\overline{a}$                   | $\mathbf{0}$                    | $\mathbf{1}$                 |                          | 0.93                       | $\mathbf{0}$                      |  |  |
| C2                       |  | Dosificador                      | 5,4                             | 0.9                          |                          | 0,93                       | 4,51                              |  |  |
| C <sub>3</sub>           |  | Conexión cerrada                 | $\mathbf{0}$                    | $\mathbf{1}$                 |                          | 0,93                       | $\mathbf{0}$                      |  |  |
| C4                       |  | Aire instrumentación (4 vías)    | 5,69                            | 0,86                         |                          | 0,93                       | 4,54                              |  |  |
| C <sub>5</sub>           |  | Envasadora                       | 15                              | 0,9                          |                          | 0,93                       | 12,53                             |  |  |
| C6                       |  | Etiquetadora                     | 18                              | 0,9                          |                          | 0,93                       | 15,04                             |  |  |
| $\mathbf{C}7$            |  | Conexión cerrada                 | $\Box$                          | $\overline{\phantom{a}}$     |                          | $\overline{\phantom{a}}$   | $\boldsymbol{0}$                  |  |  |
| C8                       |  | Conexión cerrada                 | $\boldsymbol{0}$                | $\mathbf{1}$                 |                          | 0,93                       | $\boldsymbol{0}$                  |  |  |

**Tabla B - 1 Tablas de consumos nominal y real por sector** 

 $\overline{\mathbf{1}}$ 

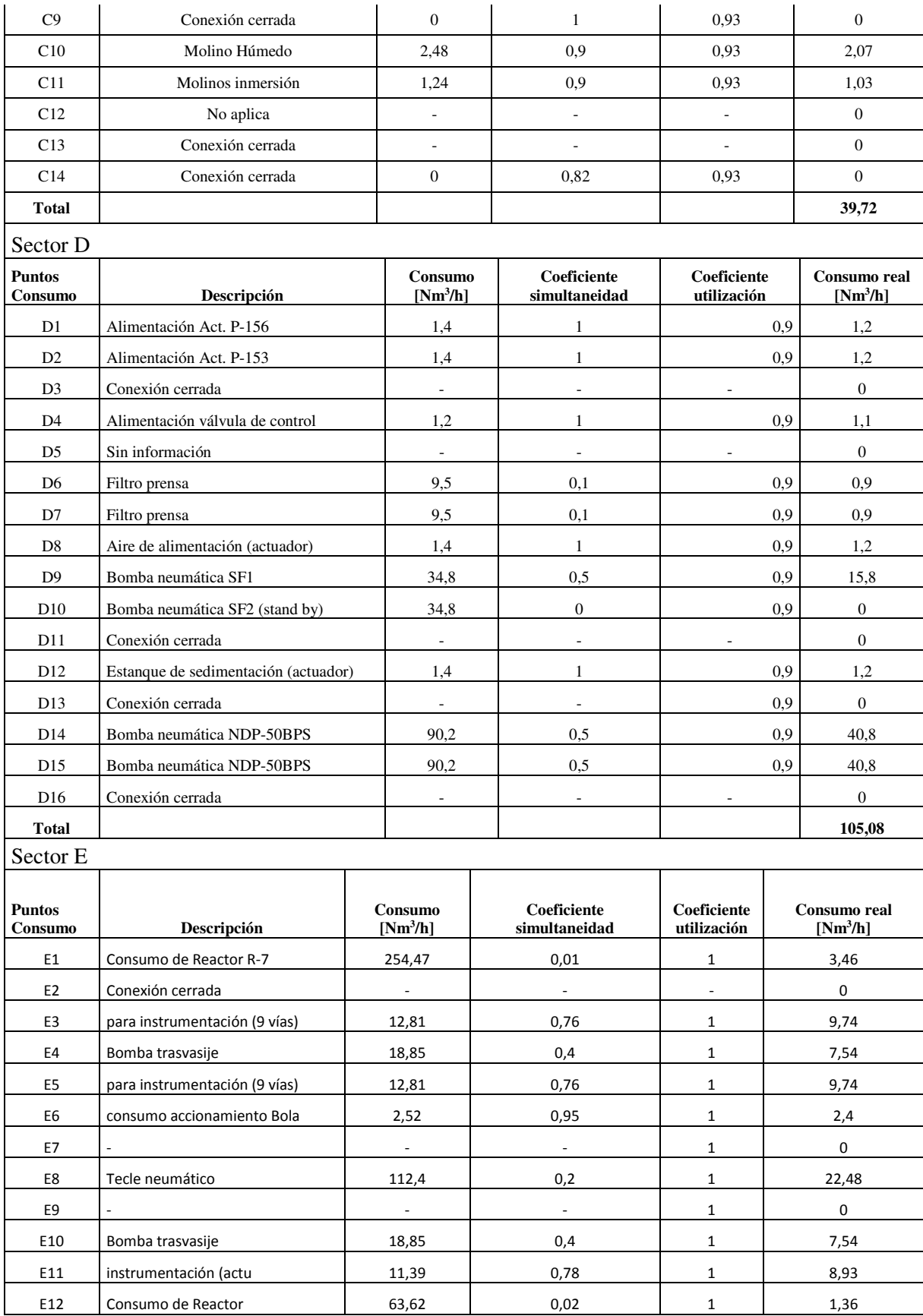

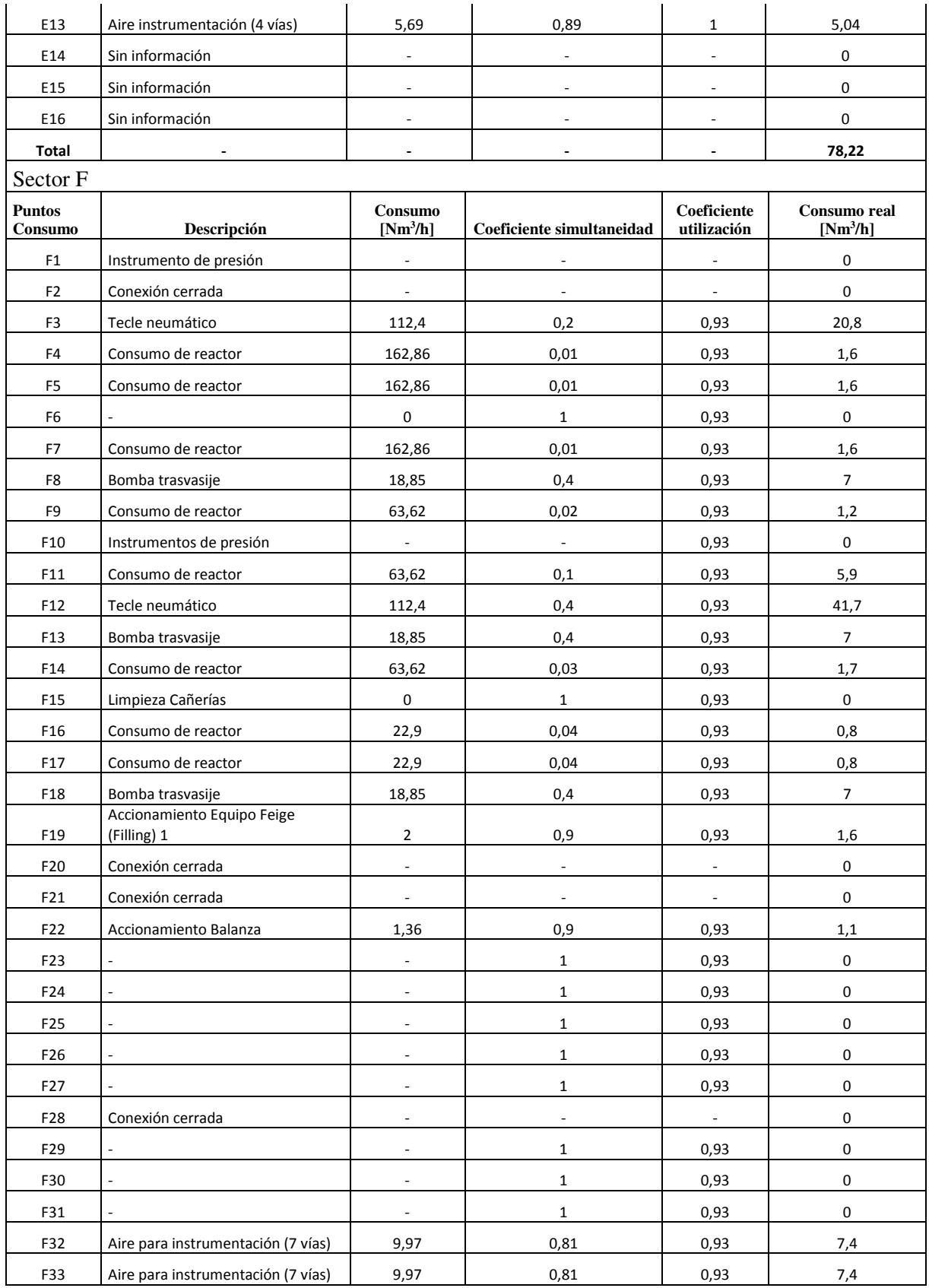

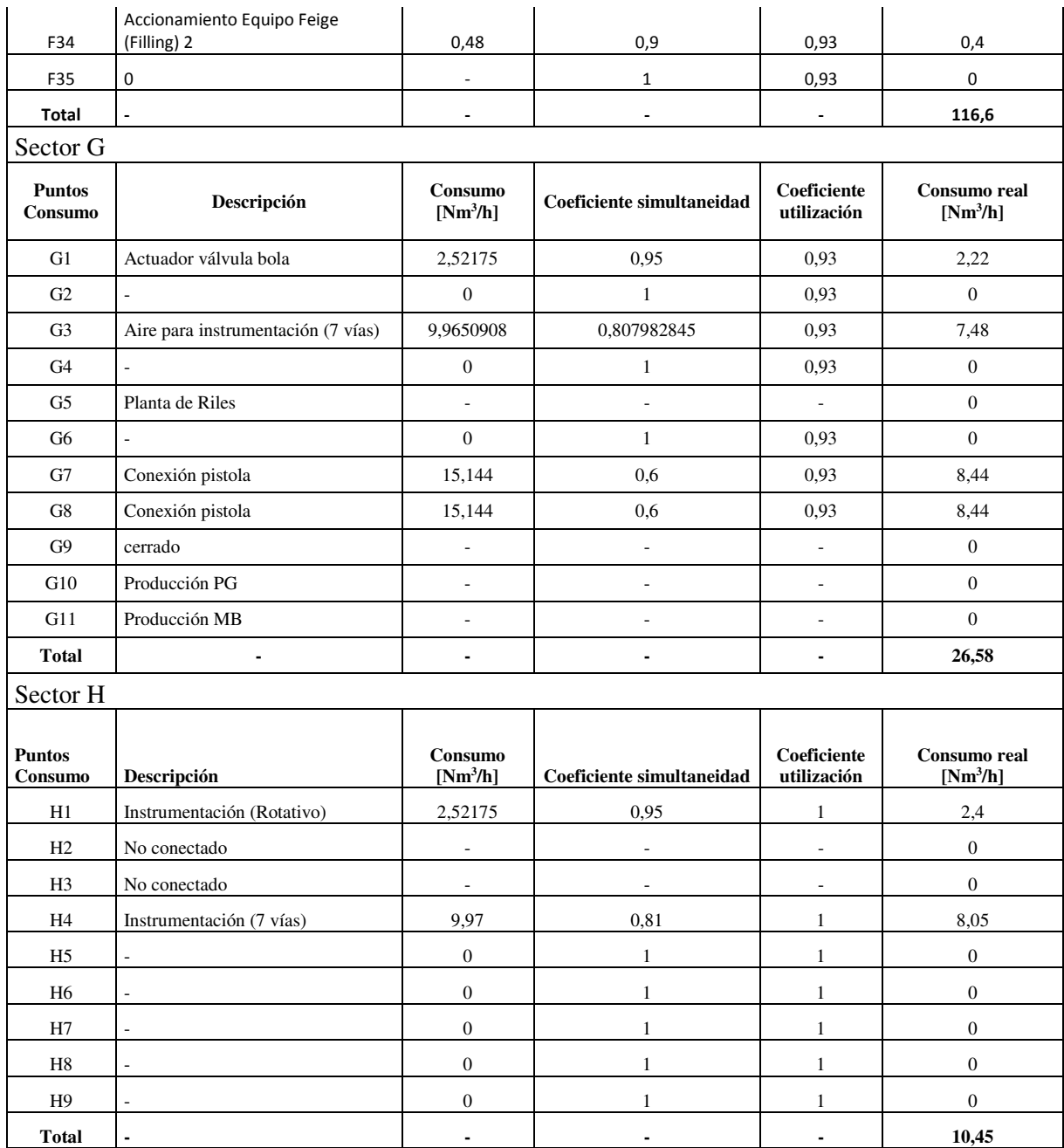

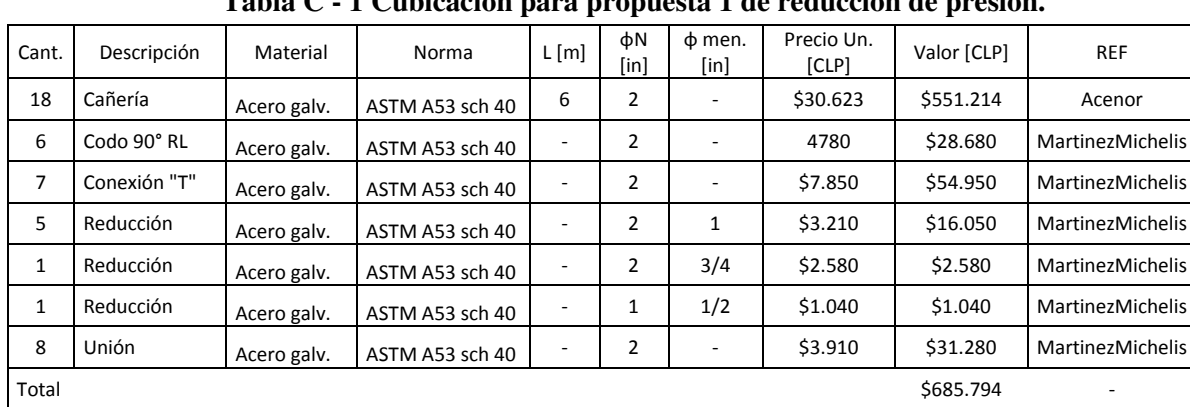

# **Anexo C Cubicación para propuesta 1 de reducción de presión.**

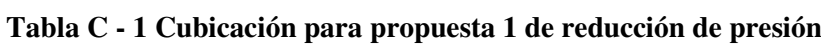

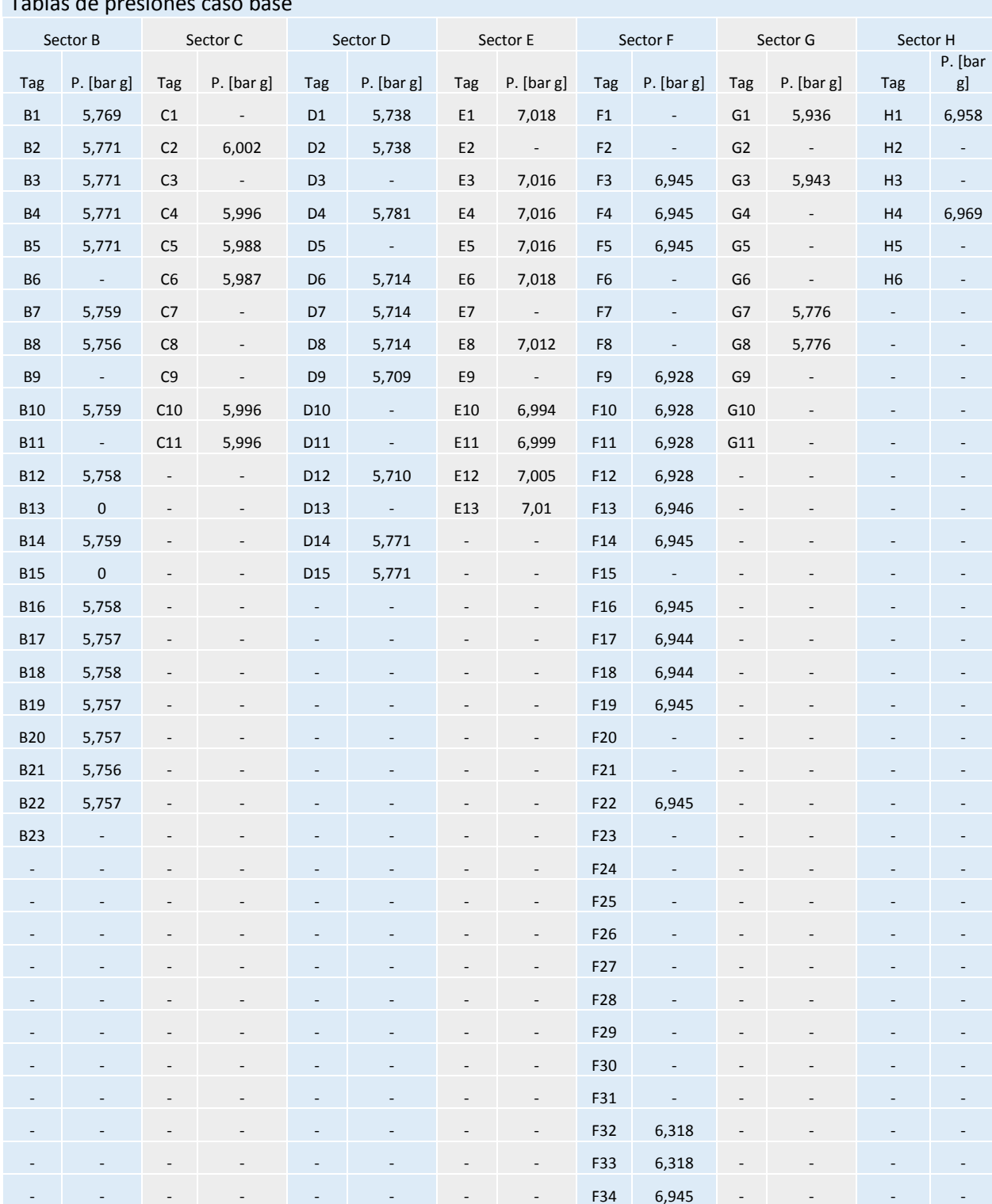

# **Anexo D Valores de presión calculados para los puntos de consumo para el caso base. Tabla D - 1 Valores de presión calculados para los puntos de consuo para el caso base.**  Tablas de presiones caso base

|                | Sector B                 | Sector C       |                          | Sector D                 |                          | Sector E       |                          | Sector F        |                          | Sector G       |                             | Sector H       |                          |
|----------------|--------------------------|----------------|--------------------------|--------------------------|--------------------------|----------------|--------------------------|-----------------|--------------------------|----------------|-----------------------------|----------------|--------------------------|
| Tag            | P. [bar g]               | Tag            | P. [bar g]               | Tag                      | P. [bar g]               | Tag            | P. [bar g]               | Tag             | P. [bar g]               | Tag            | P. [bar g]                  | Tag            | P. [bar g]               |
| <b>B1</b>      | 6,010                    | C1             | $\overline{\phantom{a}}$ | $\mathsf{D}1$            | 6,070                    | E1             | 6,230                    | ${\sf F1}$      | $\overline{\phantom{a}}$ | G1             | 6,120                       | H1             | 6,160                    |
| <b>B2</b>      | 6,010                    | C <sub>2</sub> | 6,070                    | D <sub>2</sub>           | 6,070                    | E <sub>2</sub> | $\sim$                   | F <sub>2</sub>  | $\blacksquare$           | G <sub>2</sub> | $\overline{\phantom{a}}$    | H <sub>2</sub> |                          |
| B <sub>3</sub> | 6,010                    | C3             | $\sim$                   | D <sub>3</sub>           | $\sim$                   | E3             | 6,230                    | F3              | 6,150                    | G <sub>3</sub> | 6,120                       | H <sub>3</sub> |                          |
| <b>B4</b>      | 6,010                    | C <sub>4</sub> | 6,070                    | D <sub>4</sub>           | 6,060                    | E4             | 6,230                    | F4              | 6,150                    | G4             | $\mathcal{L}_{\mathcal{A}}$ | H4             | 6,180                    |
| <b>B5</b>      | 6,010                    | $\mathsf{C}5$  | 6,060                    | D <sub>5</sub>           | $\sim$                   | E5             | 6,230                    | F <sub>5</sub>  | 6,150                    | G5             | 6,090                       | H <sub>5</sub> | $\overline{\phantom{a}}$ |
| <b>B6</b>      | $\mathbf 0$              | ${\sf C6}$     | 6,060                    | D <sub>6</sub>           | 6,050                    | E <sub>6</sub> | 6,230                    | F <sub>6</sub>  | $\sim$                   | G6             | $\sim$                      | H <sub>6</sub> |                          |
| <b>B7</b>      | 6,000                    | C7             | $-0,200$                 | D7                       | 6,050                    | E7             | $\sim$                   | F7              | 6,150                    | G7             | 6,110                       | ÷              |                          |
| B8             | 6,000                    | ${\sf C}8$     | $\omega_{\rm c}$         | D <sub>8</sub>           | 6,050                    | E8             | 6,230                    | F8              | 6,150                    | G8             | 6,110                       | -              |                          |
| <b>B9</b>      | $\sim$                   | C <sub>9</sub> | $\Box$                   | D <sub>9</sub>           | 6,040                    | E9             | $\omega$                 | F <sub>9</sub>  | 6,130                    | G9             | $\Box$                      |                |                          |
| <b>B10</b>     | 6,000                    | C10            | 6,070                    | D <sub>10</sub>          | $\omega_{\rm c}$         | E10            | 6,210                    | F10             | 6,130                    | G10            | $-0,200$                    | -              |                          |
| <b>B11</b>     | $\sim$                   | C11            | 6,070                    | D11                      | $\Box$                   | E11            | 6,210                    | F11             | 6,130                    | G11            | 6,110                       | $\overline{a}$ |                          |
| <b>B12</b>     | 6,000                    |                | $\overline{\phantom{a}}$ | D12                      | 6,040                    | E12            | 6,220                    | F12             | 6,130                    |                | -                           | $\overline{a}$ |                          |
| <b>B13</b>     | $\sim$                   |                | $\overline{\phantom{m}}$ | D13                      | $\sim$                   | E13            | 6,220                    | F13             | 6,150                    |                |                             |                |                          |
| <b>B14</b>     | 6,000                    |                |                          | D14                      | 6,000                    |                | $\overline{\phantom{a}}$ | F14             | 6,150                    |                |                             |                |                          |
| <b>B15</b>     | $\sim$                   |                |                          | D15                      | 6,000                    |                | $\overline{\phantom{a}}$ | F15             | $\sim$                   |                |                             |                |                          |
| <b>B16</b>     | 6,000                    |                |                          | $\overline{\phantom{a}}$ | $\overline{\phantom{m}}$ |                | $\overline{\phantom{m}}$ | F16             | 6,150                    |                |                             | $\overline{a}$ |                          |
| <b>B17</b>     | 6,000                    |                |                          |                          | -                        |                | -                        | F17             | 6,150                    |                |                             |                |                          |
| <b>B18</b>     | 6,000                    |                |                          |                          |                          |                |                          | F18             | 6,150                    |                |                             |                |                          |
| <b>B19</b>     | 6,000                    |                |                          |                          |                          |                |                          | F19             | 6,150                    |                |                             |                |                          |
| <b>B20</b>     | 6,000                    |                |                          |                          |                          |                |                          | F20             | $\overline{\phantom{a}}$ |                |                             |                |                          |
| <b>B21</b>     | 6,000                    |                |                          |                          |                          |                |                          | F21             | $\blacksquare$           |                |                             | -              |                          |
| <b>B22</b>     | 6,000                    |                |                          |                          |                          |                | $\overline{\phantom{m}}$ | F22             | 6,150                    |                |                             |                |                          |
| <b>B23</b>     | $\overline{\phantom{a}}$ |                |                          |                          |                          |                |                          | F <sub>23</sub> |                          |                |                             |                |                          |
|                |                          |                |                          |                          |                          |                |                          | F24             |                          |                |                             |                |                          |
|                |                          |                |                          |                          |                          |                |                          | F25             |                          |                |                             |                |                          |
|                |                          |                |                          |                          |                          |                |                          | F <sub>26</sub> |                          |                |                             |                |                          |
|                |                          |                |                          |                          |                          |                |                          | F <sub>27</sub> |                          |                |                             |                |                          |
|                |                          |                |                          |                          |                          |                |                          | F <sub>28</sub> |                          |                |                             |                |                          |
|                |                          |                |                          |                          |                          |                |                          | F29             |                          |                |                             |                |                          |
|                |                          |                |                          |                          |                          |                |                          | F30             |                          |                |                             |                |                          |
|                |                          |                |                          |                          |                          |                |                          | F31             |                          |                |                             |                |                          |
|                |                          |                |                          |                          |                          |                |                          | F32             | 6,130                    |                |                             |                |                          |
|                |                          |                |                          |                          |                          |                |                          | F33             | 6,130                    |                |                             |                |                          |
|                |                          |                |                          |                          |                          |                |                          | F34             | 6,150                    |                |                             |                |                          |

**Anexo E Valores de presión calculados para los puntos de consumo para la propuesta 1. Tabla E - 1 Valores de presión calculados para los puntos de consumo para la propuesta 1.** 

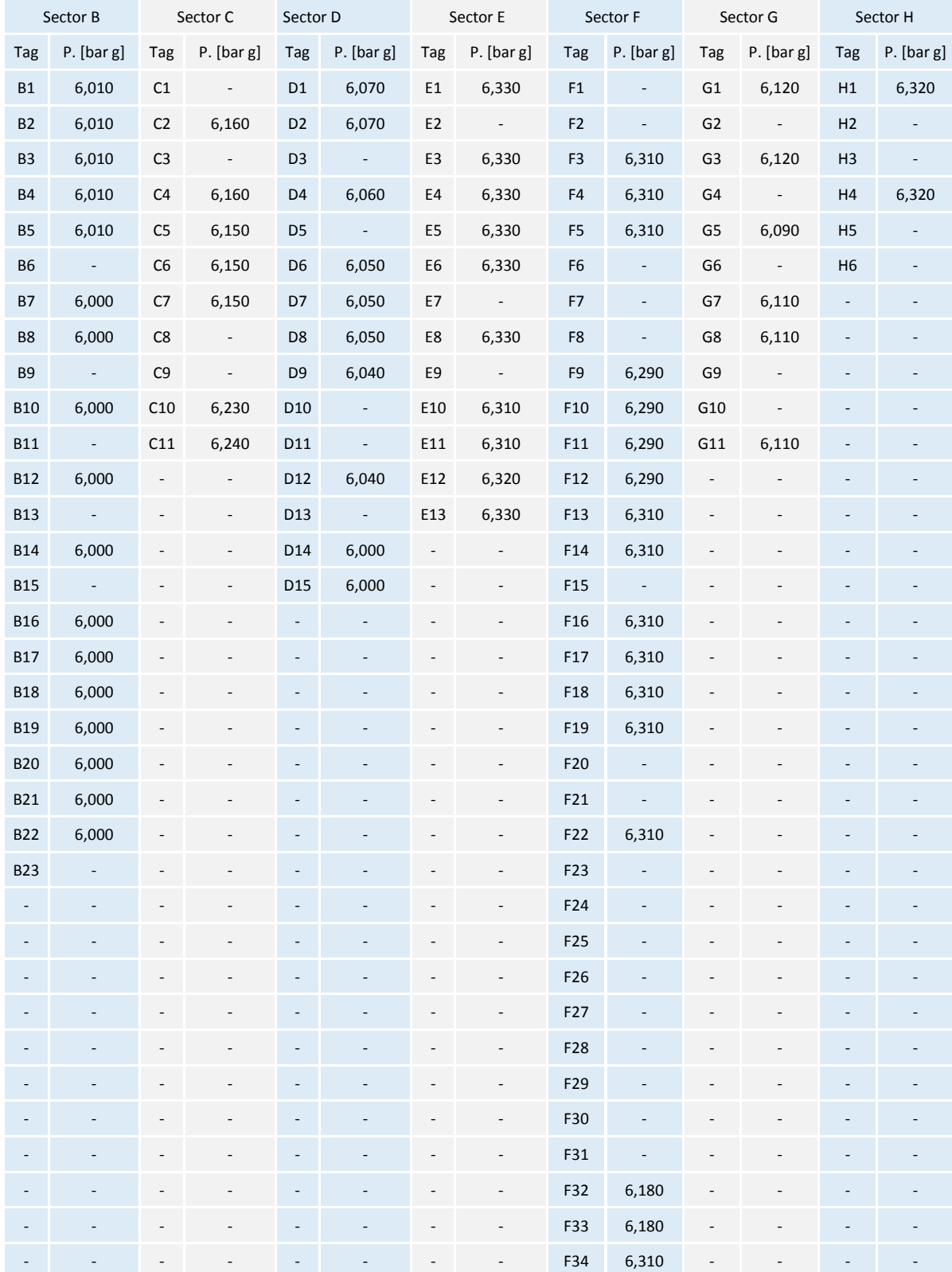

# **Anexo F Valores de presión calculados para los puntos de consumo para el propuesta 2. Tabla F - 1 Valores de presión calculados para los puntos de consumo para la propuesta 2.**

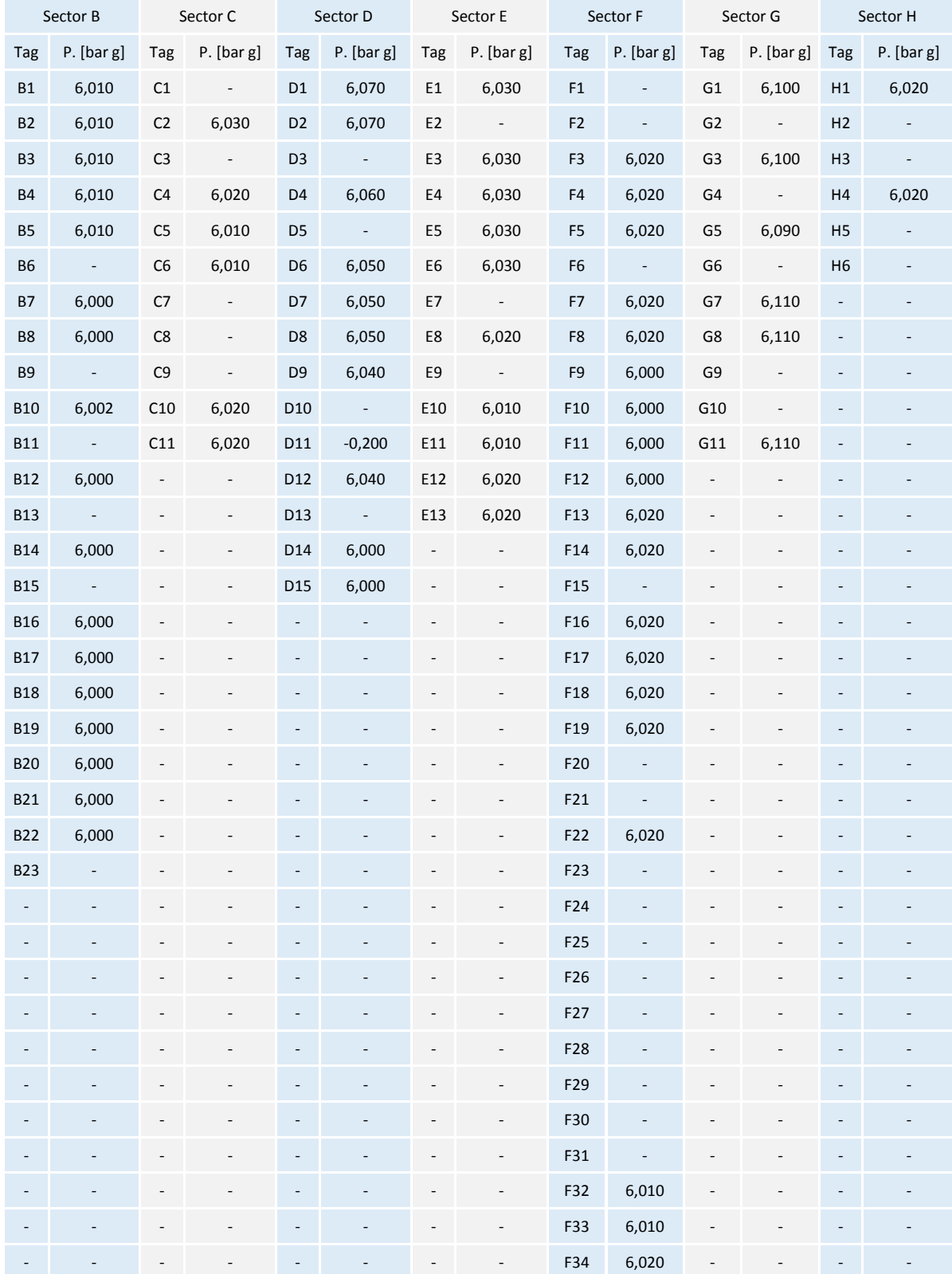

# **Anexo G Valores de presión calculados para los puntos de consumo en la propuesta 3. Tabla G - 1 Valores de presión calculados para los puntos de consumo para la propuesta 3.**

| Tag            | D. Int. | $L.$ [m]     | rho          | Flujo Másico | Flujo Vol.            | Velocidad | Número   | Tipo de flujo | f       | Pf - Pi     |
|----------------|---------|--------------|--------------|--------------|-----------------------|-----------|----------|---------------|---------|-------------|
| tubería        | [mm]    |              | [ $kg/m^3$ ] | [kg/min]     | [m <sup>3</sup> /min] | [m/s]     | Reynolds |               |         | [bar]       |
| P1             | 52,50   | 9,3          | 9,987        | 1,692        | 0,169                 | 1,304     | 37935    | Turbulento    | 0,029   | 0,0006      |
| P <sub>2</sub> | 52,50   | 3            | 9,987        | 1,692        | 0,169                 | 1,304     | 37935    | Turbulento    | 0,029   | 0,0002      |
| <b>P4</b>      | 52,50   | 9            | 9,987        | 1,692        | 0,169                 | 1,304     | 37935    | Turbulento    | 0,029   | 0,0005      |
| P <sub>5</sub> | 52,50   | 1,5          | 9,987        | 1,692        | 0,169                 | 1,304     | 37935    | Turbulento    | 0,029   | 0,0001      |
| P <sub>6</sub> | 52,50   | 4,7          | 9,987        | 1,692        | 0,169                 | 1,304     | 37935    | Turbulento    | 0,029   | 0,0003      |
| P7             | 52,50   | $1\,$        | 9,987        | 1,692        | 0,169                 | 1,304     | 37935    | Turbulento    | 0,029   | 0           |
| P8             | 52,50   | 2,2          | 9,987        | 1,692        | 0,169                 | 1,304     | 37935    | Turbulento    | 0,029   | 0,0002      |
| P9             | 52,50   | 5,7          | 9,987        | 0,708        | 0,071                 | 0,546     | 15889    | Turbulento    | 0,03229 | 0,0001      |
| P10            | 52,50   | 3,5          | 9,987        | 0,636        | 0,064                 | 0,490     | 14239    | Turbulento    | 0,03286 | 0           |
| P11            | 52,50   | 4,4          | 9,987        | 0,054        | 0,005                 | 0,042     | 1161     | Laminar       | 0,05512 | $\mathbf 0$ |
| P12            | 26,39   | 2,8          | 9,575        | 0,024        | 0,003                 | 0,076     | 978      | Laminar       | 0,06544 | 0           |
| P13            | 15,80   | 3            | 9,575        | 0,024        | 0,003                 | 0,213     | 1634     | Crítico       | 0,03917 | 0           |
| P14            | 15,80   | 3            | 9,575        | 0,042        | 0,004                 | 0,373     | 3267     | Crítico       | 0,05892 | 0,0001      |
| P15            | 26,39   | 10           | 9,575        | 0,066        | 0,007                 | 0,210     | 2934     | Laminar       | 0,0478  | 0           |
| P17            | 20,68   | 4            | 9,987        | 1,056        | 0,106                 | 5,249     | 60210    | Turbulento    | 0,03527 | 0,0105      |
| P20            | 52,25   | 4            | 9,987        | 9,024        | 0,904                 | 7,024     | 203679   | Turbulento    | 0,0265  | 0,0064      |
| P21            | 20,93   | 2            | 9,575        | 0,066        | 0,007                 | 0,334     | 3700     | Turbulento    | 0,04741 | 0           |
| P22            | 52,25   | 2,1          | 9,987        | 9,024        | 0,904                 | 7,024     | 203679   | Turbulento    | 0,0265  | 0,004       |
| P24            | 20,93   | 0,6          | 9,575        | 0,066        | 0,007                 | 0,334     | 3700     | Turbulento    | 0,04741 | 0           |
| P25            | 20,93   | 0,6          | 9,575        | 0,066        | 0,007                 | 0,334     | 3700     | Turbulento    | 0,04741 | 0           |
| P26            |         |              | 9,575        |              |                       |           |          |               |         |             |
|                | 20,93   | 0,6          |              | 0,066        | 0,007                 | 0,334     | 3700     | Turbulento    | 0,04741 | 0           |
| P27            | 20,68   | 1,8          | 9,575        | 0,066        | 0,007                 | 0,342     | 3745     | Turbulento    | 0,04736 | 0           |
| P28            | 15,80   | $\mathbf{1}$ | 9,575        | 0,096        | 0,010                 | 0,852     | 7352     | Turbulento    | 0,04419 | 0,0001      |
| P29            | 15,80   | 2,9          | 9,575        | 0,096        | 0,010                 | 0,852     | 7352     | Turbulento    | 0,04419 | 0,0003      |
| P30            | 26,65   | 1            | 9,987        | 0,984        | 0,099                 | 2,945     | 43440    | Turbulento    | 0,03337 | 0,0022      |
| P31            | 26,65   | 6            | 9,987        | 0,984        | 0,099                 | 2,945     | 43440    | Turbulento    | 0,03337 | 0,0035      |
| P32            | 26,65   | 0,9          | 9,987        | 0,486        | 0,049                 | 1,455     | 21530    | Turbulento    | 0,03508 | 0,0003      |
| P33            | 26,65   | 2,5          | 9,987        | 0,486        | 0,049                 | 1,455     | 21530    | Turbulento    | 0,03508 | 0,0004      |
| P36            | 52,25   | 4            | 9,987        | 0,072        | 0,007                 | 0,056     | 1658     | Laminar       | 0,0386  | 0           |
| P37            | 15,55   | 1,5          | 9,987        | 0,03         | 0,003                 | 0,264     | 2260     | Laminar       | 0,02832 | 0           |
| P39            | 26,39   | 3,6          | 9,987        | 0,498        | 0,050                 | 1,519     | 22121    | Turbulento    | 0,03507 | 0,0006      |
| P40            | 26,39   | 13           | 8,849        | 3,522        | 0,398                 | 12,127    | 158200   | Turbulento    | 0,0321  | 0,1074      |
| P41            | 26,39   | 4            | 9,987        | 0,582        | 0,058                 | 1,776     | 26017    | Turbulento    | 0,03459 | 0,001       |
| P42            | 15,55   | 4,7          | 9,987        | 0,108        | 0,011                 | 0,950     | 8256     | Turbulento    | 0,0437  | 0,0007      |
| P44            | 26,39   | 4,7          | 9,987        | 0,498        | 0,050                 | 1,519     | 22121    | Turbulento    | 0,03507 | 0,0008      |
| P45            | 26,65   | 2,1          | 9,987        | 0,108        | 0,011                 | 0,323     | 4817     | Turbulento    | 0,04355 | 0           |
| P46            | 26,65   | 0,5          | 9,987        | 0,108        | 0,011                 | 0,323     | 4817     | Turbulento    | 0,04355 | 0           |
| P47            | 26,65   | 2,5          | 9,987        | 0,108        | 0,011                 | 0,323     | 4817     | Turbulento    | 0,04355 | 0           |
| P49            | 15,55   | 2,9          | 9,575        | 0,324        | 0,034                 | 2,972     | 24907    | Turbulento    | 0,03974 | 0,0036      |
| P51            | 20,93   | 0,9          | 9,575        | 0,324        | 0,034                 | 1,639     | 18498    | Turbulento    | 0,0305  | 0,0002      |
| P52            | 20,93   | $\mathbf{1}$ | 9,575        | 0,066        | 0,007                 | 0,334     | 3700     | Turbulento    | 0,04297 | 0           |
| P54            | 15,80   | 0,7          | 9,987        | 0,384        | 0,038                 | 3,269     | 28828    | Turbulento    | 0,03926 | 0,0009      |
| P55            | 15,80   | 2,3          | 9,987        | 0,384        | 0,038                 | 3,269     | 28828    | Turbulento    | 0,03926 | 0,0048      |
| P56            | 15,80   | 1,2          | 9,987        | 0,354        | 0,035                 | 3,013     | 26604    | Turbulento    | 0,03942 | 0,0014      |
| P57            | 15,80   | 2,5          | 9,987        | 0,354        | 0,035                 | 3,013     | 26604    | Turbulento    | 0,03942 | 0,004       |
| P59            | 15,80   | 0,6          | 9,987        | 0,192        | 0,019                 | 1,634     | 14419    | Turbulento    | 0,0411  | 0,0004      |
| P60            | 15,80   | 0,6          | 9,987        | 0,162        | 0,016                 | 1,379     | 12185    | Turbulento    | 0,04173 | 0,0003      |
|                |         |              |              |              |                       |           |          |               |         |             |
| P61            | 20,93   | 4            | 9,575        | 0,096        | 0,010                 | 0,486     | 5550     | Turbulento    | 0,0388  | 0,0001      |
| P62            | 20,93   | 3            | 9,575        | 0,162        | 0,017                 | 0,820     | 9249     | Turbulento    | 0,03462 | 0,0002      |
| P63            | 15,80   | 0,4          | 9,987        | 0,108        | 0,011                 | 0,919     | 8123     | Turbulento    | 0,04363 | 0           |
| P66            | 26,39   | 6            | 9,987        | 0,21         | 0,021                 | 0,641     | 9361     | Turbulento    | 0,0388  | 0,0002      |
| P70            | 26,39   | $\mathbf 1$  | 9,987        | 0,582        | 0,058                 | 1,776     | 26017    | Turbulento    | 0,03459 | 0,0002      |
| P72            | 26,65   | 4,5          | 9,987        | 0,372        | 0,037                 | 1,113     | 16497    | Turbulento    | 0,03601 | 0,0005      |
| P78            | 20,68   | 2,9          | 9,575        | 0,27         | 0,028                 | 1,400     | 15605    | Turbulento    | 0,03825 | 0,0006      |

**Anexo H Resultados en detalle de los cálculos de las líneas para el caso base (rugosidad: 0..15 mm).** 

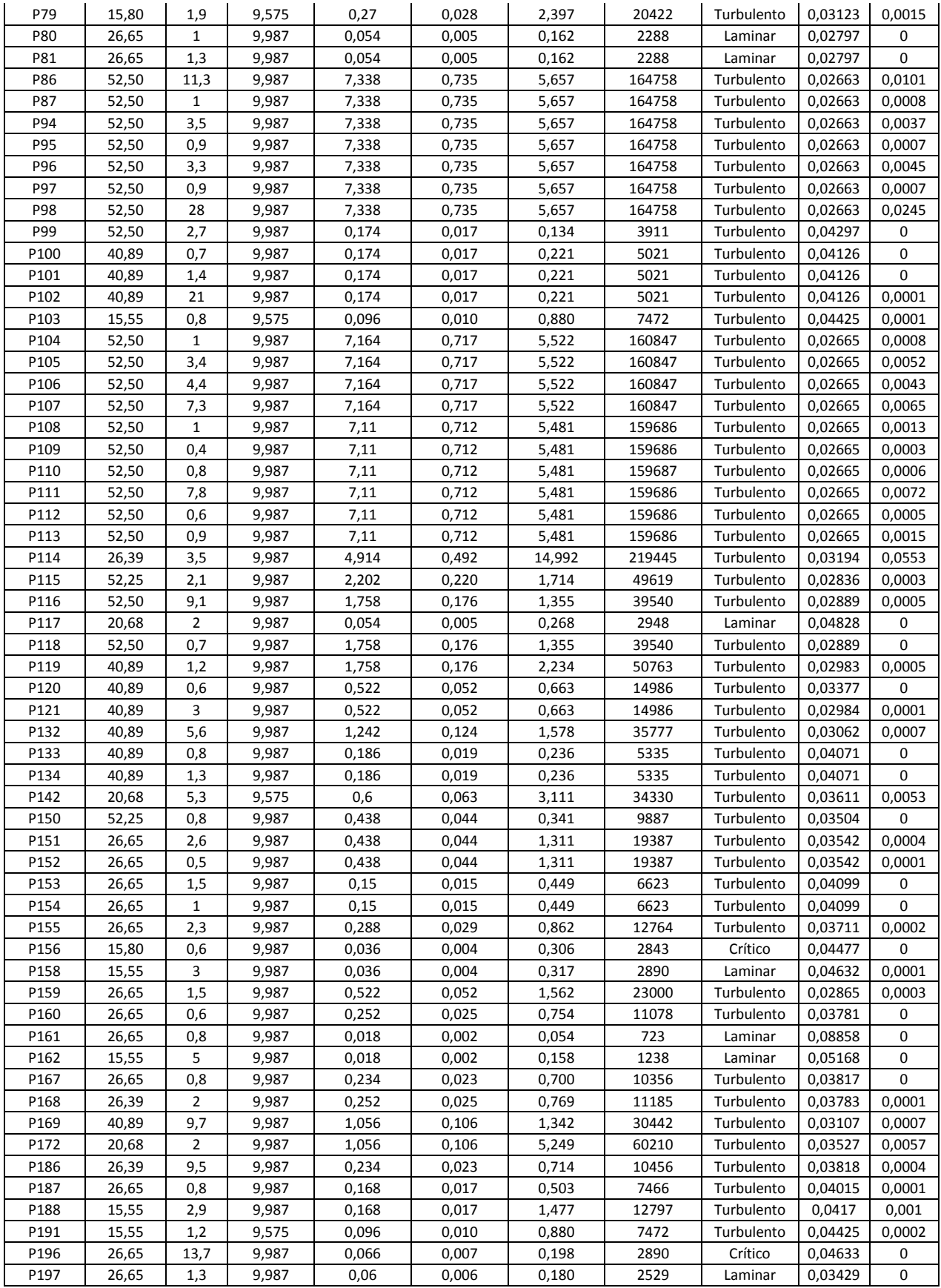

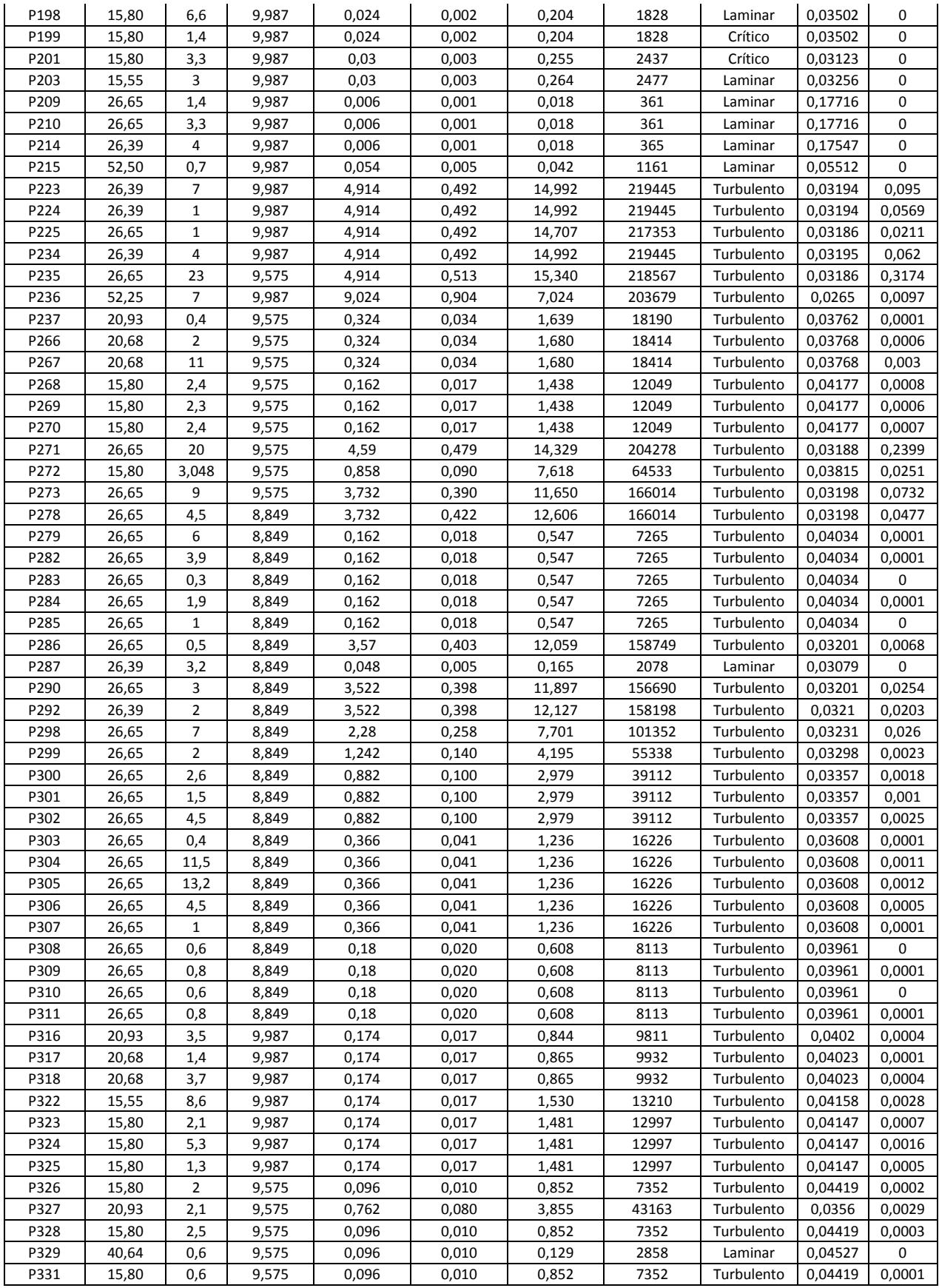

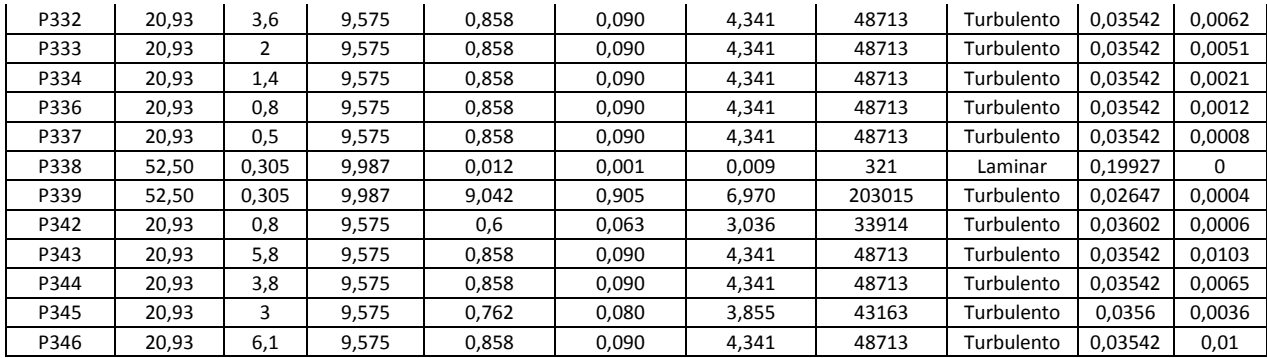

# **Anexo I Cotizaciónes propuesta de reducción y reparación de fugas.**

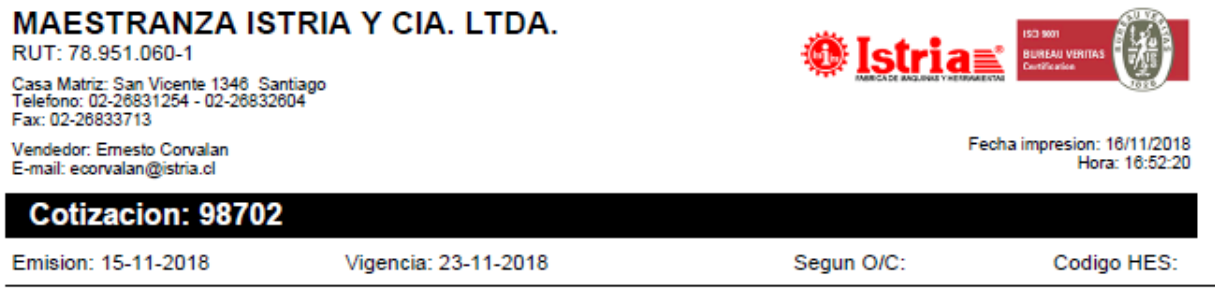

De nuestra consideracion, tenemos el agrado de cotizar a Ud. los siguientes items:

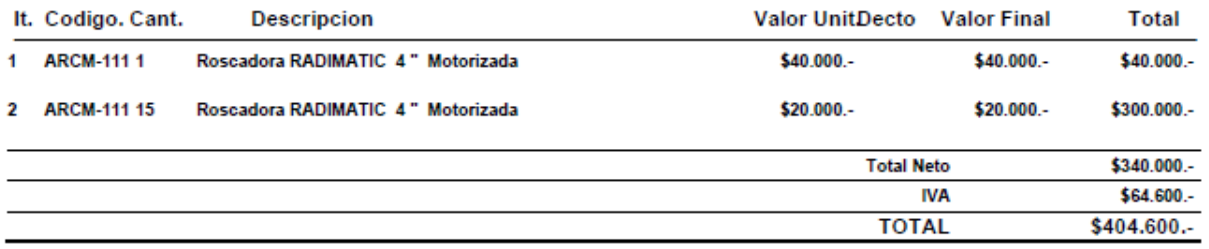

## **OBSERVACIONES:**

- Valor indicado item N° 1 corresponde a valor por día, hasta 15 días de arriendo.

- Valor indicado item N° 2 corresponde a valor por día, sobre 15 días de arriendo su costo diario es del 50% del valor por<br>día, sin tope de<br>días de arriendo.

- Valor arriendo con un mínimo de 5 días, sin derecho a nota de crédito por devolución anticipada, en caso de solicitar nota<br>de crédito sera cobrado un 50% adicional por día.

**Figura I - 1 Cotización de una roscadora.** 

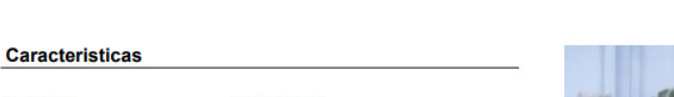

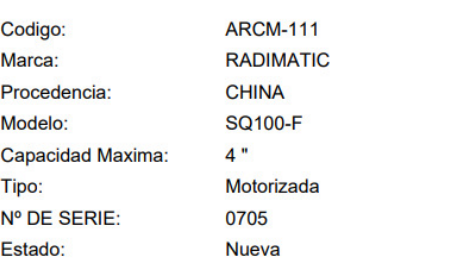

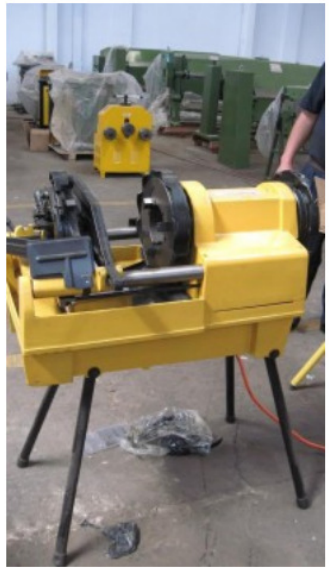

**Figura I - 2 Imagen de la roscadora cotizada.** 

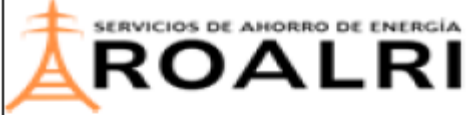

www.roalri.com

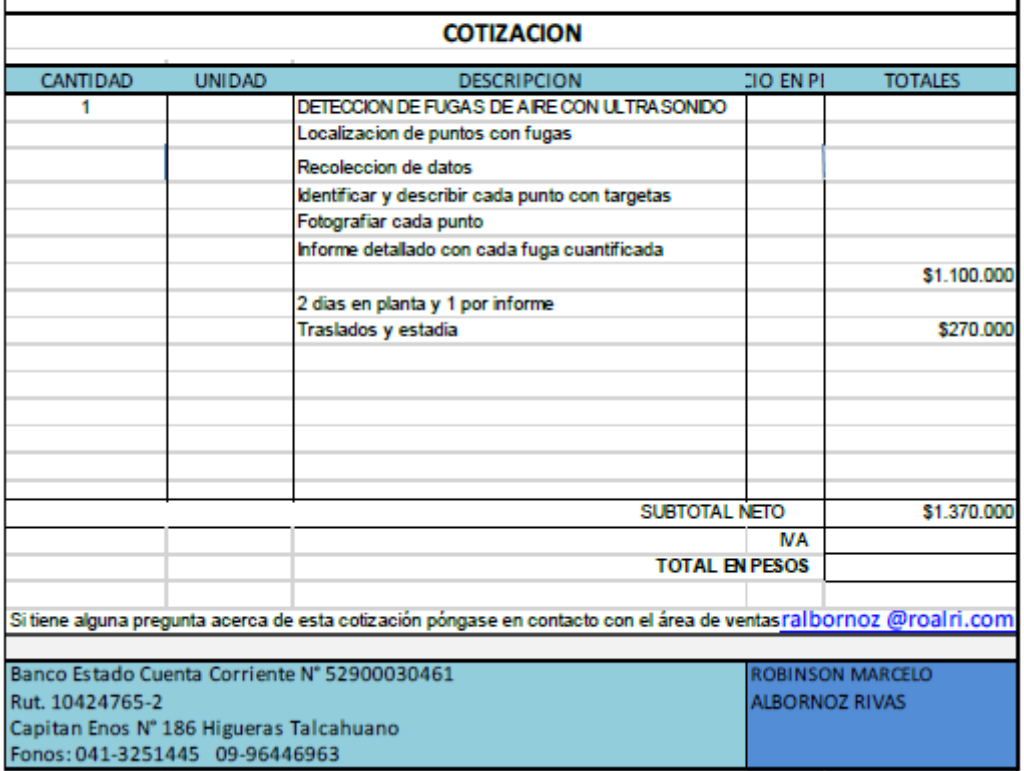

**Figura I - 3 Cotización de un servicio de detección de fugas.** 

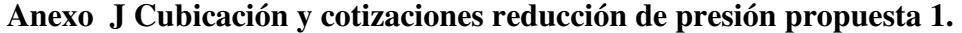

| Cant.                    | Descripción  | Material    | Norma           | L[m]                     | фN<br>[in]     | $\Phi$ men.<br>[in]      | Precio Un.<br>[CLP] | Precio<br>[CLP] | <b>REF</b>              |
|--------------------------|--------------|-------------|-----------------|--------------------------|----------------|--------------------------|---------------------|-----------------|-------------------------|
| 18                       | Cañería      | Acero galv. | ASTM A53 sch 40 | 6                        | 2              | $\overline{\phantom{a}}$ | \$30.623            | \$551.214       | Acenor                  |
| 6                        | Codo 90° RL  | Acero galv. | ASTM A53 sch 40 |                          | $\overline{2}$ | $\overline{\phantom{a}}$ | 4780                | \$28.680        | MartinezMichelis        |
| $\overline{7}$           | Conexión "T" | Acero galv. | ASTM A53 sch 40 | $\overline{\phantom{a}}$ | $\overline{2}$ | $\overline{\phantom{a}}$ | \$7.850             | \$54.950        | MartinezMichelis        |
| 5                        | Reducción    | Acero galv. | ASTM A53 sch 40 | $\overline{\phantom{a}}$ | $\overline{2}$ | $\mathbf{1}$             | \$3.210             | \$16.050        | MartinezMichelis        |
| $\mathbf{1}$             | Reducción    | Acero galv. | ASTM A53 sch 40 | $\overline{\phantom{a}}$ | $\overline{2}$ | 3/4                      | \$2.580             | \$2.580         | MartinezMichelis        |
| $\mathbf{1}$             | Reducción    | Acero galv. | ASTM A53 sch 40 |                          |                | 1/2                      | \$1.040             | \$1.040         | <b>MartinezMichelis</b> |
| 8                        | Unión        | Acero galv. | ASTM A53 sch 40 |                          | $\overline{2}$ | $\overline{\phantom{a}}$ | \$3.910             | \$31.280        | MartinezMichelis        |
| \$685.794<br>Total [CLP] |              |             |                 |                          |                |                          |                     |                 |                         |

**Tabla J - 1 Cubicación y cotizaciones de reducción de presión propuesta 1.** 

|                | Tabla H - 1 Cubicacion y cotizaciones reducción de presión propuesta 2. |             |              |                          |                |                  |          |           |            |  |  |
|----------------|-------------------------------------------------------------------------|-------------|--------------|--------------------------|----------------|------------------|----------|-----------|------------|--|--|
|                |                                                                         |             |              |                          |                |                  | Prec.Un. | Prec      |            |  |  |
| Cant           | Descripción                                                             | Material    | Norma        | $L$ [m]                  | $\phi$ N [in]  | $\phi$ men. [in] | [CLP]    | [CLP]     | <b>REF</b> |  |  |
|                |                                                                         |             | ASTM A53 sch |                          |                |                  |          |           |            |  |  |
| $\overline{7}$ | Cañería                                                                 | Acero galv. | 40           | 6                        | $\mathbf{1}$   |                  | \$14.075 | \$98.525  | Acenor     |  |  |
|                |                                                                         |             | ASTM A53 sch |                          |                |                  |          |           |            |  |  |
| 5              | Cañería                                                                 | Acero galv. | 40           | 6                        | 2              |                  | \$30.623 | \$153.115 | Acenor     |  |  |
|                |                                                                         |             | ASTM A53 sch |                          |                |                  |          |           |            |  |  |
| $\overline{7}$ | Codo 90° RL                                                             | Acero galv. | 40           |                          | $\mathbf{1}$   |                  | \$1.410  | \$9.870   | MartinezM  |  |  |
|                |                                                                         |             | ASTM A53 sch |                          |                |                  |          |           |            |  |  |
| $\overline{2}$ | Codo 90° RL                                                             | Acero galv. | 40           |                          | 2              |                  | \$4.780  | \$9.560   | MartinezM  |  |  |
|                |                                                                         |             | ASTM A53 sch |                          |                |                  |          |           |            |  |  |
| 3              | Conexión "T"                                                            | Acero galv. | 40           | $\blacksquare$           | 1              |                  | \$2.320  | \$6.960   | MartinezM  |  |  |
|                |                                                                         |             | ASTM A53 sch |                          |                |                  |          |           |            |  |  |
| 3              | Conexión "T"                                                            | Acero galv. | 40           | $\overline{\phantom{a}}$ | 2              |                  | \$7.850  | \$23.550  | MartinezM  |  |  |
|                |                                                                         |             | ASTM A53 sch |                          |                |                  |          |           |            |  |  |
| 4              | Reducción                                                               | Acero galv. | 40           |                          | 2              | $\mathbf{1}$     | \$2.580  | \$10.320  | MartinezM  |  |  |
|                |                                                                         |             | ASTM A53 sch |                          |                |                  |          |           |            |  |  |
| $\overline{7}$ | Unión                                                                   | Acero galv. | 40           |                          | 1              |                  | \$1.320  | \$9.240   | MartinezM  |  |  |
|                |                                                                         |             | ASTM A53 sch |                          |                |                  |          |           |            |  |  |
| 2              | Unión                                                                   | Acero galv. | 40           |                          | $\overline{2}$ |                  | \$3.910  | \$7.820   | MartinezM  |  |  |
| Total          |                                                                         |             |              | ۰                        | ۰              |                  |          | \$328.960 |            |  |  |

**Anexo K Cubicación y cotizaciones reducción de presión propuesta 2.** 

# **Anexo L cotizaciones para equipos propuesta 3.**

Kaeser Compresores de Chile Ltda. Cerro Portezuelo 9817-A 749-0460 Quilicura - Santiago - Chile Tel. (56-2) 5999200 · Fax (56-2) 5999252 E-mail: info.chile@kaeser.com · www.kaeser.com

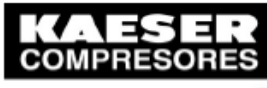

Construidos para toda la vida.

Señores: **INNOVATEC** Paseo Bulnes 138 Of 51 Fono / Fax: 7845220 Santiago

### Atención. : Señor: Cesar munoz@innovatecchile.cl

Estimado Señor: De acuerdo a lo solicitado, sírvase encontrar adjunto, nuestra oferta Especial por los siguientes equipos Alemanes Marca KAESER

### **ITEM1**

### UN (1) ESTANQUE ACUMULADOR DE AIRE DE ACERO GALVANIZADO, **FABRICACION ALEMANA, EQUIPADO COMO SIGUE:**

Capacidad : 1  $m^3$  (1000 Lts) Presión de trabajo : 11 Bar (160 psig) Posición : Vertical **Dimensiones:**  $: 800$  mm. Diámetro Alto : 2265 mm Conexiones entrada / salida

:  $2 \times G$  2" y  $2 \times G$ 1-1/2"

### **ALCANCES DEL SUMINISTRO:**

Descripción técnica: Fabricado completamente en plancha de Acero Galvanizado, bajo Normas Alemanas.

Incluye:

- · Manómetro
- Válvula de Seguridad
- · Válvula de Bola de drenaje

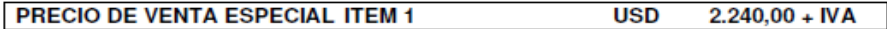

**Figura L - 1 Cotización de un estanque acumulador de presión para reducción de presión de presión propuesta 3.** 

COTIZACIÓN Número de cotización: 545105 Fecha: 12 Diciembre 2018 4/18

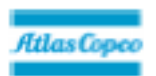

# Resumen de precio

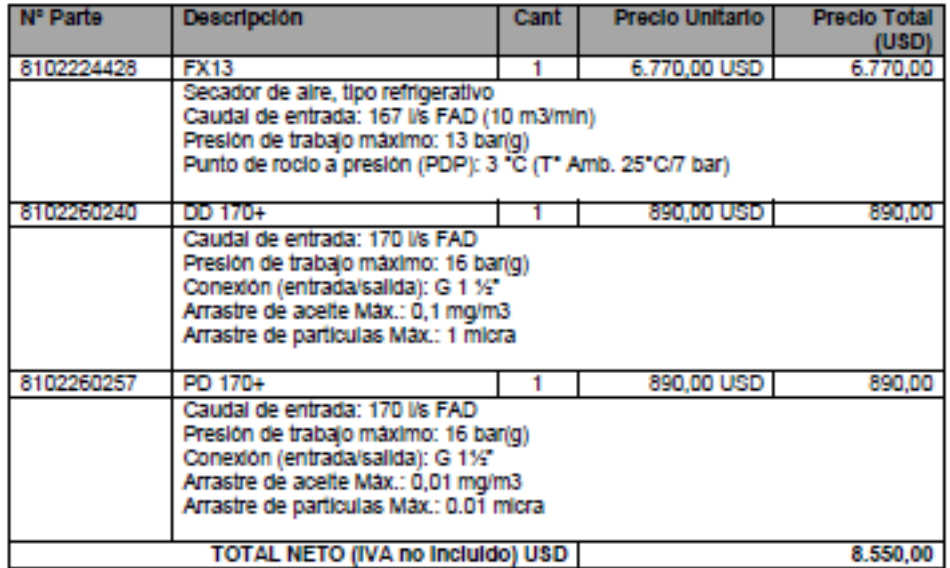

**Figura L - 2 Cotizaciones de un secador de aire y filtros coalescentes para reducción de presión propuesta 3.** 

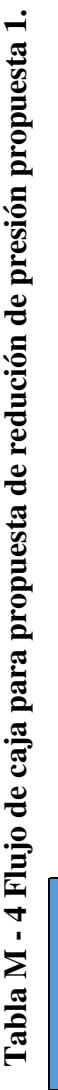

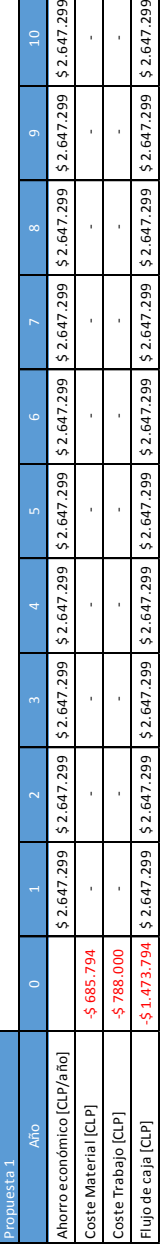

# Tabla M - 3 Flujo de caja para propuesta de redución de presión propuesta 2. **Tabla M - 3 Flujo de caja para propuesta de redución de presión propuesta 2.**

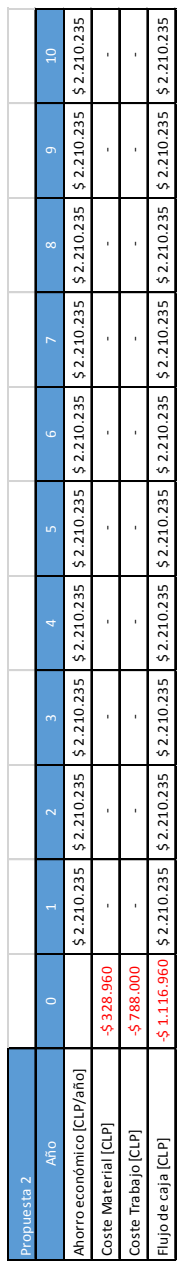

# Tabla M - 1 Flujo de caja para propuesta de redución de presión propuesta 3. **Tabla M - 1 Flujo de caja para propuesta de redución de presión propuesta 3.**

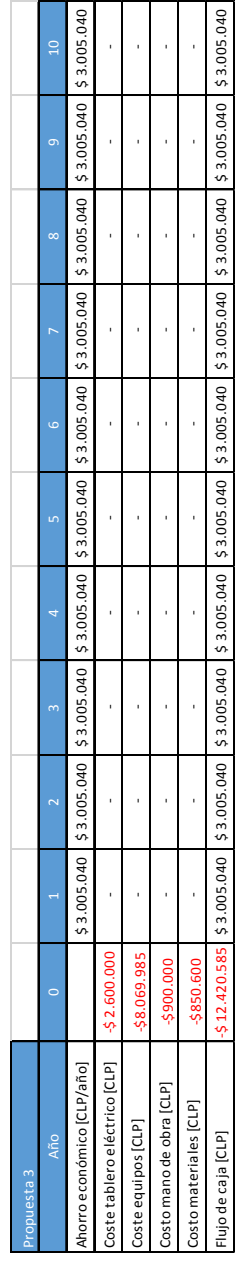

# Tabla M - 2 Flujo de caja para propuesta de reddución de reducción de fugas. **Tabla M - 2 Flujo de caja para propuesta de reddución de reducción de fugas.**

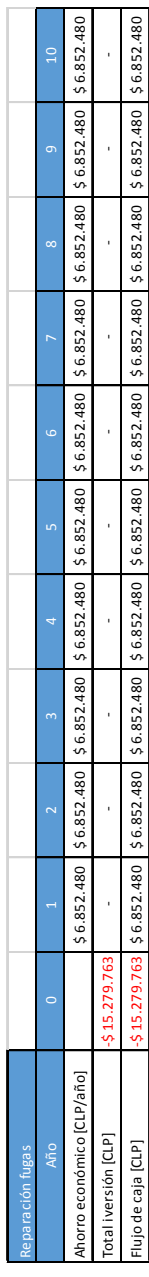

# **Anexo M Flujos de caja de las distintas propuestas.**

# **Anexo N Selección de equipos de calidad de aire según guía de Kaeser.**

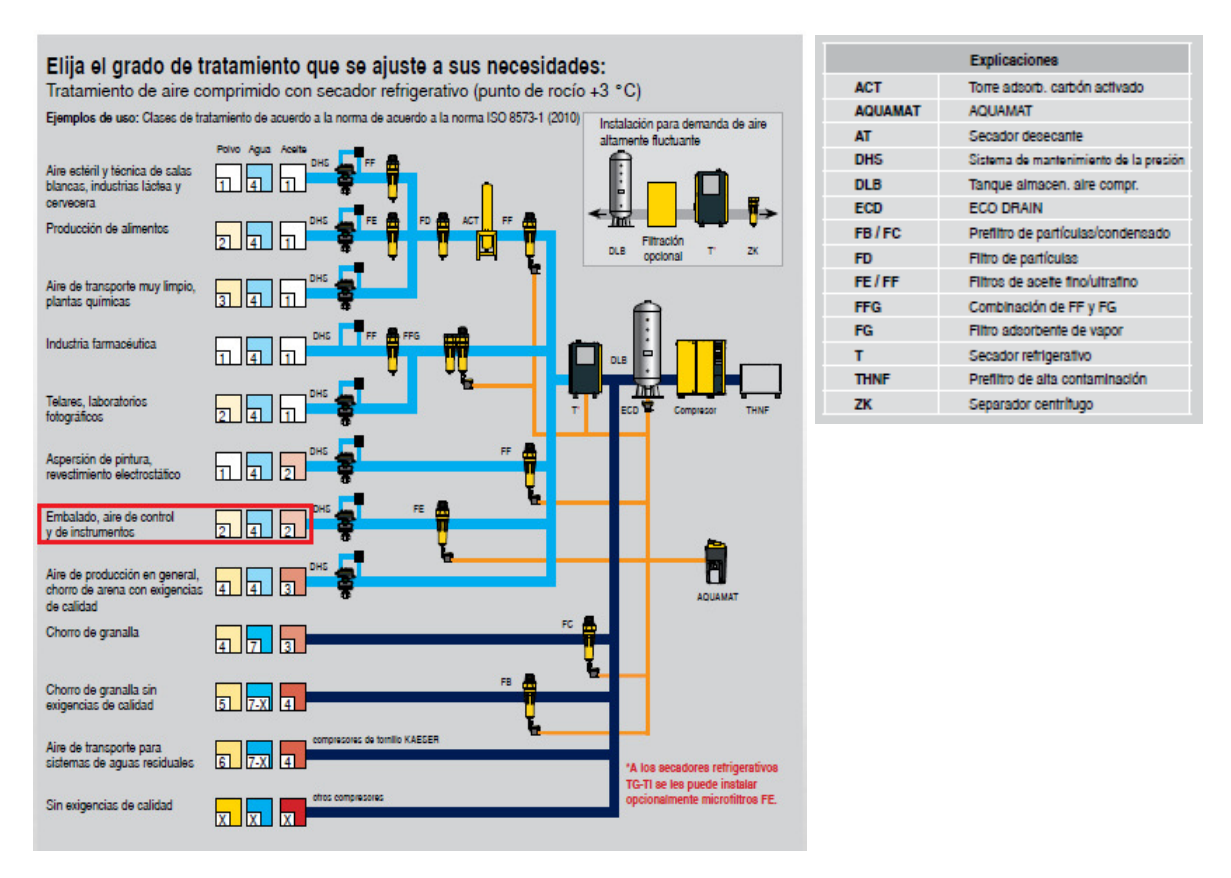

**Figura N - 1 Selección de los equipos de calidad del aire según Kaeser.** 

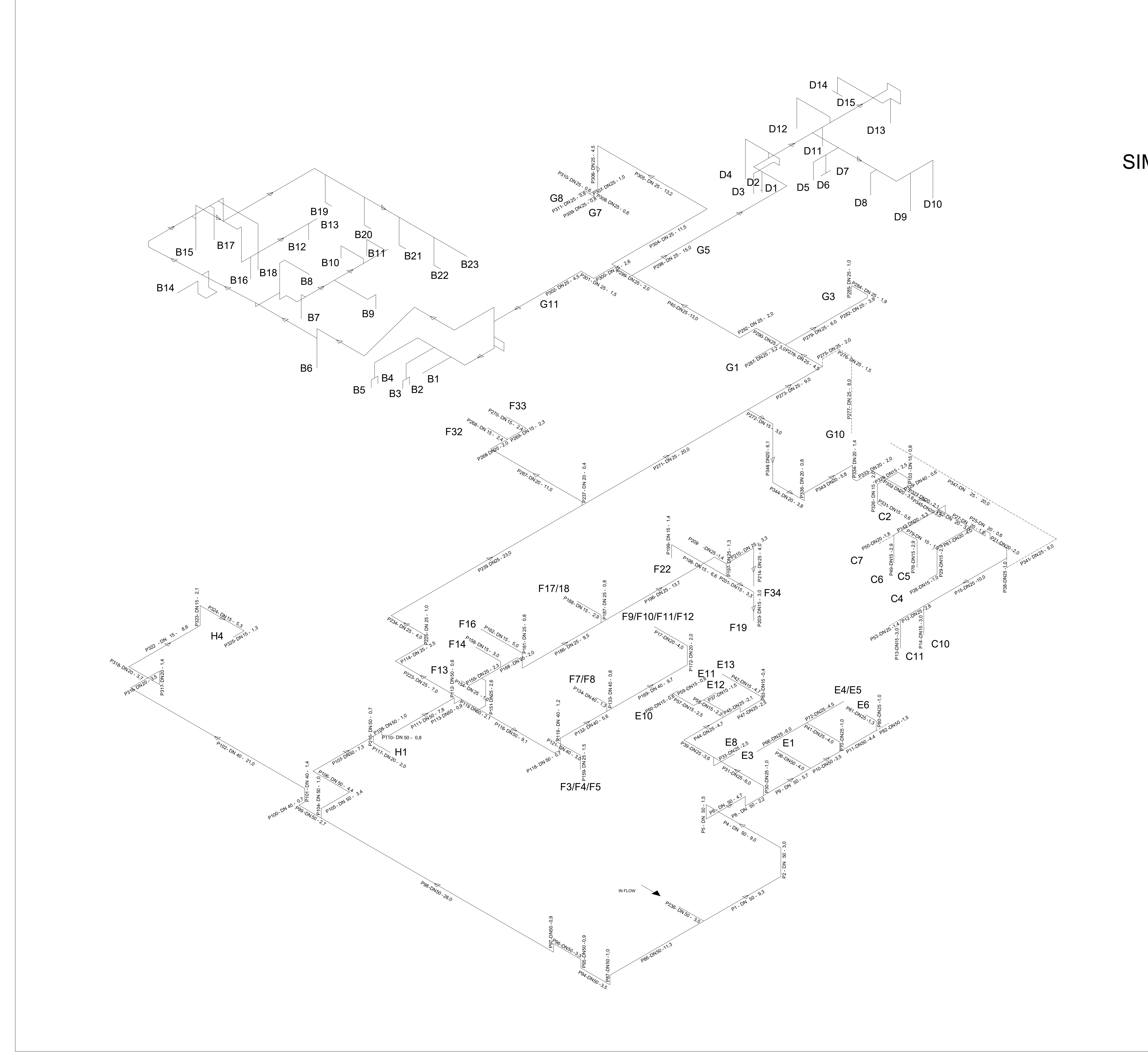

# SIMBOLOGÍA:

P100- DN20 - 3,2  $-$  LARGO [M] DIÁMETRO NOMINAL [MM] NOMBRE CAÑERÍA

E00: PUNTO DE CONSUMO

NOTA 1: CAÑERÍAS TRANSPORTAN AIRE A PRESIÓN 6-8 [BAR] NOTA 2: MATERIAL DE LAS CAÑERÍAS ES ACERO GALVANIZADO

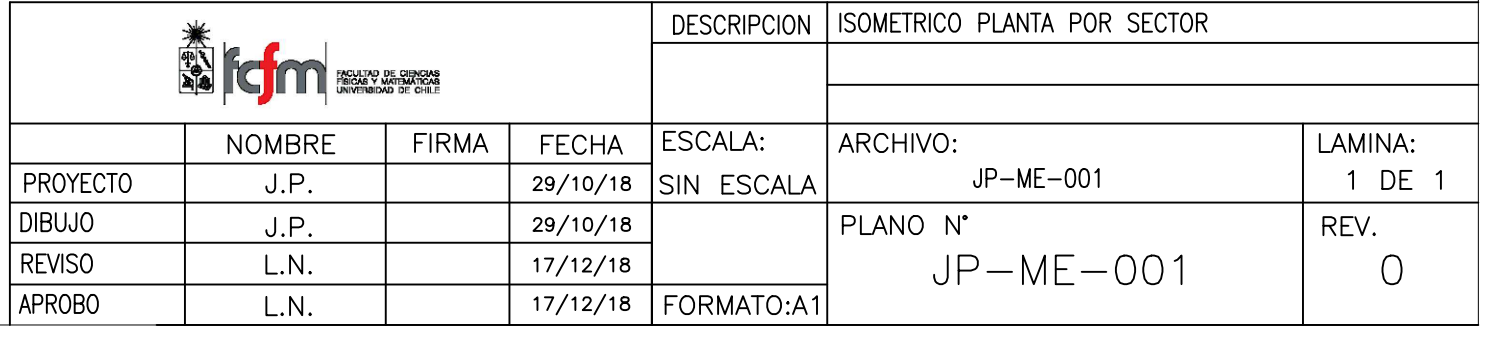

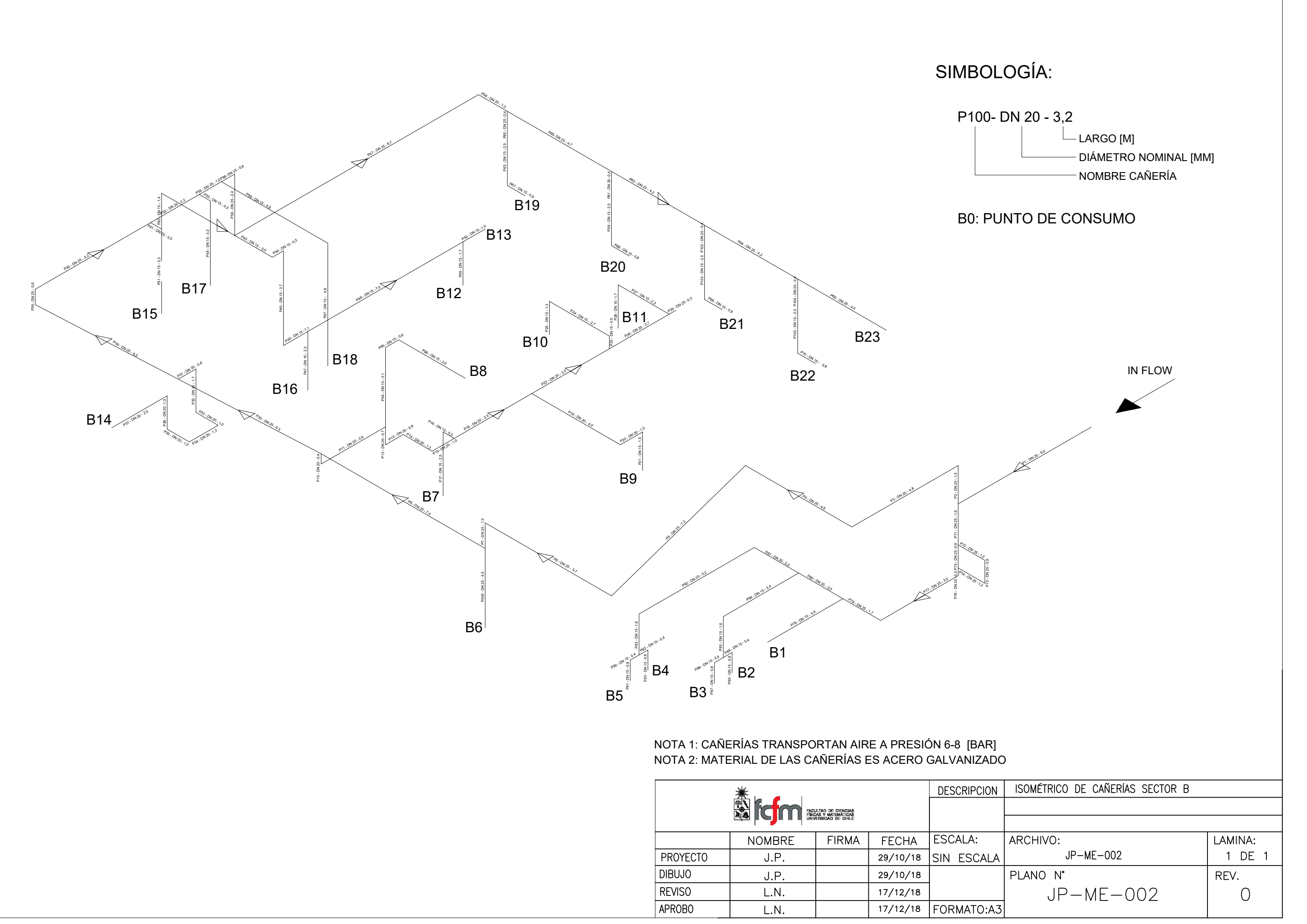

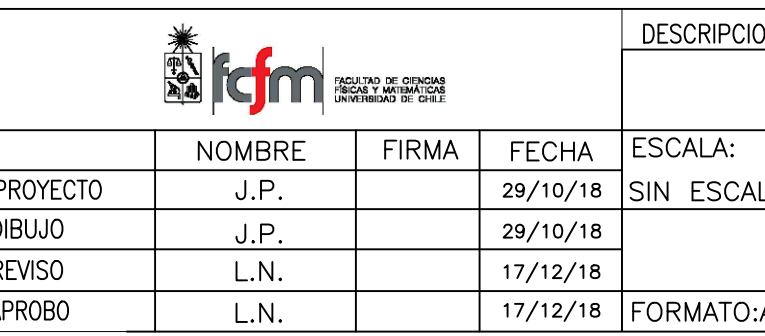

# SIMBOLOGÍA:

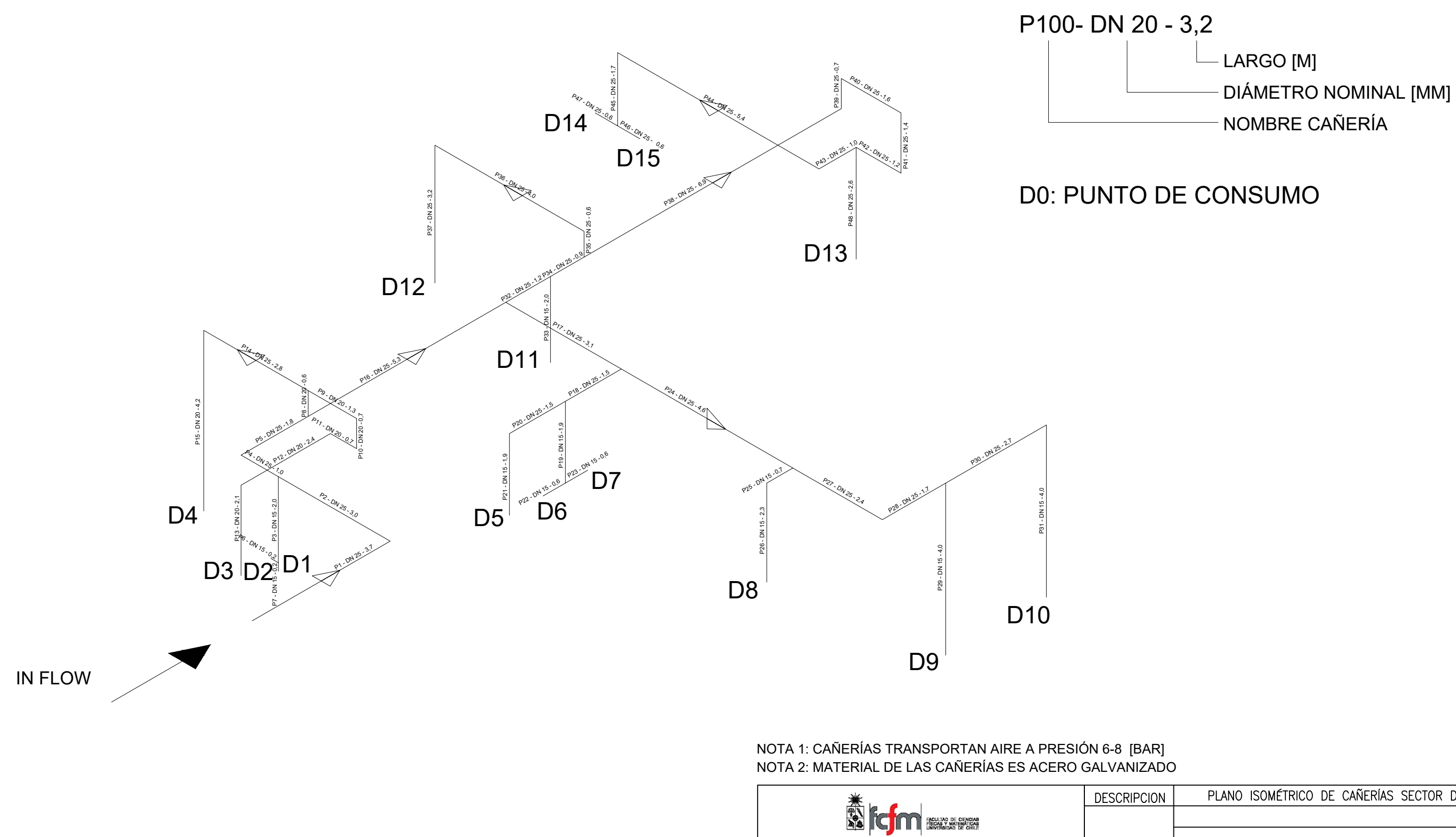

ESCALA: **NOMBRE** FECHA **FIRMA** 29/10/18 SIN ESCAL **PROYECTO**  $J.P.$ **DIBUJO**  $J.P.$  $\frac{29}{10}$ REVISO  $L.N.$  $\frac{17}{12}$ APROBO 17/12/18 FORMATO:  $L.N.$ 

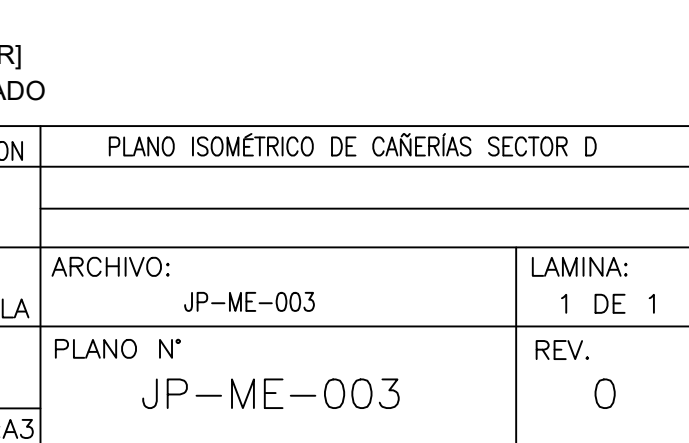